Міністерство освіти і науки України Національний технічний університет «Дніпровська політехніка» Навчально-науковий інститут електроенергетики (інститут) Електротехнічний факультет (факультет) Кафедра кіберфізичних та інформаційно-вимірювальних систем (повна назва)

## **ПОЯСНЮВАЛЬНА ЗАПИСКА кваліфікаційної роботи ступеню магістра**

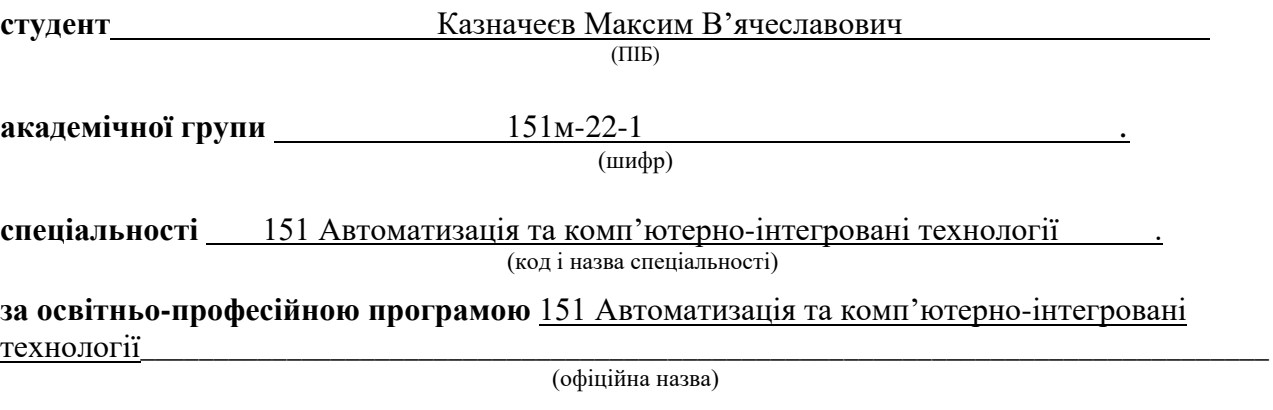

**на тему** Дослідження та синтез системи автоматичного керування автоклавом при виробництві газобетону

(назва за наказом ректора)

**\_\_\_\_\_\_\_\_\_\_\_\_\_\_\_\_\_\_\_\_\_\_\_\_\_\_\_\_\_\_\_\_\_\_\_\_\_\_\_\_\_\_\_\_\_\_\_\_\_\_\_\_\_\_\_\_\_\_\_\_\_\_\_\_\_**

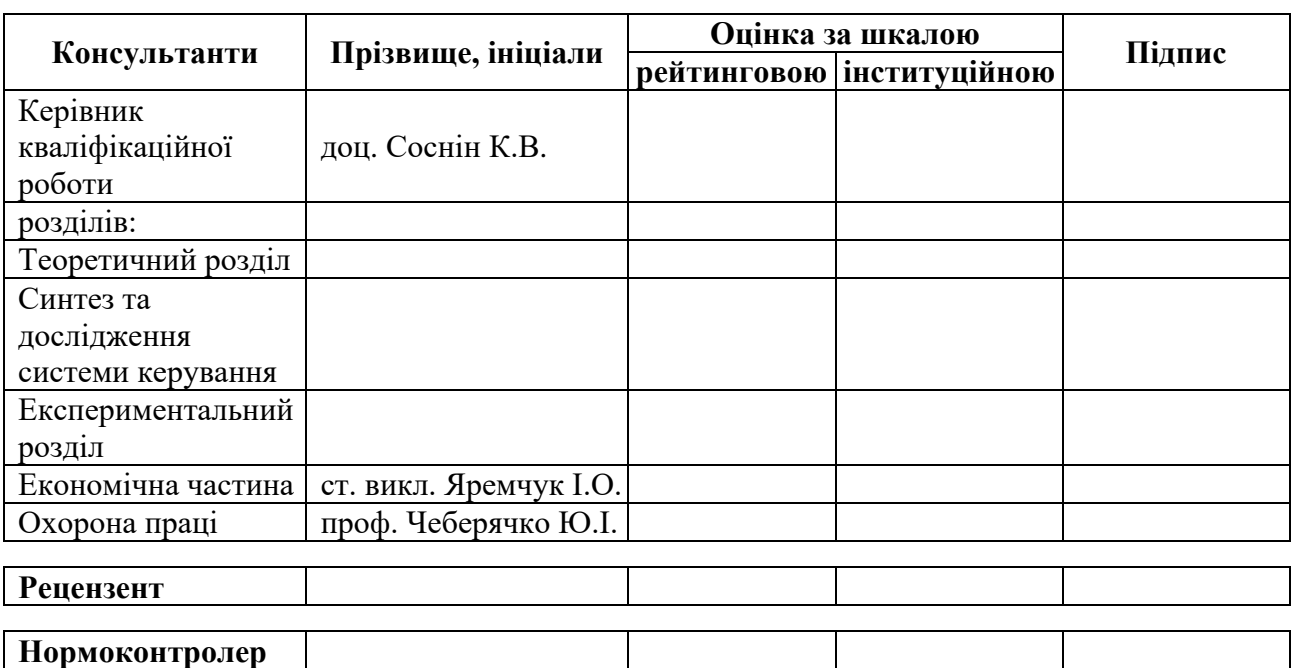

### **ЗАТВЕРДЖЕНО:**

завідувач кафедри кіберфізичних та

інформаційно-вимірювальних систем

(повна назва)  $\frac{y}{\text{binim}}$  (підпис)  $\frac{y}{\text{minim}}$ (підпис) (прізвище, ініціали)

«**\_\_\_\_**» грудня\_2023 року

## **ЗАВДАННЯ на кваліфікаційну роботу ступеня магістра**

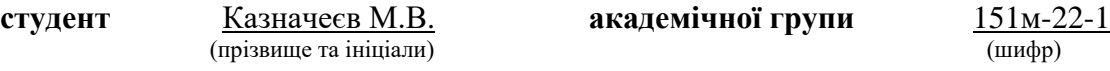

**спеціальності** 151 Автоматизація та комп'ютерно-інтегровані технології\_\_\_\_\_\_

**за освітньо-професійною програмою** 151 Автоматизація та комп'ютерно-інтегровані технології**\_\_\_\_\_\_\_\_\_\_\_\_\_\_\_\_\_\_\_\_\_\_\_\_\_\_\_\_\_\_\_\_\_\_\_\_\_\_\_\_\_\_\_\_\_\_\_\_\_\_\_\_\_\_\_\_\_\_\_\_\_\_\_\_\_\_\_\_\_\_\_\_\_**

(офіційна назва)

**на тему** Дослідження та синтез системи автоматичного керування автоклавом при виробництві газобетону

затверджену наказом ректора НТУ «Дніпровська політехніка» №\_\_\_\_\_- с від \_\_\_. \_\_\_.2023 р

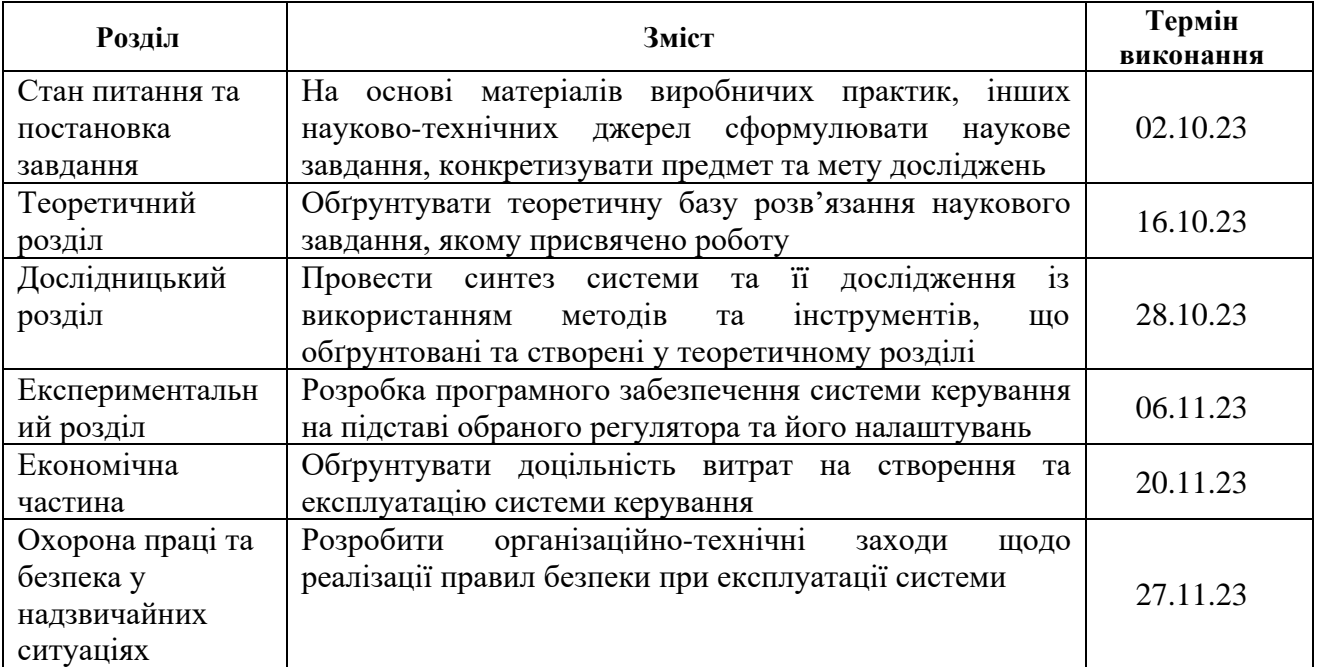

![](_page_1_Picture_241.jpeg)

(підпис студента) (прізвище, ініціали)

#### **РЕФЕРАТ**

Пояснювальна записка: 82 с., 67 рис., 6 табл., 3 додатки, 18 джерел.

АВТОКЛАС, ТЕМПЕРАТУРА, СИНТЕЗ СИСТЕМИ АВТОМАТИЧНОГО КЕРУВАННЯ, ІМІТАЦІЙНА МОДЕЛЬ, SCADA-ПРОГРАМА ZENON.

Предмет дослідження – методи, моделі та інформаційне забезпечення системи автоматичного керування температурою повітря в автоклаві АТ 1,2- 2х21 для гаряча-вологої обробки блоків газобетону.

Об'єкт дослідження – система автоматичного керування температурою повітря в автоклаві АТ 1,2-2х21.

Підвищення якості керування температурою в автоклаві АТ 1,2-2х21 є дуже важливим моментом, так як стабільність температурних режимів гарячавологої обробки блоків газобетону напряму впливає на якість готової продукції.

Головними критеріями якості роботи системи автоматичного керування є швидкість керування при зміні параметрів об'єкту керування, які є наслідком коливань технологічних параметрів.

Результати дослідження та їх новизна полягає в створені імітаційної моделі системи автоматичного керування температурою повітря в автоклаві АТ 1,2-2х21 гаряча-вологої обробки блоків газобетону. Проведені дослідження режимів роботи синтезованої системи керування відповідають реальним умовам коливань технологічних параметрів об'єкту керування.

Результати досліджень можуть бути використані при розробці САК температурою повітря в автоклаві АТ 1,2-2х21 гаряча-вологої обробки блоків газобетону.

У SCADA Zenon створене ПЗ для САК температурою повітря в автоклаві АТ 1,2-2х21 гаряча-вологої обробки блоків газобетону та людино-машинний інтерфейс для оператора технологічного процесу, яких забезпечує можливість автоматичного керування та забезпечує візуалізацією параметрів ходу технологічного процесу.

### **ABSTRACT**

Explanatory note: 82 p., 67 figures, 6 tables, 3 appendices, 18 sources.

AUTOCLASS, TEMPERATURE, SYNTHESIS OF AUTOMATIC CONTROL SYSTEM, SIMULATION MODEL, SCADA PROGRAM ZENON.

The subject of the research is methods, models and information support of the automatic air temperature control system in the autoclave AT 1.2-2x21 for hot-wet processing of aerated concrete blocks.

The object of the study is the system of automatic control of air temperature in the autoclave AT 1.2-2x21.

Improving the quality of temperature control in the autoclave AT 1.2-2x21 is a very important point, since the stability of the temperature regimes of hot-wet processing of aerated concrete blocks directly affects the quality of the finished product.

The main criteria for the quality of the automatic control system are the speed of control when changing the parameters of the control object, which are the result of fluctuations in technological parameters.

The results of the study and their novelty lies in the creation of a simulation model of the system of automatic control of air temperature in the autoclave AT 1.2- 2x21 for hot-wet processing of aerated concrete blocks. The carried-out studies of the operating modes of the synthesized control system correspond to the real conditions of fluctuations of the technological parameters of the control object.

The results of the research can be used in the development of SAC with an air temperature in an autoclave AT 1.2-2x21 for hot-wet treatment of aerated concrete blocks.

SCADA Zenon has created software for SAC with an air temperature in an autoclave AT 1.2-2x21 for hot-wet processing of aerated concrete blocks and a human-machine interface for the process operator, which provides the possibility of automatic control and provides visualization of the parameters of the technological process.

# **ЗМІСТ**

![](_page_4_Picture_246.jpeg)

![](_page_5_Picture_193.jpeg)

## **ПЕРЕЛІК СКОРОЧЕНЬ**

ПЛК програмований логічний контролер: ПІ пропорційно – інтегральний; ПІД пропорційно – інтегрально – диференційний; САК система автоматизованого керування; ОЗЗ особистий засіб захисту; HMI human machine interface; SCADA supervisory control and data acquisition.

#### **ВСТУП**

#### **Актуальність теми.**

Газобетон будівельний матеріал, який являє собою різновид пористого бетону. Газобетон це штучний матеріал з об'ємна-розташованими порами діаметром до 3 мм, середній розмір та їх щільність визначає якість будівельного матеріалу.

Газобетон інтенсивна замінює традиційні стінові матеріали і використовується для зведення зовнішніх і внутрішніх стін, утеплення. Доля використання газобетону в структурі стінових матеріалів досягає 60 %, а його обсяг виробництва постійно збільшується. Виробництва в Україна сягає 4 місця в Європі. Обсяг виробництва газобетону в 2022 році сягав 5 млн. м<sup>3</sup>.

Високі ціни на природне паливо потребує підвищення показників утеплення будинків і промислових споруд. Газобетон легкий матеріал, оброблювання наближено до параметрів дерева – легко пиляється, можна легко свердлити, стругати і фрезерувати. При використанні його у будівництві легко можна влаштовувати різні кріплення, канали для електропроводки, вентканали.

**Мета роботи та задачі дослідження.** Мета магістерської роботи полягає у підвищенні якості процесу керування температурою в автоклаві АТ 1,2-2х21 з гаряча-вологої обробки блоків газобетону, шляхом визначення найкращих показників якості керування при зміні параметрів об'єкту керування при впливі збурень.

Головними критеріями якості роботи системи автоматичного керування є швидкість керування при зміні параметрів об'єкту керування, які є наслідком коливань технологічних параметрів.

Для досягнення поставленої мети у кваліфікаційній роботі поставлені і вирішені такі наукові задачі:

- створена імітаційна модель системи автоматичного керування температурою в автоклаві АТ 1,2-2х21 гаряча-вологої обробки блоків газобетону.

- проведені дослідження режимів роботи синтезованої системи керування температурою контактної суміші за умов наближених до реальних.

**Об'єкт дослідження** – система автоматичного керування температурою повітря в автоклаві.

**Предмет дослідження** – методи, моделі та інформаційне забезпечення системи автоматичного керування температурою повітря в автоклаві АТ 1,2- 2х21 для гаряча-вологої обробки блоків газобетону.

**Методи дослідження.** Для дослідження системи автоматичного керування температурою повітря в автоклаві використані методи теорії автоматичного керування. Дослідження проведені на основі обчислювальних експериментів з використанням комп'ютеризованих методів ідентифікації та синтезу систем автоматичного керування. Оцінювання ефективності процесу автоматичного керування здійснене з використанням методів математичної статистики.

**Наукове положення.** Дія збурення на вихідний параметр системи керування має вплив, та залежить від знаку та значення збурення, а стійкість системи керування для протидії збуренню пропорційна коефіцієнту «К» об'єкта керування, та має нижнє межове значення «Kp = 0,0092».

**Наукова новизна отриманих результатів полягає у наступному**: Отримана модель впливу збурення на вихідний параметр системи керування автоклаву АТ 1,2-2х21 з гаряча-вологої обробки блоків газобетону по каналу «тиск перегрітої пари - температура в автоклаві» дозволяє визначити межове значення коефіцієнта «К» як межу стійкості розробленої системи керування.

## **1 СТАН ПИТАННЯ ТА ПОСТАНОВКА ЗАВДАННЯ**

#### **1.1 Загальні відомості**

### **1.1.1 Використання газобетону**

Газобетон будівельний матеріал, який являє собою різновид пористого бетону. Газобетон це штучний матеріал з об'ємна-розташованими порами діаметром до 3 мм, середній розмір та їх щільність визначає якість будівельного матеріалу.

Газобетон інтенсивна замінює традиційні стінові матеріали і використовується для зведення зовнішніх і внутрішніх стін, утеплення. Доля використання газобетону в структурі стінових матеріалів досягає 60 %, а його обсяг виробництва постійно збільшується. Виробництва в Україна сягає 4 місця в Європі. Обсяг виробництва газобетону в 2022 році сягав 5 млн. м<sup>3</sup>.

Високі ціни на природне паливо потребує підвищення показників утеплення будинків і промислових споруд [1].

Газобетон це будівельний матеріал з одночасними властивостями каменю та дерева - міцність каменю. Панель з газобетону витримує стиснення десятками тонн, вогнетривкий, має високі водовідштовхувальні показники. Газобетон легкий матеріал, оброблювання наближено до параметрів дерева – легко пиляється, можна легко свердлити, стругати і фрезерувати.

При використанні його у будівництві легко можна влаштовувати різні кріплення, канали для електропроводки, вентканали.

Важливим параметром газобетону є його відмінна теплоізоляційна здатність, завдяки чому при використанні газобетону інші теплоізоляційні матеріали не актуальні.

Будинки, побудовані з газобетону для різних кліматичних умов, не вимагають особливого догляду, вони є довговічними, так як газобетон не гниє, не іржавіє. Будівля, побудована з газобетону, не згорає - стінові конструкції залишаються цілими, так як продукція з газобетону задовольняє класу по

вогнестійкості. При впливі вогню газобетон здатний захищати металеві конструкції від прямого полум'я до 7 г. [2].

Область застосування будівельних блоків газобетону - житлові будинки, промислові і громадські будівлі, сільхозспоруди.

Конструкції з газобетону мають високі теплоізоляційні властивості, що забезпечує безспірні позитивні експлуатаційні параметри для теплих і холодних кліматичних умов.

Будинки з газобетону мають властивість вирівнювати температурні коливання погоди і в літній сезон і в зимовий мороз.

Перевагою газобетону є висока звукоізолюючу здатність.

Стінові блоки класу В2,5 і В3,5 по міцності при величині середньої щільності дорівнює відповідно 600 і 700 кг/м<sup>3</sup> (рис. 1.1).

![](_page_10_Picture_6.jpeg)

Рисунок 1.1 – Блочна продукція з газобетону

Продукція з газобетону має відмінні показники на відхилення для лінійних розмірів дрібних стінових блоків: по довжині і товщині - 2…4 мм, по висоті - 1…3 мм залежно від категорії якості виробів.

Коефіцієнт теплопровідності газобетонних виробів в сухому стані становить: для марки D600 дорівнює 0,14 Вт/м, для D700 – дорівнює 0,17 Вт/м.

Газобетоні вироби мають морозостійкість F75 при вологості до 25 %.

Характеристики газобетону в порівнянні з іншими будівельними матеріалами зведені у в табл. 1.1.

Кінцева теплопровідність для газобетону, виготовленого автоклавним способом залежить від: пористості, експлуатаційної вологості, якості

макроструктури. Низька теплопровідність газобетону, наближена за показниками до теплопровідності деревини, не вимагає додаткового утеплення стін, що дозволяє значно заощадити на утеплювальних, монтажних і оздоблювальних роботах. Застосування газо-бетонних блоків при будівництві виключає різкі перепади температури в будинку, що забезпечує економію на використанні додаткових витрат на кондиціонер влітку і на опаленні взимку близько, економія може сягати до 30 %.

| Будівельний матеріал        | Щільні<br>cть,<br>$\text{K}\Gamma/\text{M}^3$ | Коефіцієнт<br>теплопровідності $\lambda$ ,<br>$Br/(M^{\times}{}^{\circ}C)$<br>Сухий<br>Робоча |           | Коефіцієнт паро-<br>проникності µ, мг/(м×ч×Па) |
|-----------------------------|-----------------------------------------------|-----------------------------------------------------------------------------------------------|-----------|------------------------------------------------|
|                             |                                               | стан                                                                                          | вологість |                                                |
| Залізобетон                 | 2500                                          | 1,69                                                                                          | 2,04      | 0,03                                           |
| Повнокровна силікатна цегла | 1800                                          | 0,7                                                                                           | 0,87      | 0,11                                           |
| Повнокровна глиняна цегла   | 1800                                          | 0,56                                                                                          | 0,81      | 0,11                                           |
| Цегла порожниста глиняна    | 1000                                          | 0,26                                                                                          | 0,44      | 0,15                                           |
| Глиняний бетон              | 800                                           | 0,23                                                                                          | 0,35      | 0,08                                           |
| Дерево (сосна, ель)         | 500                                           | 0,09                                                                                          | 0,18      | 0,06 (вздовж волокон 0,32)                     |
| Автоклавний газобетон D500  | 500                                           | 0,12                                                                                          | 0,14      | 0,2                                            |
| Мінеральна вата             | 150                                           | 0,042                                                                                         | 0,045     | 0,3                                            |
| Пінополістиролу             | 35                                            | 0,028                                                                                         | 0,028     | 0,05                                           |

Таблиця 1.1 – Технічні показники будівельних матеріалів

Гарна властивість з морозостійкості газобетону забезпечена його капілярно-пористою структурою - насиченому водою стані (до 40 %) витримує значну кількість циклів заморожування, тому може використовуватися в суворих кліматичних умовах. Бетон, цегла, газо-силікатні блоки при великих температурних градієнтах значно втрачають свою міцність.

Паро-проникність газобетону гарантує здатність стіни пропускати пари вологи і газів, не зберігаючи їх в своїй структурі, а гарні дифузійні властивості дозволяють зберігати оптимальний рівень вологості, випаровувати шкідливі домішки і газ СО2, насичувати свіжим повітрям, запобігати утворенню грибків і цвілі.

### **1.1.2 Сировинна для газобетону**

Основним в'яжучим матеріалом є будівельне комове вапно повітряного твердіння. При виробництві вологість гідратного вапна не перевищує 5 %, воно має бути II сорту, де кількість перепалу має бути до 2 % і зі швидкістю гасіння до 8 хв. При цьому технологічному процесі з виготовлення розчинної суміші газобетонної маси, виділяється дуже значна кількість теплоти, що сприяє активному процесу поро-утворення, запобіганню швидкого осідання газонасиченої маси до її затвердіння, що веде до підвищення міцності готових газобетонних виробів з комірчастою структурою.

В якості іншого в'яжучого компонента можуть використовувати високоякісний портландцемент М500 в якому відсутні будь-які домішки.

![](_page_12_Figure_3.jpeg)

Рисунок 1.2– Спрощена послідовність виробництва газобетону

Для виробництва газобетонних блоків використовується виключно кар'єрний, ретельно промитий і збагачений, з вмістом кварцу більше 85 %. У піску вміст домішок для слюди має не перевищує 0,5 %, мулистих і глинистих домішок до 3 %. Густина піску має в середньому бути 2,7 г/см<sup>3</sup> та насипна щільність бути в межах  $1, 3...1, 6$  г/см<sup>3</sup>.

Газо-утворювачем є алюмінієва пудра марок ПАП-1 і ПАП-2 з вмістом активного алюмінію 92...94 % з часовим терміном активного газоутворення протягом 3...4 хв. від початку змішування компонентів газобетонної маси.

Різноманітні технологічні домішки використовуються для прискорення твердіння газобетону та в якості стабілізаторів структури поризованої маси. Добавкою для стабілізації структури поризованої маси є гіпсовий камінь.

При технологічному процесі виготовлення газобетону застосовується тільки прісна вода з кислотністю до 15 мг/л та вмістом органічних поверхневоактивних речовин, цукрів і фенолів до 10 мг/л [2].

### **1.1.3 Способи виробництва газобетону**

Технологічна послідовність виготовлення газобетонних виробів має наступні етапи: підготовка сировини, утворення формувальної маси, вироблення арматурних каркасів, формування виробів, теплова обробка, контроль параметрів якості, складування готової продукції.

Існують декілька різновидів технології виробництва стінових виробів з пористих бетонів, які різняться між собою:

- за способом підготовки сировинних матеріалів;
- − за способом формування виробів;
- за умовами твердіння виробів;
- − за способом організації технологічного процесу.

Технологія підготовки сировинних матеріалів може бути за наступними схемами:

- сухий спільний помел компонентів;
- мокрій помел компонентів;
- комбінований спосіб.

Існує декілька технологій для формування виробів:

- ливарна технологія;
- вібраційна технологія;
- − різальна технологія.

Існує декілька способів для забезпечення твердіння виробів:

- автоклавний тепловологісна обробка проводитися в автоклавах з тиском в межах 0,8...1,2 МПа та температурі у діапазоні 175...200 ºС;
- неавтоклавний твердіння відбувається за температури 60...90 °С при підвищеній вологості повітря з застосуванням пропарювальних камер, електро-прогрівання та інших варіантів нагріву.

Різні способи твердіння газобетону мають певні технічні переваги, проте з економічної точки зору неавтоклавний спосіб твердіння є кращим.

Враховуючи переваги і недоліки розглянутих вище технологічних способів виробництва газобетонних блоків частіше використовують технологічну схему з автоклавним способом твердіння так як цей технологічний процес має найкращі показники за якістю параметрів газобетону [2].

### **1.2 Технологія виробництва газобетонних блоків**

Розглянемо більш детально технологічну схему автоклавного способу з формуванням виробів методом різання масиву.

Технологічна схема передбачає переробку можливих відходів власного виробництва, забезпечує потоковість і компактність виробництва, а також систему очищення технологічних викидів - води, повітря і газів.

![](_page_14_Picture_5.jpeg)

Рисунок 1.3 – Цех виготовлення газобетону

Технологічних схема виробництва газобетонних блоків наведена на рис. 1.4.

Сировинні матеріали надходити на завод автомобільним або залізничним транспортом. Зберігання в'яжучих компонентів передбачається у спеціальних

силосах, кількість і об'єм яких визначається в залежності від потужності підприємства, віддаленості постачальників сировинних матеріалів і їх стабільності.

![](_page_15_Figure_1.jpeg)

Рисунок 1.4 – Технологічна послідовність виготовлення автоклавного газобетону

Кварцовий пісок завантажується у приймальний бункер, далі за допомогою стрічкового конвеєру подається у цех помелу і виготовлення шламу. Помел робиться у кульових млинах і далі піщаний шлам подається до шламбасейну для гомогенізації з постійним механічним перемішуванням.

На наступний технологічний етап негашене вапно надходить у тонкомеленому або грудчастому стані.

Тонкомелене негашене вапно зберігається за аналогією з портландцементом, в силосах, яке вже готове до подальшого його використання. У випадку з грудчастим негашеним вапном використовується технологія спільного сухого помелу в кульових млинах вапна разом з кварцовим піском.

Зі складу сировини пісок, гіпс, цемент за допомогою пневмотранспорту подається на дозування. Вапно дробитися до шматків розміром до 20 мм і теж подається на технологічну ланку дозування.

Далі у дозувально-змішувальному відділенні відбувається приготування газобетонної суміші. Портландцемент, вапняно-піщане в'яжуче, піщаний шлам, помелений шлам з відходів розрізання, вода і алюмінієва суспензія дозуються за параметрами рецептури і подаються у спеціальний змішувач, що забезпечує високу ступінь гомогенності суміші.

Вапно то 20 % піску спрямовуються в кульову млин на сухій помел, 30 % піску подрібнюється в кульовому млині мокрим способом. Щільність піщаного шламу має буті не менше ніж 1,68 кг/л., дали цей піщаний шлам транспортується до шлам-басейну, розташованому над дозаторами змішувального відділення. У шлам-басейн піщаний шлам на протязі 4…5 г. витримується при безперервному перемішуванні, а потім пневмонасосами подається у витратні баки бетонозмішувального відділення.

Далі суміші завантажуються у вертикальний газо-бетонозмішувач з ємністю 4 м <sup>3</sup> при включеному без перемішування. Завантаження проводитися в наступній послідовності: піщаний шлам і вода, перемішуються 30 с, а потім додається в'яжучий компонент і водна суспензія з алюмінієвого порошку. Алюмінієва пудра знежирюється розчином сульфазолу, який застосовується ще як пластифікуюча домішка. Для інтенсифікації взаємодії алюмінієвої пудрити з Са(ОН)<sup>2</sup> вода підігрівається до 40 ºС. Потім триває перемішується протягом ще двох хв., а потім отримана газо-бетонна маса розливається у спеціальні форми.

Формування включає заливку суміші із змішувача у форму, та її спучування. Закінчення процесу формування визначається досягненням максимальної висоти спучування суміші з припиненням активного газовиділення.

Потім форми витримуються при температурі повітря не менше ніж 15 °С до набуття необхідної пластичної міцності сирцю, протягом до 3,5 г., цей процес називається витримка відформованих виробів.

Для забезпечення прискорення набирання початкової міцності, форми з сумішшю витримують в спеціальних термокамерах при температурі до  $+70...80$  °С. При використанні термокамер цей час значно зменшується.

Після того як відбулося інтенсивне газовиділення та вироби набрали структурну початкову міцність з них зрізається окраєць, ділі у формі відкидаються борти і здійснюється різання масиву вздовж і впоперек по вертикалі (рис.1.5). Газобетонний масив калібрується з усіх боків дротяними струнами, цей метод різання добре зарекомендував себе, і на сучасних різальних машинах дозволяє отримувати вироби точних розмірів з відхиленнями від номінальних до  $\pm 1, 0...1, 5$  мм. Така точність забезпечую укладання газобетонних блоків на тонкошарову клейову суміш замість традиційного цементно-піщаного розчину [2, 3].

Після різання борти форми закриваються і здійснюється транспортування цих виробів за допомогою кран-балки до технологічної ланки з тепло-вологої обробки. Шлам від окрайця повторно використовується для приготування формувальної маси.

Тепловологісна обробка проводитися пропарювальних автоклавах протягом до 13 г. по режиму визначеному технологічною картою (рис. 1.6).

Розрізані на вироби масиви за допомогою автоклавних візків завантажуються до автоклаву і після повного завантаження починається тепловологісна обробка за певним технологічним режимом, з обов'язковим плавним набором температури і тиску, ізотермічну витримку при температурі близько +200 °С і тиску до 12 атм., далі слідує плавне скидання тиску і триває вивантаження.

![](_page_18_Picture_0.jpeg)

Рисунок 1.5 – Комплекс для різання газобетону

![](_page_18_Picture_2.jpeg)

Рисунок 1.6 – Виробнича ділянка

В умовах автоклавної обробки при високому тиску і температурі відбувається утворення низько-основних гідросилікатів кальцію з більш високі фізико-механічними параметрами ніж у неавтоклавного газобетону.

Після тепловологісної обробки вироби подаються на ділянку поділу і пакування з відбраковуванням неякісних виробів, далі газобетоні блоки транспортними візками подаються на склад готової продукції.

### **1.3 Об'єкт керування**

В якості об'єкту керування з технологічного процесу з виготовлення газобетону обрано автоклав, тому що цей технологічний об'єкт має великі показники енерговитрат та від роботи якого залежить один основних показників – міцність газобетону.

#### **1.3.1 Загальна інформація**

Для термічної обробки газобетонних виробів зазвичай використовуються автоклави, які працюють при надлишковому тиску в межах діапазону 0,8...1,2 МПа і температурі у 160...00 °С. При пропарювання газобетону використовується насичена водяна пара, яка швидко конденсується і створює водне середовище в порах матеріалу з температурою у170...175 °С. Підвищення тиску пари знижує тривалість пропарювання та підвищує міцність виробів з газобетону. Надлишковий тиск пари не впливає на процес затвердіння, а лише забезпечує потрібну температуру в автоклаві.

Автоклави діляться на два типи - тупикові, де вхід і вихід автоклавних візків здійснюється з одного боку і прохідні - де вхід і вихід автоклавних візків здійснюється з протилежних сторін автоклаву.

Як правило, термічна обробка газобетону проводиться в автоклавах діаметром 2; 2,6; 3,6 м і довжиною 17, 19 і 27 м відповідно з робочим тиском у 0,8...1,2 МПа, а також в автоклавах з довжиною 40 м і при підвищеному надлишковому тиску у 1,6 МПа.

Автоклав (рис. 1.7) складається з корпусу 1, захищеного шаром теплоізоляційного матеріалу 2; кришки з отвором 3, яка оснащена гідравлічним механізмом відкриття і закриття.

Цей механізм складається з: насосної станції 4; гідроциліндра 5; зубчастого колеса 6 і поворотного механізму стійки і шпильки 17, який при русі вперед повертає колесо і відкриває кришку автоклаву 3.

Для забезпечення надійного ступеню герметичності і безпечності роботи пристрою кришка оздоблена багнет-воротами, що утворені з двох багнеткілець 8, одне з яких нерухоме, а друге може вільно обертатися навколо горизонтальної осі автоклаву. Кільця мають виступи спеціального профілю, які при повороті рухомого кільця виходять за межі виступів нерухомого кільця і утворюють надійний замок. В якості ущільнювального елемента͵ що забезпечує щільне зчеплення кілець, застосовано гумову прокладку між кільцями.

![](_page_20_Figure_2.jpeg)

Рисунок 1.7 – Схема автоклава тупикового типу

Кришка автоклаву відкривається в такій послідовності: включається насосна станція 4, масло потрапляє до гідравлічних циліндрів поворотного механізму 7, який обертає рухоме кільце 8, розташоване на кришці автоклаву, і здійснює поворот поки його зуби не вийдуть у зачіп з зубами нерухомого кільця, яке розташованого на корпусі. Як тільки кришка звільняється від взаємодії з кільцем багнета, перемикач активується і кільце перестає обертатися. Потім активізується підйомний механізм кришки: масло від насосної станції 4, подається в циліндр 5, який приводить в рух стійку і прищипуючий механізм 17, який знаходиться в взаємодії з зубчастим колесом 6 і повертає його до повного відкриття кришки. Час відкриття кришки триває до 2 хв.

Вироби для термічної обробки подаються на візки вздовж залізничної колії 9, які в залежності від діаметра автоклаву мають ширину, мм: для Ø 3,6 м – 1 526; для Ø 2,6 м – 900; для Ø 2 м – 750.

Введення пари в автоклав здійснюється по трубі 11, яка з'єднується з перфорованим трубопроводом 10, прокладеним по всій довжині автоклаву під залізничною колією. Отриманий конденсат видаляється з установки через трубу 12.

Корпус автоклаву встановлюється на шість опор 13, п'ять з яких рухомі. Є обов'язкові захисні заходи - установка двох запобіжних клапанів 14; пристрій катодного захисту, що запобігає електрохімічній корозії стінок автоклаву.

Для ефективної термічної обробки газобетону їх вакуумують з підключенням вакуумного насоса до труби 15. Вакуумування зменшує час пропарювання і підвищує міцність виробів. Подібний ефект досягається за рахунок продувки робочого простору автоклаву парою. Суть цієї технологічної операції полягає в зміні складу пароповітряної суміші, використовуваної для пропарювання.

Тиск в установці складається з парціального тиску пари, що подається в автоклав і повітря в ньому, т.ч.  $P_y = P_{\Pi} + P_B$ . При вакуумування або очищенні парою частина повітря видаляється з робочого простору автоклаву і замінюється парою, в результаті підвищується температура теплоносія в установці, збільшується коефіцієнт теплопередачі від середовища до матеріалу, скорочується термін термічної обробки і міцність виробів збільшується.

Для заощадити пари організовують її проходження з одного автоклаву в інший, або скидають її в накопичувальну ємність з назвою - парова батарея. Ця операція проводиться по трубі 16 і зазвичай проводиться до тих пір, поки тиск в автоклаві не знизиться до 0,25...0,35 МПа. Пройдена пара нагріває вироби в іншому автоклаві і підвищує тиск в ньому до 0,25 МПа.

Питомі витрати пари при пропарюванні в автоклаві становлять  $300...400$  кг/м<sup>3</sup> на тонну газобетону бетону.

### **1.3.2 Автоклав АТ 1,2-2х21**

В якості об'єкту керування обрано автоклав АТ 1,2-2х21, який призначений для гаряча-вологої обробки силікатної цегли, газоблоків, просочення деревини, термічної обробки деревини та інших будівельних матеріалів (рис. 1.8).

Автоклав має довжину автоклаву 21 м, діаметр 2 м і масу 30 тонн. Автоклав, вміщує 18 візків. Загальний об'єм – 50 м<sup>3</sup>. Він має тестовий тиск 16 атм (1,6 МПа) і робочий тиск 12 атм (1,2 МПа). Тупиковий автоклав має кришку багнет-воріт з одного боку. Ці автоклави мають обхідні клапани, що забезпечують роботу двох автоклавів поспіль, де розігріту пару можна закачувати в сусідній автоклав, після завершення технологічних процесів в попередньому, що забезпечує економію використаного джерела тепла перегрітої пари.

![](_page_22_Picture_3.jpeg)

Рисунок 1.8 – Автоклав АТ 1,2-2х21

Автоклав передбачає за потреби утеплення з зовні для більш економного його використання.

По довжині автоклаву розташовані рейки для візків з продукцією. Автоклави оснащені мережею для прийому насиченої пари, виділення відпрацьованої пари в інший автоклав, виділення пари в атмосферу або в утилізатор і для конденсатного уловлювання за допомогою парової батареї [4].

## **1.3.2 Структура об'єкту керування**

Тепловологісна обробка блоків газобетону проводитися в автоклав на протязі 13 г. за режимом визначеним технологічною картою. Розрізані на вироби масиви газобетону встановлюються на автоклавні візки і завантажуються до автоклаву. Після повного завантаження автоклава починається тепловологісна обробка за певним режимом, що включає плавний набір робочої температури і робочого тиску, ізотермічну витримку в автоклаві при температурі близько +200 °С і тиску у 12 атм, плавного скидання тиску і підготування газобетонних виробів до вивантаження з автоклаву. Джерелом тепла для пропарювання у автоклаві є насичена пара.

![](_page_23_Figure_2.jpeg)

Рисунок 1.9 – Структура об'єкту керування

Об'єкт керування має наступні основні параметри:

Вхідні сигнали:

![](_page_23_Picture_171.jpeg)

### **1.3.3 Принцип функціонування об'єкту керування**

Згідно принципу роботи об'єкту керування, можна визначити основні канали керування:

− «витрати перегрітої пари - температура в автоклаві»;

− «тиск перегрітої пари ( скидання надлишкового тиску у парову батарею) - температура в автоклаві».

## **1.4 Апаратне забезпечення системи автоматичного керування**

## **1.4.1 Розробка структурної схеми системи автоматичного керування**

До складу структури системи автоматичного керування (САК) автоклавом АТ 1,2-2х21входять наступні сигнали.

Вхідні сигнали:

![](_page_24_Picture_192.jpeg)

Роботою автоклаву керує програмований логічний контролер (ПЛК), який має підтримувати задані технологічні параметри:

- − температуру в межах 160...200 °С;
- − тиск в діапазоні 0,8...1,2 МПа.

На рис. 1.10 показана структурна схема САК.

![](_page_25_Figure_0.jpeg)

Рисунок 1.10 – Структурна схема САК

Датчики тиску в автоклаві, температури в автоклаві, верхнього і нижнього рівнів конденсату у автоклаві забезпечують необхідною інформацією систему керування з метою організації заданої за технологічними параметрами режимами роботи.

ПЛК має вихідні сигнали керування:

- електрозасувка витрати перегрітої пари лінійний режим;
- − електрозасувка тиску перегрітої пари (парова батарея) лінійний режим;
- − електроклапан скидання тиску з автоклаву дискретний режим;
- − електроклапан передачі тиску з автоклаву дискретний режим;
- − насос видалення конденсату дискретний режим.

#### **1.4.2 Функціональна схема автоматизації**

Розроблена функціональна схема автоматизації показана на рис. 1.11.

У якості пристрою керування автоклавом АТ 1,2-2х21 використовується ПЛК UY 10 типу VIPA 214-2BS33. ПЛК підключено до технологічного обладнання АСУ ТП, за що відповідає система автоматизації більш високого рівня UY 10, виконана, як правило на базі персонального комп'ютера, зв'язок між ними реалізовано за допомогою послідовного інтерфейсу RS-485.

Вимірювання тиску в автоклаві забезпечує датчик РЕ 1 типу MBS 3000-2 з перетворювачем 4…20 мА.

Вимірювання температури в автоклаві забезпечує датчик TЕ 2 типу Т.ХА-420-Кл1-1 з перетворювачем 4…20 мА.

Вимірювання нижнього та верхнього рівнів конденсату забезпечується датчиками LЕ 3 та LЕ 4 типу ELSm з перетворювачами 4…20 мА у кожному з них.

Для керування продуктивністю подачі насиченої пари та скидання надлишкового тиску у парову батарею використовуються електрозасувки NS-5 та NS-6 типу High performance butterfly valve HP 111-E.

Для керування електроклапанами скидання тиску та передачі тиску з автоклаву використовуються електрозасувки NS-7 та NS-7 типу СЕНС-ПР DN40.

![](_page_27_Figure_0.jpeg)

Рисунок 1.11 – Функціональна схема автоматизації автоклавом АТ 1,2-2х21

Для керування видаленням конденсату використовуються трифазне твердотільне реле NS-9 типу Jotta SSR 40D.

### **1.4.3 Схема електрична принципова**

Схема електрична принципова САК автоклавом АТ 1,2-2х21 представлена на рис. 1.12. В САК використовуються два блока живлення: G1 підключено до ПЛК (A1); G2 підключено до модулю аналогового виводу (A1 - X5), до датчиків тиску повітря (BK1), температури повітря (BK2), нижнього (BK3) та верхнього рівнів конденсату (BK4).

Два аналогових датчика та два дискретних датчика підключені до модулю аналогового вводу  $(A1 - X3)$  до каналів 0...3 за допомогою стандартного сигналу 4…20 мА, та живлення +24 В з резисторами обмеження струму приблизно на значеннях 4 та 20 мА – організація «псевдо дискретних» датчиків.

![](_page_28_Figure_0.jpeg)

Рисунок 1.12 – Схема електрична принципова системи керування

Керування продуктивністю перегрітою парою YA1 та тиском перегрітої пари YA2 здійснюється електрозасувками підключеними до модулю аналогового виводу (A1 - X2) до каналів 0, 1 за допомогою стандартного струмового сигналу 4…20 мА.

Керування скиданням тиску YA3 та передачею тиску YA4 з автоклаву здійснюється електроклапанами, які підключені до модулю дискретного виводу (A1 - X2) до каналів 0, 1.

Керування насосом видалення конденсату YA5 здійснюється за допомогою твердотільного реле.

Зв'язок між ПЛК (A1) та АСК ТП верхнього рівня (А2) реалізовано за допомогою послідовного інтерфейсу RS-485 (A1 - X2).

### **1.5 Завдання дослідження**

Для створення САК автоклавом АТ 1,2-2х21, обрано канал - «тиск перегрітої пари ( скидання надлишкового тиску у парову батарею) - температура в автоклаві».

САК має підтримувати задану температуру в автоклаві у межах 160...200 °С завдяки регулюючим можливостям задання тиску перегрітої пари в межах 0,8..1,2 МПа. Регулювання тиску перегрітої пари здійснюється завдяки електрозасувці, яка забезпечую скидання надлишкового тиску у парову батарею. Поточне значення номінального значення температури в автоклаві залежить від технологічних параметрів виготовлення газобетону.

Для досягнення даної мети поставлені наступні задачі:

− визначити критичний значення параметрів САК температурою в автоклаві;

− визначити параметри ПІД-регулятора;

− визначити показники якості ПІД-регулятора;

− встановити експериментальну залежність показників якості перехідного процесу від параметрів ПІД -регулятора;

− підтвердити в симуляторі SCADA-системи zenon результати розрахунку з керування процесом керування температурою в автоклаві та ефективність запропонованої САК.

## **2 ДОСЛІДНИЦЬКИЙ РОЗДІЛ**

#### **2.1 Теоретична частина**

#### **2.1.1 Модель об'єкта керування**

Для розробки САК за каналом керування «тиск перегрітої пари ( скидання надлишкового тиску у парову батарею) - температура в автоклаві» був проведений експеримент для визначення параметрів передавальної функції об'єкту керування - автоклавом АТ 1,2-2х21.

Була розроблена система дослідження, яка призначена для збору інформації про роботу об'єкту керування (рис. 2.1).

![](_page_30_Figure_5.jpeg)

Рисунок 2.1 – Схема дослідницької системи

В якості пристрою керування обрано програмований логічний контролер VIPA 214-2BS33 з цифровим каналом передачі даних типу RS-485, призначений для інформаційного зв'язку з персональним комп'ютером зі SCADA системою zenon з дослідницьким програмним забезпеченням (ПЗ).

Система дослідження формувала керуючий вплив, в якості якого виступав тиск перегрітої пари. Нагрів блоків газобетону в автоклаві здійснюється за рахунок перегрітої пари з робочим діапазоном у 0,8...1,2 МПа (0…100 %). Температура в автоклаві змінювалась в межах діапазону температур 160...200 °С.

В результаті виконання експерименту було проведено всеосяжне дослідження об'єкта керування. На рис. 2.2…2.5 показані отримані характеристики: динамічна, статична, П-образна та перевірочні дані.

Початкова температура в автоклаві становила 160 °С при мінімально можливому тиску перегрітої пари у 0,8 МПа, а кінцева температура в автоклаві була близько 200 °С при максимально можливому тиску перегрітої пари 1,2 МПа.

![](_page_31_Figure_3.jpeg)

Рисунок 2.2 – Динамічна характеристика

![](_page_31_Figure_5.jpeg)

Рисунок 2.3 – Статична характеристика

![](_page_32_Figure_0.jpeg)

Рисунок 2.4 – П-образна характеристика

![](_page_32_Figure_2.jpeg)

Рисунок 2.5 – Перевірочні даних

За результатами структурної та параметричної ідентифікації отримана модель у вигляді передавальної функції, яка відповідає об'єкту керування за перевірочними даними на 81,37 %:

$$
W(s) = \frac{97,285 \cdot e^{-41,273}}{(252,98s + 1) \cdot (256,49s + 1)}.
$$
\n(2.1)

Розроблена у Matlab структура об'єкта керування наведена на рис. 2.6, а результат моделювання характеристики з перевірочними даними наведено на рис. 2.7.

![](_page_33_Figure_0.jpeg)

Рисунок 2.5 – Об'єкт керування

![](_page_33_Figure_2.jpeg)

Рисунок 2.6 – Перевірочні характеристики

Комплексна перевірка на адекватність моделі до об'єкта керування за перевірочними даними об'єкта керування показала високу відповідність 81,37 %, сильний кореляційний зв'язок 0,989 статистичний критерій Фішера дорівнює 1 349 691, що значно більше критичного значення 2,707.

### **2.1.2 Показники якості функціонування системи керування**

Для синтезу САК треба отримати базові показники якості - для оптимального регулятора та для режиму стабілізації дійсного значення на рівні уставки у 0,7 від максимального.

В нашому випадку статичний зсув дійсного значення на виході дорівнює значенню 161,12 та зсув керуючого впливу дорівнює 0,8 (рис. 2.5).

Для отриманої моделі об'єкта керування розрахуємо значення уставки:

$$
R = K \times (Umax - Umin) \times 70\% 100\%,
$$
 (2.2)

де – R - значення уставки; K – загальний коефіцієнт посилення об'єкта керування;  $Umax$  – максимальне значення керуючого впливу;  $Umin$ – мінімальне значення керуючого впливу. Розрахуємо значення стабілізації дійсного значення:

 $R = 97,285 * (1,2-0,8) * 70 / 100 = 27,2398.$ 

Враховуючі фактичний зсув s = 0 ºС, значення уставки зі зсувом буде:

$$
R_s = R + s \tag{2.3}
$$

 $R_s = 27,2398 + 161,12 \approx 188,3598.$ 

Розрахуємо значення керуючого впливу, яке забезпечує стабілізацію дійсного значення на рівні уставки:

$$
U_{\rm cr} = R / K \tag{2.4}
$$

де  $U_{cr}$  - значення керуючого впливу, яке забезпечує стабілізацію дійсного значення на рівні уставки; s - статичний зсув дійсного значення.

![](_page_34_Figure_9.jpeg)

Рисунок 2.7 – Схема режиму стабілізації дійсного значення на рівні уставки

 $U_{\text{cr}} = 27,2398 / 97,285 = 0,28.$ 

![](_page_35_Figure_0.jpeg)

![](_page_35_Figure_1.jpeg)

Параметри для оптимального регулятора по максимуму Понтрягіна для аперіодичної ланки другого порядку:

$$
\begin{cases}\nt_1 = T_1 \cdot \ln\left[\frac{R \cdot e^{\frac{t_2}{T_1}} + K \cdot U_{max}}{K \cdot U_{max}}\right] \\
t_1 = T_2 \cdot \ln\left[\frac{R \cdot e^{\frac{t_2}{T_2}} + K \cdot U_{max}}{K \cdot U_{max}}\right]'\n\end{cases} \tag{2.5}
$$

де  $t_1, t_2$  – час перемикання керуючого впливу (с),  $T_1, T_2$  – постійні часу об'єкта керування (с).

За допомогою скрипту розраховані параметри оптимального регулятору для об'єкту керування другого порядку t1 = 588.9 c, t2 = 640.1 c, u = 0.28.

Схема моделювання показана на рис. 2.9, а результат моделювання показано на рис. 2.10.
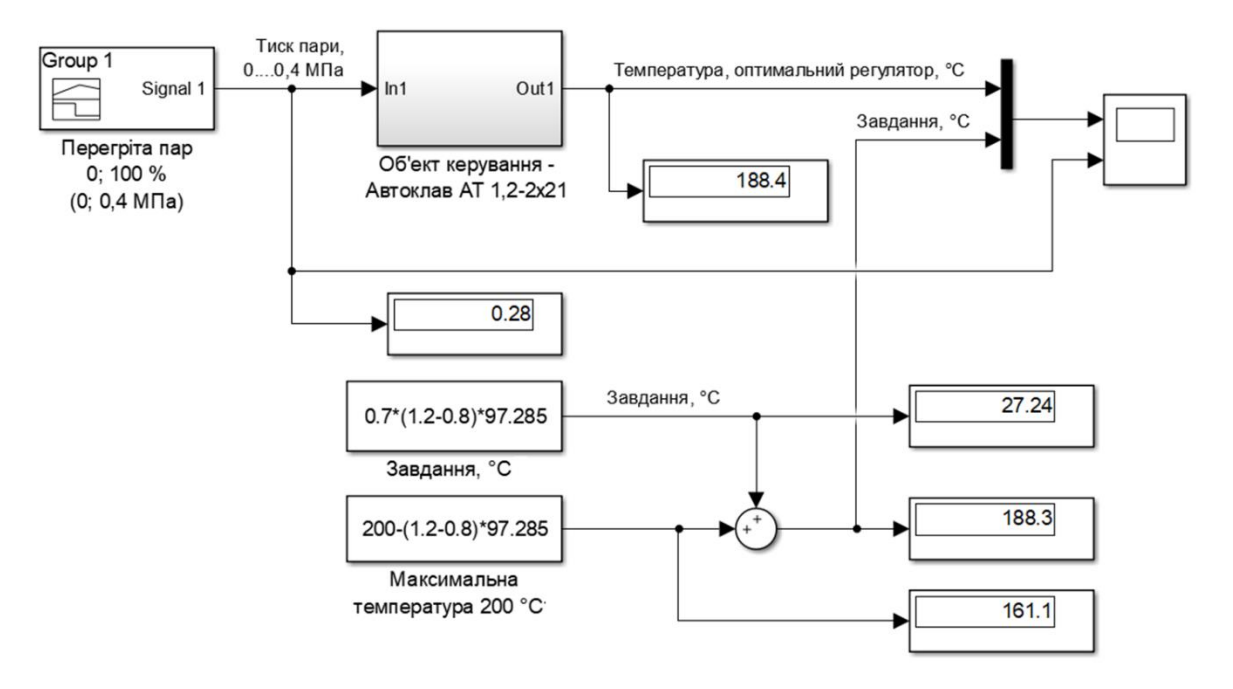

Рисунок 2.9 – Схема оптимального регулятора

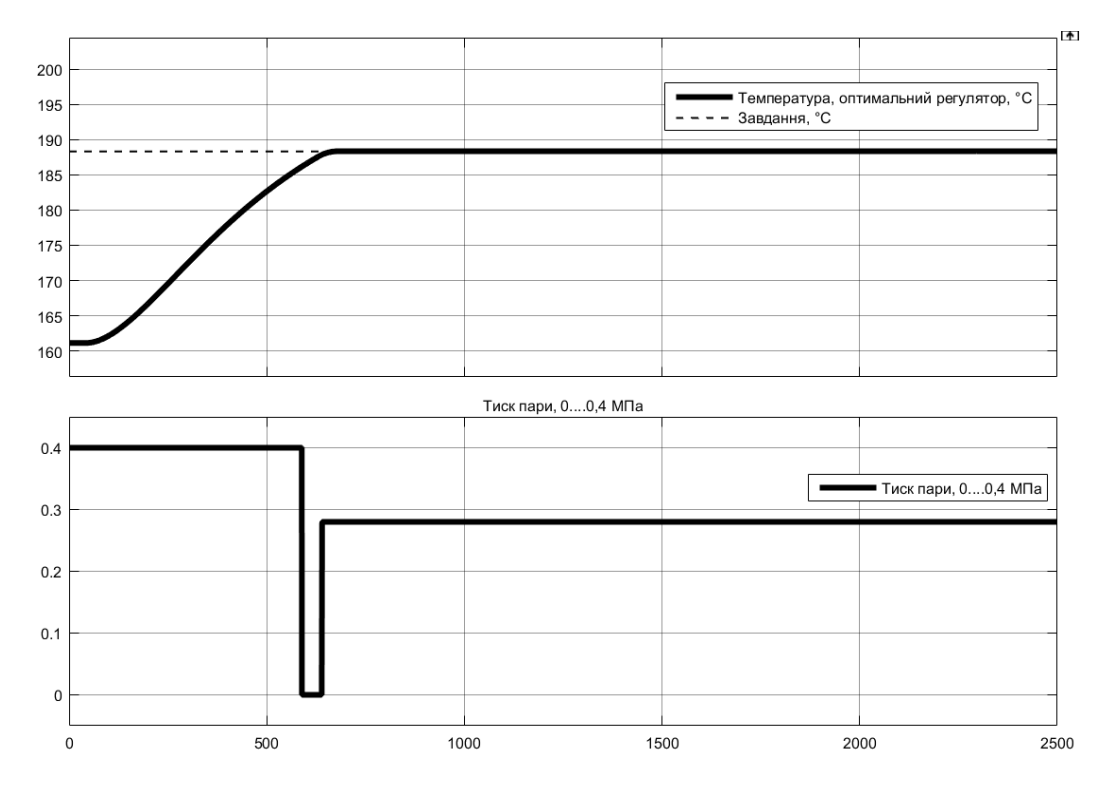

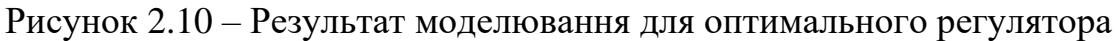

На рис. 2.11 містить порівняльні характеристики для регулятора з режимом стабілізації та оптимального регулятора.

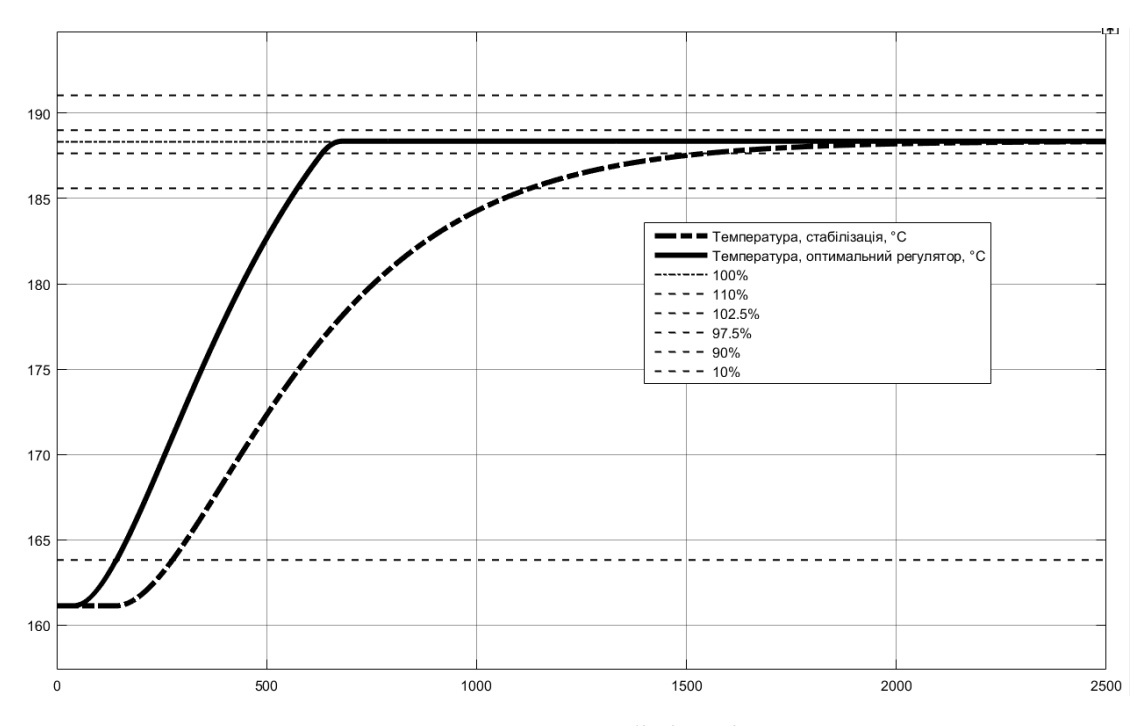

Рисунок 2.11 – Регулятор з режимом стабілізації та оптимальний регулятор

Показники якості:

− перерегулювання:

$$
C_{\Pi} = Y_{max} - s - R,\tag{2.6}
$$

де  $C_{\Pi}$  – показник перерегулювання,  $Y_{max}$  – максимальне дійсне значення,  $s$  – статичний зсув дійсного значення, R - значення уставки.

Допустиме перерегулювання (10 %):

 $Y_{max} = R_s = 1019,94;$ 

 $C_{\text{II}} = (200 + 27,2398) - 200 - 27,2398 = 0.$ 

Для режиму стабілізації та оптимального регулятору перерегулювання відсутнє (рис. 2.8 та рис. 2.10).

− час наростання:

$$
C_{\rm TH} = t(Y - s = R_{90\%}) - t(Y - s = R_{10\%}), \qquad (2.7)
$$

де  $C_{\text{VH}}$  – показник часу наростання (c),  $t$  – час перехідного процесу (c),  $t(Y - s = R_{90\%})$  – момент досягнення дійсним значенням 90 % значення уставки (c),  $t(Y - s = R_{10\%})$  – момент досягнення дійсним значенням 10 % значення уставки (с).

$$
C_{\rm TH} = t(Y - s = R_{90\%}) - t(Y - s = R_{10\%})
$$

Час зростання для режиму стабілізації та оптимального регулятору показано на рис. 2.12.

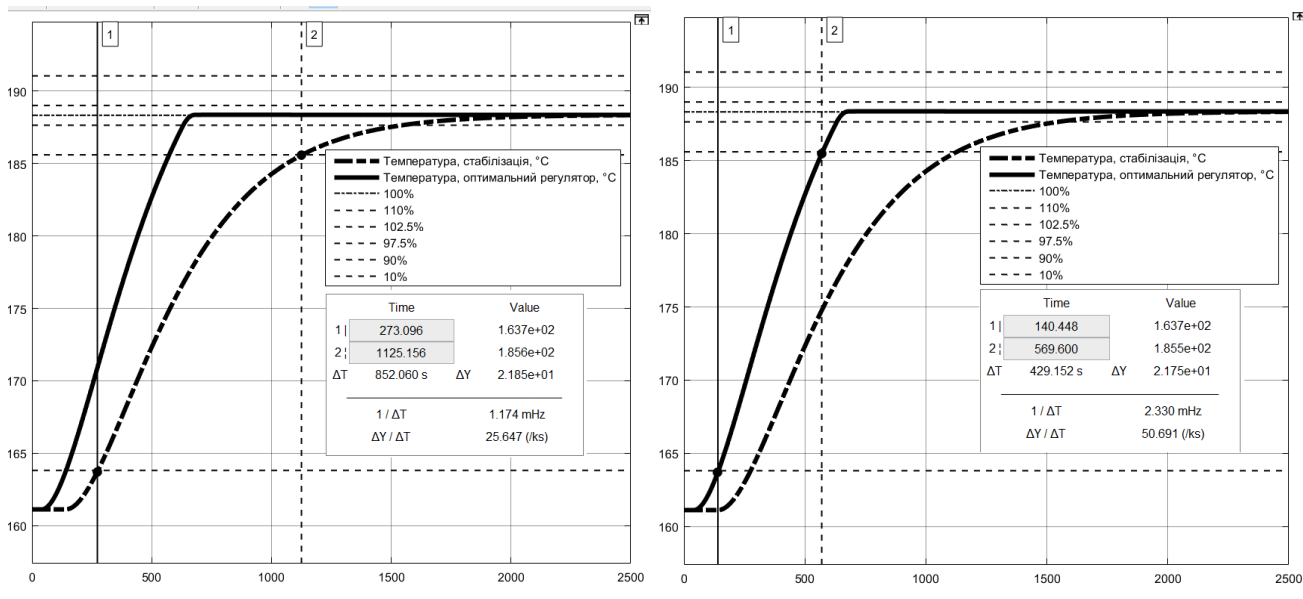

Рисунок 2.12 – Час наростання

 $C_{\text{HHpc}} = 852.0 \text{ c}, C_{\text{Hhop}} = 429.2 \text{ c}.$ 

− час встановлення:

$$
C_{\rm{YB}} = t(Y - s = R_{97,5\%}) - t(Y \neq Y(t_0)), \tag{2.9}
$$

де  $C_{\text{YB}}$  – показник часу встановлення (c),  $t(Y - s = R_{97,5\%})$  – момент досягнення дійсним значенням 97,5 % значення уставки (рівень встановлення) (с),  $t(Y \neq Y(t_0))$  – момент початку зміни дійсного значення, тобто без врахування затримки (с).

Час встановлення для режиму стабілізації та оптимального регулятора показано на рис. 2.13.

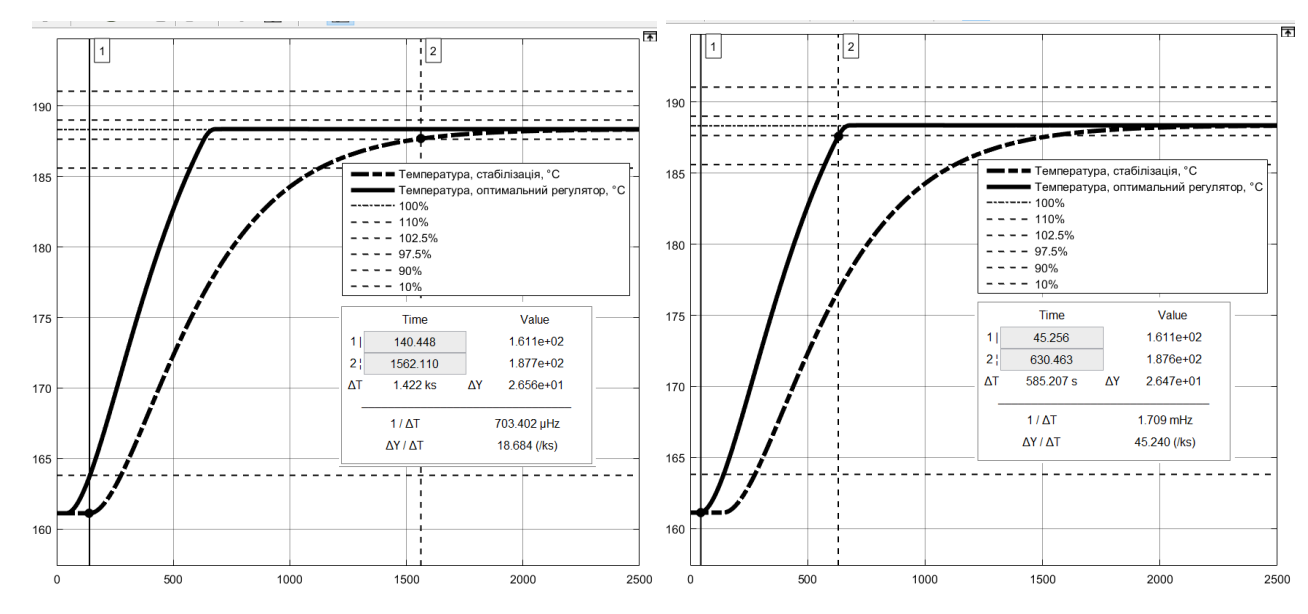

Рисунок 2.13 – Час встановлення

 $C_{\text{YBpc}} = 1422.0 \text{ c}, C_{\text{YBop}} = 585.2 \text{ c}.$ 

39

− інтегральний критерій якості за помилкою керування:

$$
C_{IIJK} = \int_{t(Y \neq Y(t_0)}^{t(Y - s = R_{97,5\%})} (R - Ydt)^2,
$$
\n(2.10)

де С<sub>ІПК</sub> – інтегральний критерій якості за помилкою керування.

інтегральний критерій якості за керуючим впливом:

$$
C_{\text{IKB}} = \int_{t(Y \neq Y(t_0)}^{t(Y - s = R_{97,5\%})} U^2 dt,
$$

де С<sub>ІКВ</sub> – інтегральний критерій якості за керуючим впливом,  $U$  – керуючий

вплив.

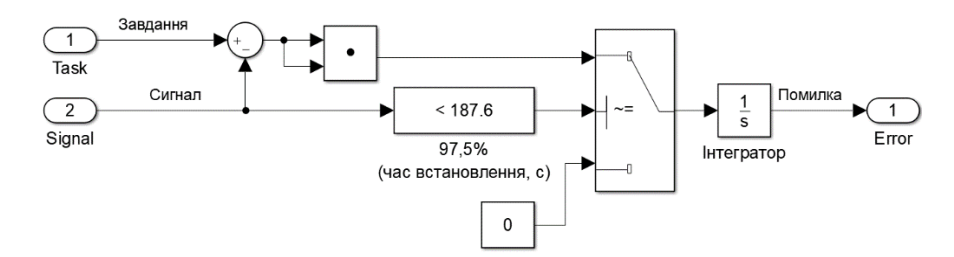

Рисунок 2.14 – Інтегратор квадрату помилки

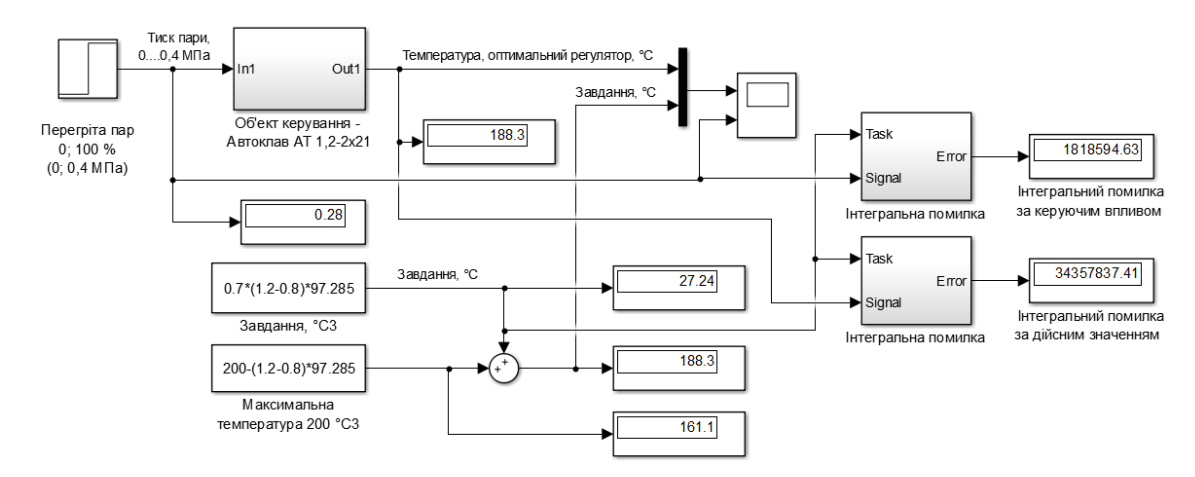

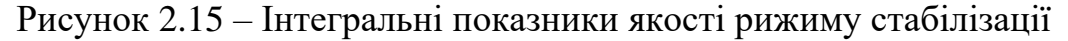

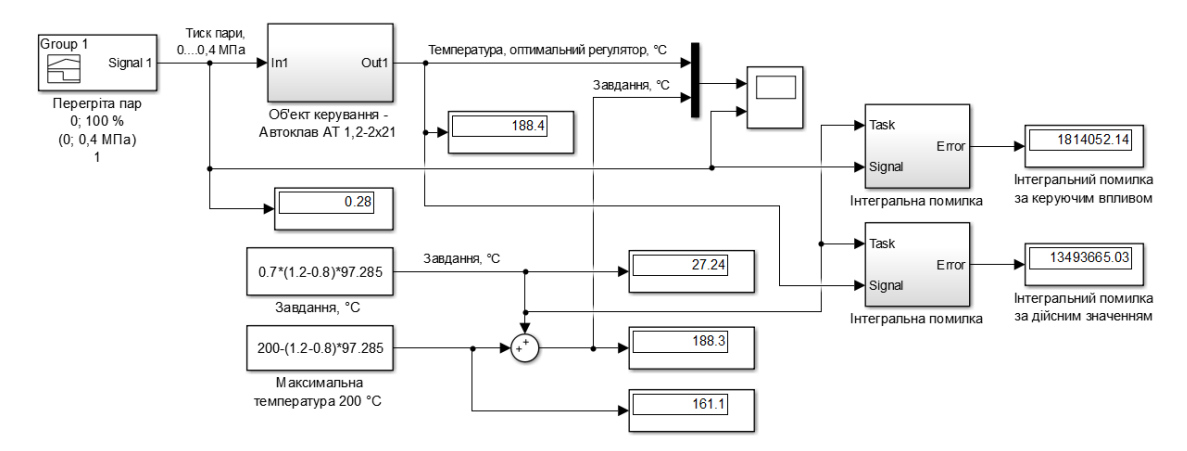

Рисунок 2.15 – Інтегральні показники якості оптимального регулятора

Інтегральні критерій якості за помилкою керування та за керуючим впливом для режиму стабілізації та для оптимального регулятору наведені в табл. 2. 1:

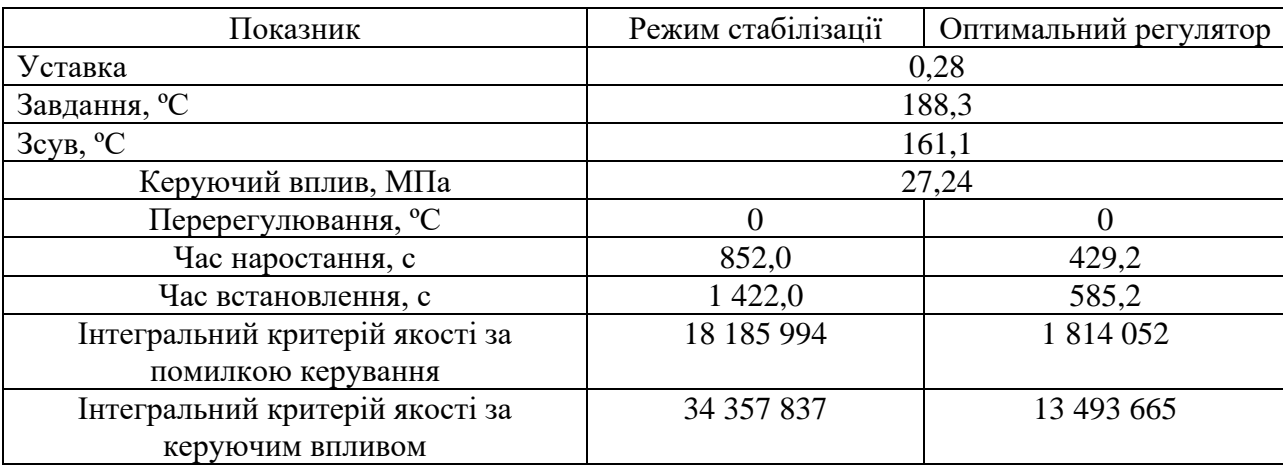

Таблиця 2.1 – Порівняння параметрів систем керування

Таблиця 2.2 – Допустимі параметри об'єкта керування

| Показник             |          |        |    | Мінімальне значення | Максимальне значення |  |
|----------------------|----------|--------|----|---------------------|----------------------|--|
| Перерегулювання, °%. |          |        |    | 10                  |                      |  |
| Час наростання, с    |          |        |    | 429,2               | 852,0                |  |
| Час встановлення, с  |          |        |    | 585,2               | 1 422,0              |  |
| Інтегральний         | критерій | якості | за | 1 814 052           | 18 185 994           |  |
| помилкою керування   |          |        |    |                     |                      |  |
| Інтегральний         | критерій | якості | за | 13 493 665          | 34 357 837           |  |
| керуючим впливом     |          |        |    |                     |                      |  |

# **2.3 Висновки до розділу**

В цьому розділі визначені показники якості при використанні оптимального регулятора, які визначають найкращий результат, а при режимі стабілізації – відповідно найгірший результат якості керування. Діапазон цих показників застосовується для визначення можливих цільових показників якості для синтезованої САК.

Визначені показники якості САК становлять - час наростання 429,2 с і час встановлення 585,2 с.

Подальшим напрямком у кваліфікаційній роботі є синтез САК та обрання найкращого за визначеними параметрами якості типу регулятора.

### **3 СИНТЕЗ СИСТЕМИ КЕРУВАННЯ**

#### **3.1 Обґрунтування структури системи керування**

Для синтезу САК з найкращими показниками якості керування необхідно розрахувати параметри налаштувань для різних типів регуляторів, при яких система, буде досить стійкою і одночасно задовольнятиме визначеним показникам якості перехідного процесу.

Послідовно розглянемо поведінку об'єкту керування з використанням П, ПІ та ПІД регуляторів, відповідність визначеним критеріям.

#### **3.1.2 Дослідження систем САР**

Параметри для розрахунку регуляторів САК, згідно (2.1) становлять:

K =97,285;  $T1 = 252.98$  c;  $T2 = 256.49$  c,  $D = 41,273$  c.

Приведені параметри регулятора, розраховані за допомогою скрипту:

 $K = 97.2$ ;  $T = 466.6$ ; tau = 104,0.

Розрахуємо параметри регуляторів за методом Зіглера-Ніколса:

1. Для П-регулятора:

Kp = T / (K  $*$  tau) = 466,6 / (97,2  $*$  104,0) = 0,0462.

2. Для ПІ-регулятора:

 $Kp = 0.9 *T / (K * tau) = 0.9 * 466, 6 / (97.2 * 104.0) = 0.0415;$ 

 $Ti = 3 * \tau$  tau = 3  $*$  104,0 = 312,0.

3. Для ПІД-регулятора:

Kp = 1,1  $*$  T / (K  $*$  tau) = 1,1  $*$  466,6 / (97,2  $*$  104,0) =0,0508;

Ti =  $2 * \tan = 2 * 104,0 = 208,0;$ 

 $Tt = 1$  (не розраховується, завжди дорівнює 1);

$$
Td = 0.5 * tau = 0.5 * 104.0 = 52.0;
$$

$$
N = 5...10 = 7,5.
$$

Визначимо за допомогою скрипту параметри регуляторів за методом АМІГО:

1. Для П-регулятора:  $Kp = 0.0138473$ ; 2. Для ПІ-регулятора: Кр = 0,0108189; Ті = 372,5; Здійснимо налаштування параметрів регуляторів за методом TUNE

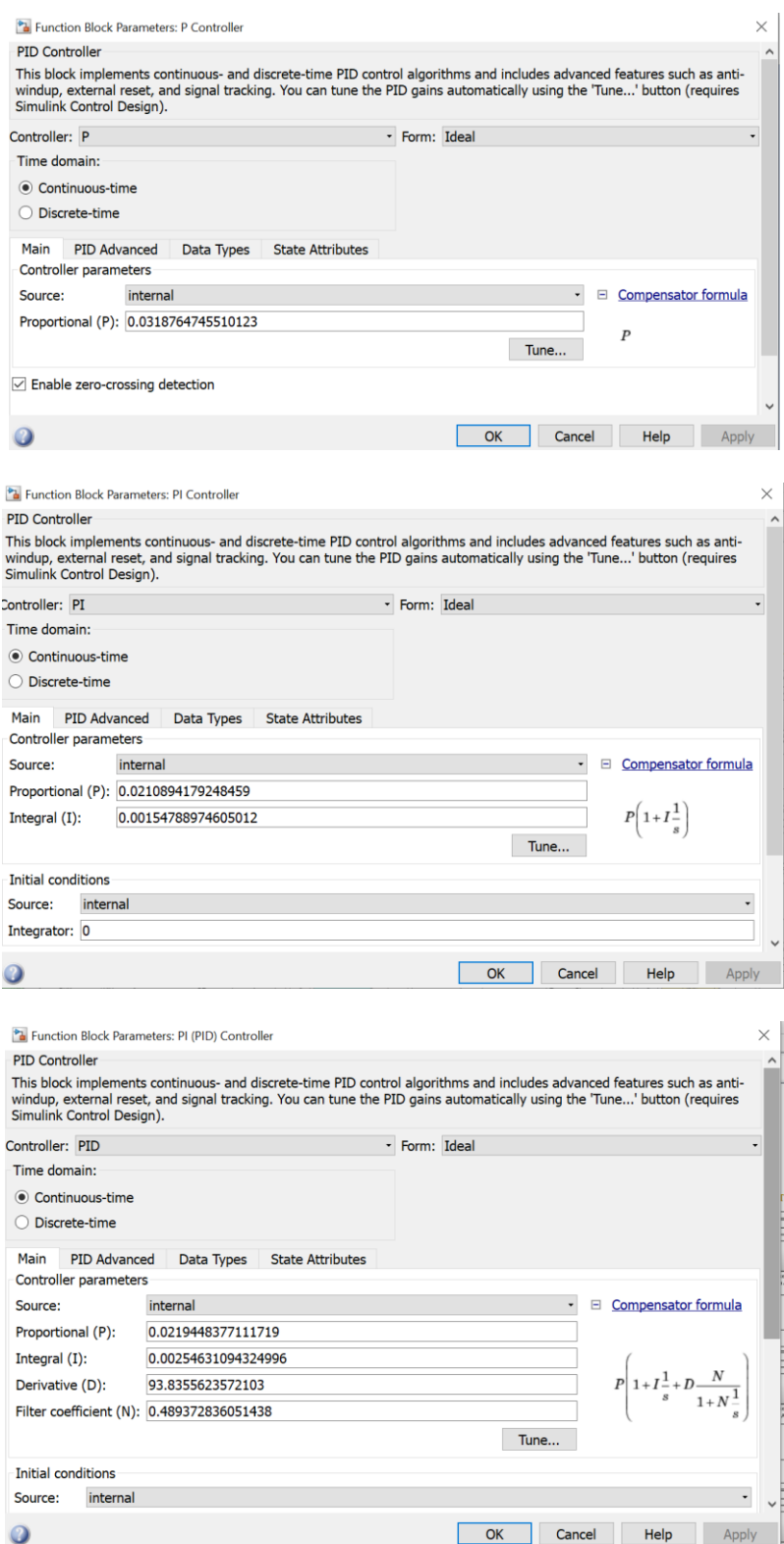

Рисунок 3.1 – Налаштування регуляторів П, ПІ та ПІД, визначених за методом **TUNE** 

Модель об'єкта керування для проведення досліджень показана на рис. 3.2, а на рис.3.3…3.5 наведено схеми П, ПІ та ПІД регуляторів. Схема моделювання САК з цими регуляторами, розрахованими за методами Зіглера-Ніколса, АМІГО та налаштованими за методом TUNE показана на рис. 3.6.

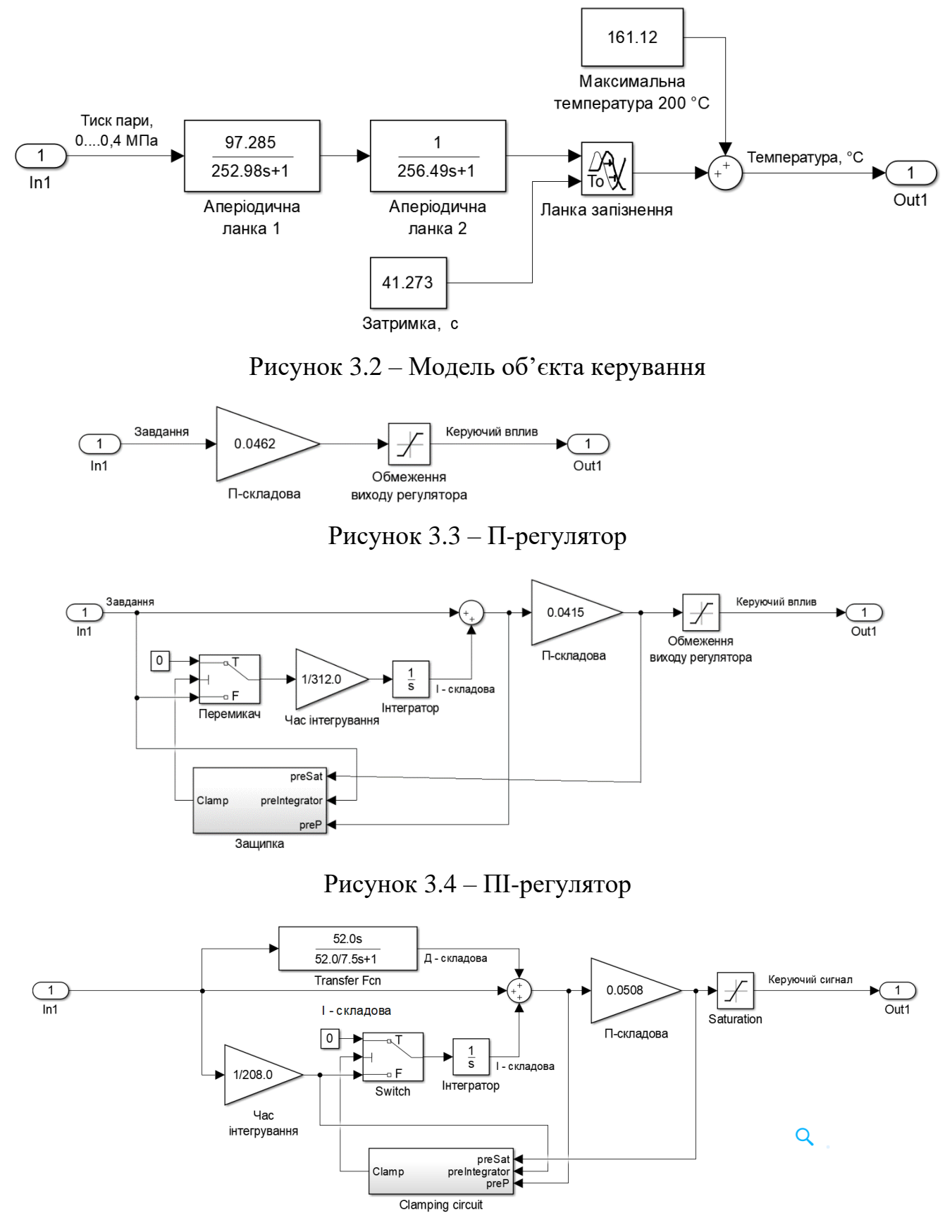

Рисунок 3.6 – ПІД-регулятор

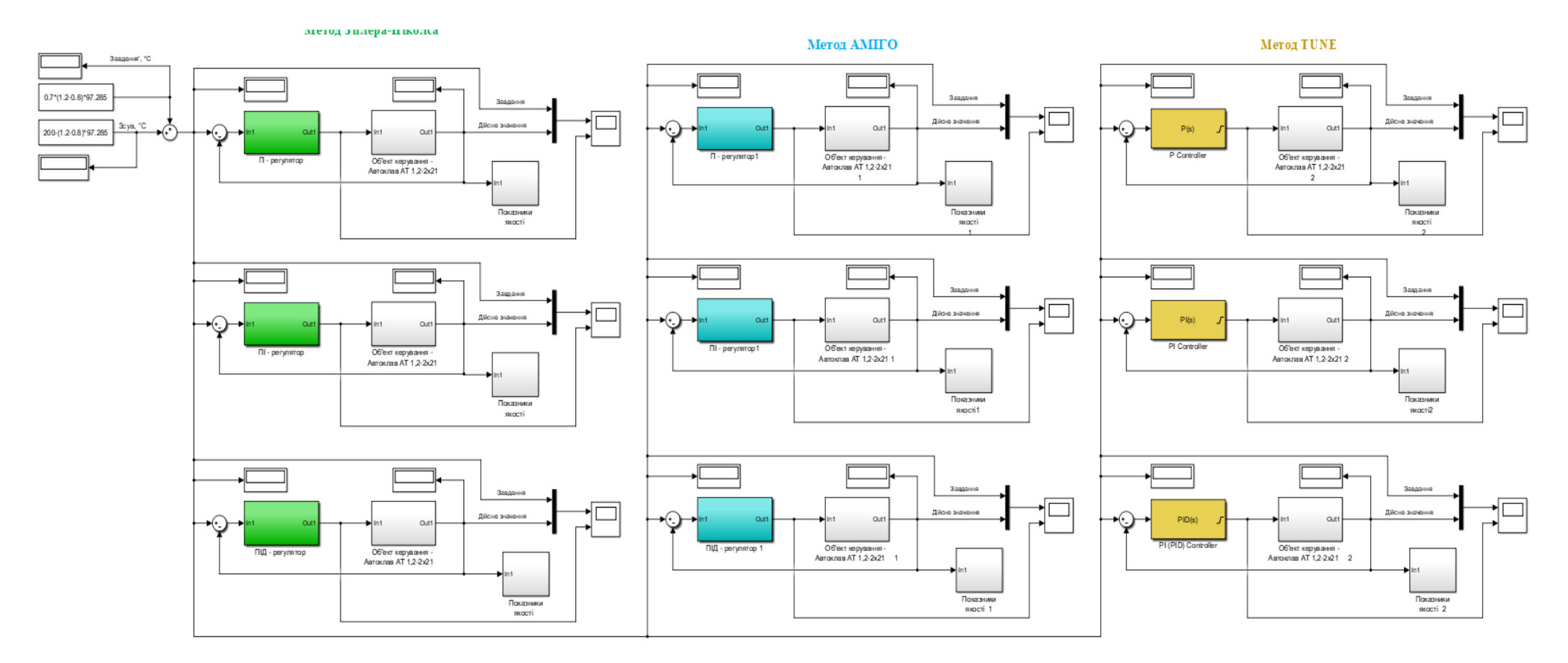

Рисунок 3.6 - Схема моделювання САК регуляторами П, ПІ та ПІД, розрахованими за методами Зіглера-Ніколса, АМІГО та налаштованим за методом TUNE

Результат моделювання з П-регуляторами, розрахованими за методами: Зіглера-Ніколса, АМІГО та налаштованими за методом TUNE показано на рис. 3.7.

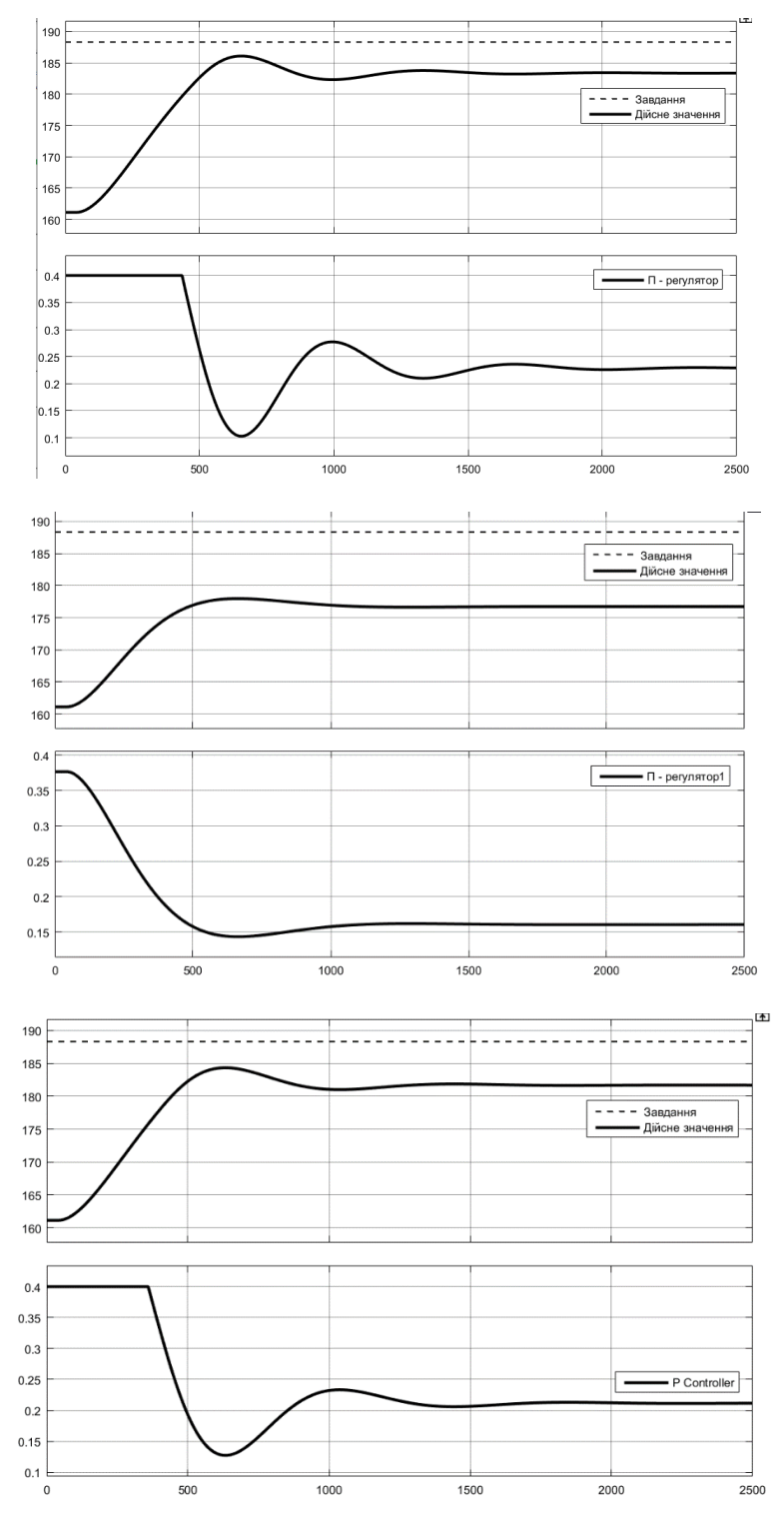

Рисунок 3.7 – Результат моделювання з П-регуляторами, розрахованими за методами: Зіглера-Ніколса, АМІГО та налаштованими за методом TUNE

Моделювання показало що П-регулятор не підходять, так як їх робота супроводжується великою статичною похибкою для дійсного значення.

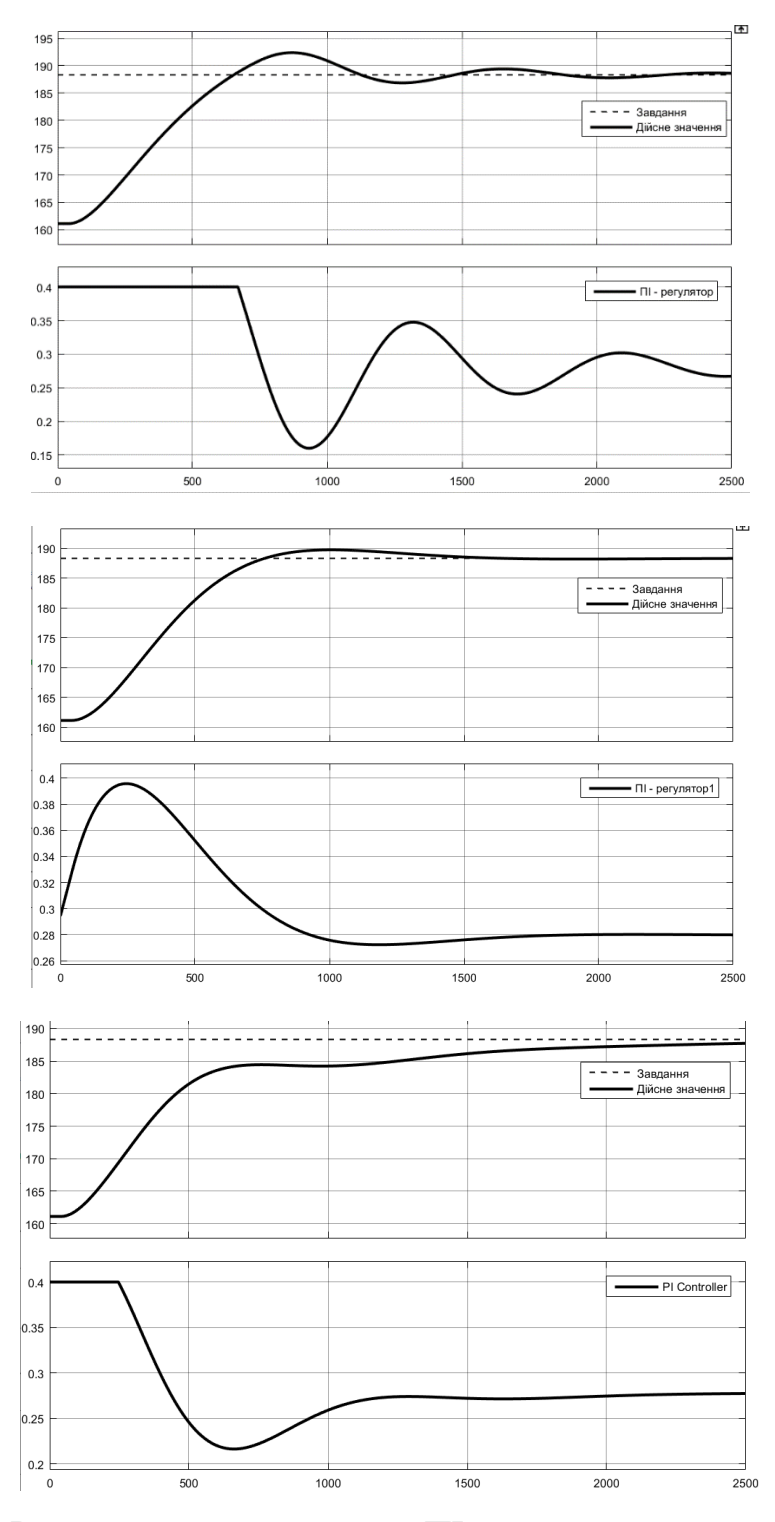

Рисунок 3.8 – Результат моделювання з ПІ-регуляторами, розрахованими за методами: Зіглера-Ніколса, АМІГО та налаштованими за методом TUNE

Моделювання показало що ПІ-регулятор, розрахований за методом Зіглера-Ніколса не підходить, так його робота супроводжується коливальним процесом для дійсного значення, ПІ-регулятор, та налаштований за методом TUNE, має затяжний характер зростання дійсного значення (до завдання), та явно не вкладається показники якості керування, визначені раніше. Уваги заслуговує тільки ПІ-регулятор, розрахований за методом АМІГО.

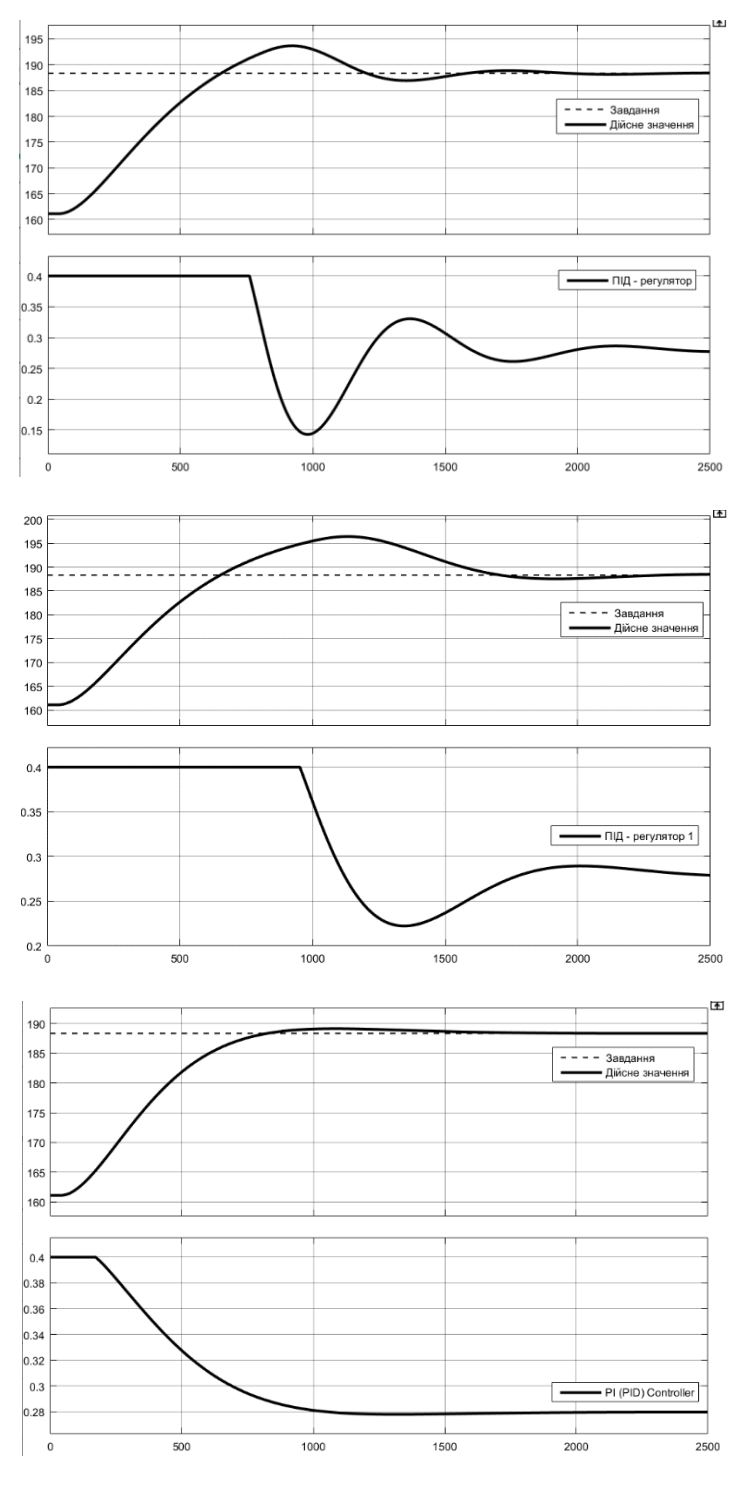

Рисунок 3.9 – Результат моделювання з ПІД-регуляторами, розрахованими за методами: Зіглера-Ніколса, АМІГО та налаштованими за методом TUNE

Моделювання показало що ПІД-регулятор, розрахований за методом Зіглера-Ніколса не підходить, так його робота супроводжується коливальним процесом для дійсного значення, ПІД-регулятор, та розрахований за методом АМІГО, має значне перерегулювання, та явно не вкладається показники якості керування, визначені раніше, має незначний коливальних характер. Уваги заслуговує тільки ПІД-регулятор, налаштований за методом TUNE.

На рис 3.10 та рис. 3.11 показані параметри якості керування для двох обраних регуляторів.

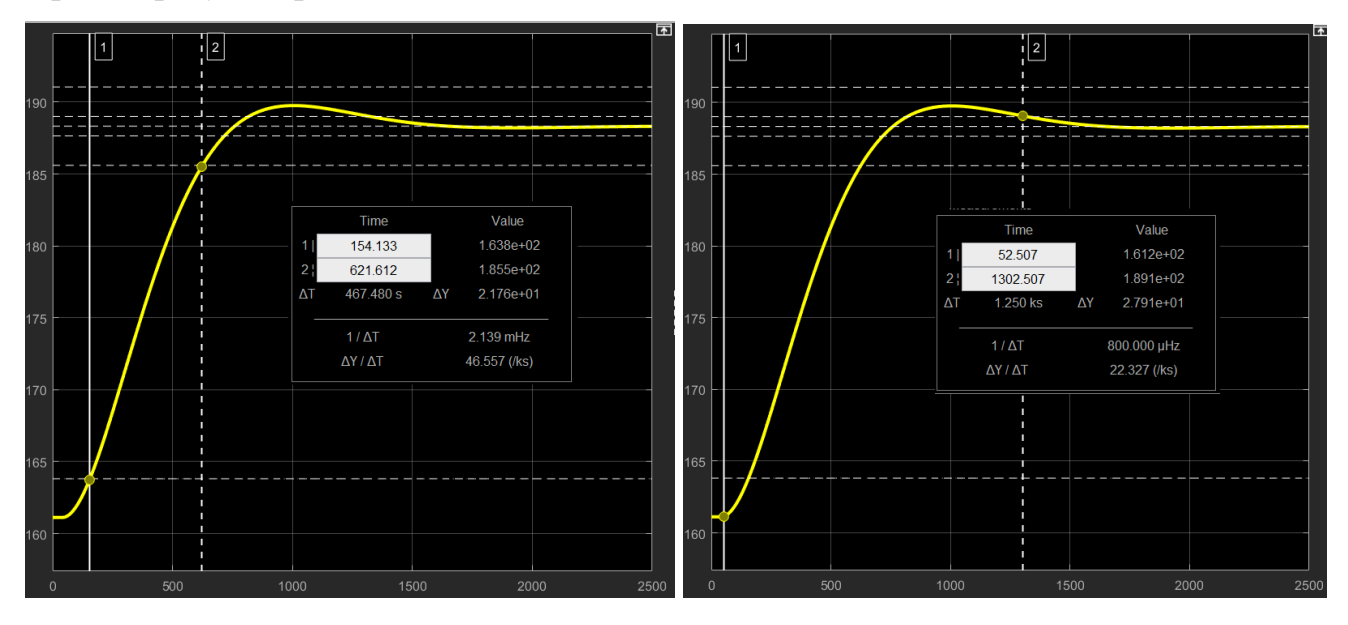

Рисунок 3.10 – Час зростання та встановлення з ПІ-регулятором (АМІГО)

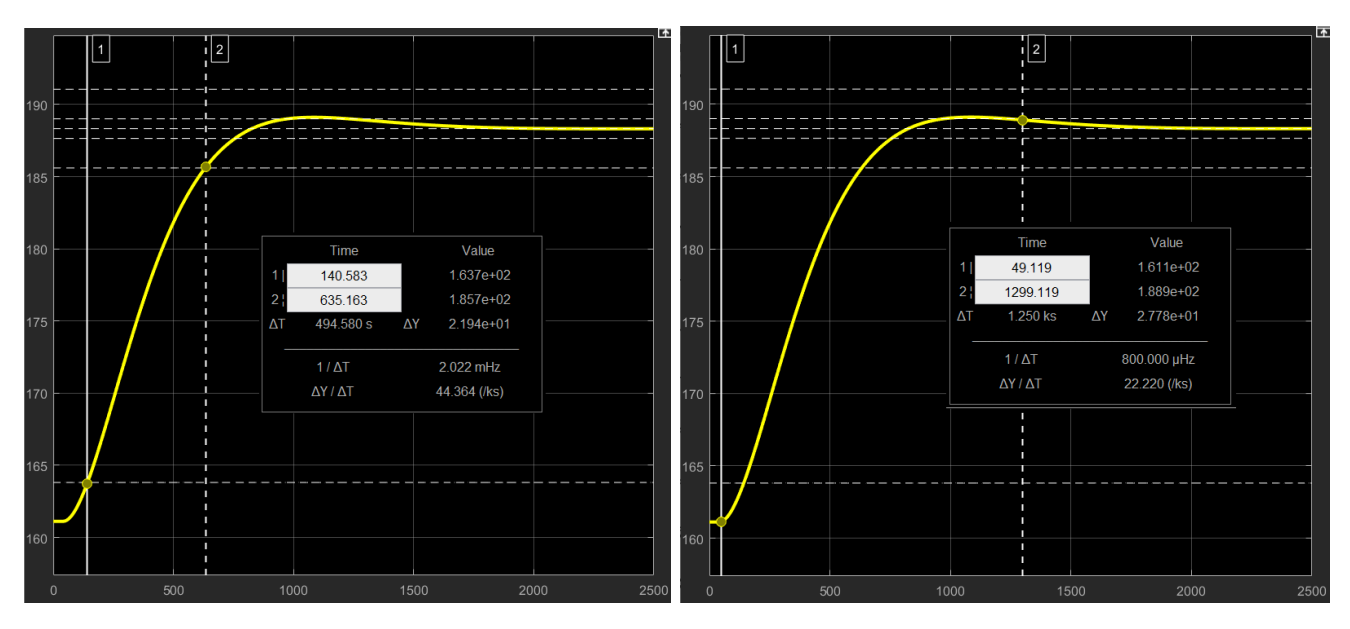

Рисунок 3.11 – Час зростання та встановлення з ПІД-регулятором (TUNE)

# **3.2 Вибір систем САР**

В табл.3.1 зведені параметри якості керування для двох обраних раніше регуляторів. Як бачимо їх показники цілком задовольняють умовам побудови САК.

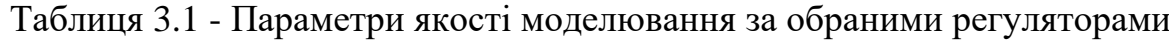

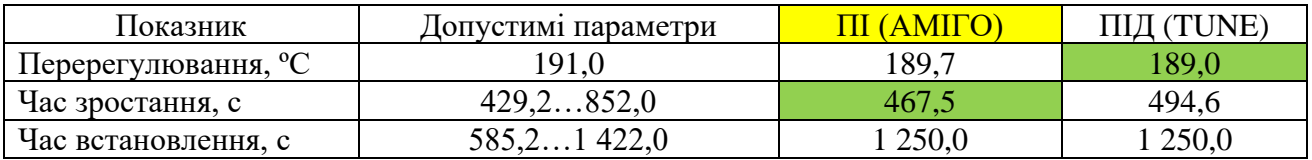

Для подальших досліджень обрана імітаційна модель системи керування на базі ПІ регулятора з обмеженням інтегральної складової за методом защіпки, розрахованих за методом АМІГО, тому шо цей регулятор по визначеним показникам якості забезпечує достатню якісь керування і є простішим ніж ПІДрегулятор.

Обраний ПІ-регулятор має наступні налаштування: Kp = 0,0108189;  $Ti = 372.5$  c.

#### **3.3 Моделювання роботи САК**

Приведемо схему для моделювання роботи САК при зміні параметрів об'єкта керування (рис. 3.12). Початкові значення об'єкта керування: K = 97,285,  $T1 = 252,98$  (с),  $T2 = 256,49$  (с),  $D = 41,273$  (с). Будемо поступово змінювати показники цих параметрів у межах ±10 %.

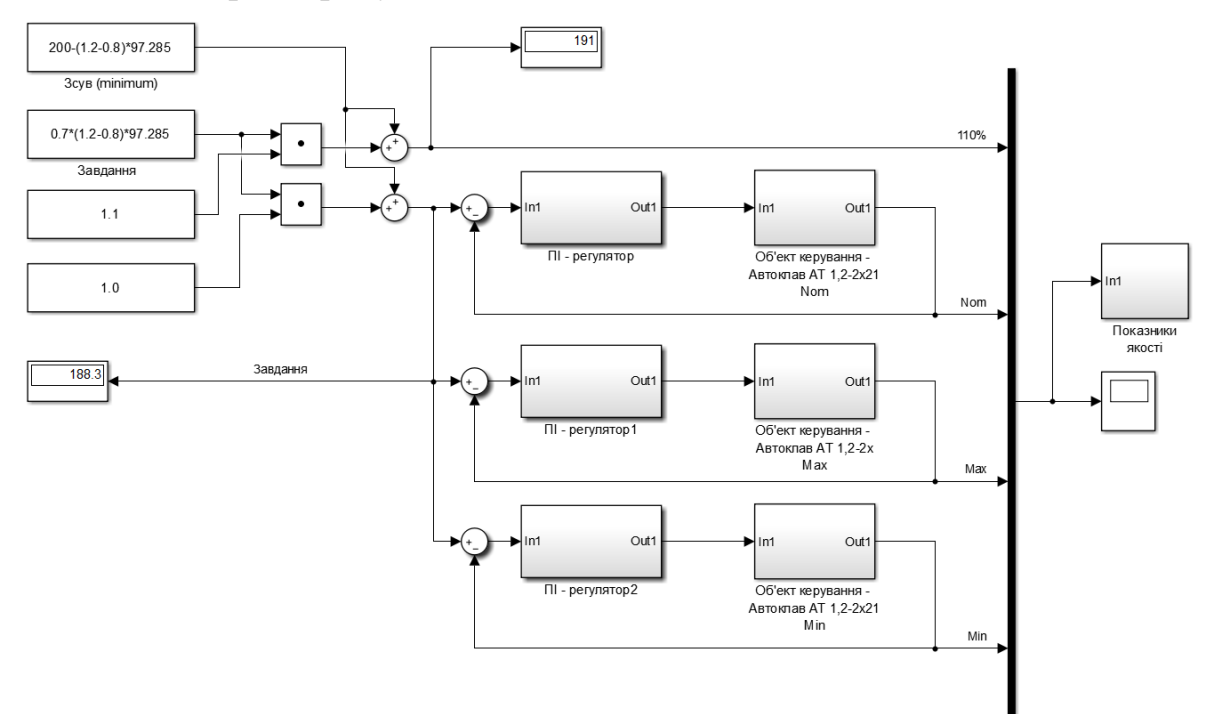

Рисунок 3.12 – Схема для змін параметрів об'єкта керування

Моделювання при зміні параметрів K на ±10 % наведено на рис. 3.13, граничні межі перерегулювання у 10 % не перевищено.

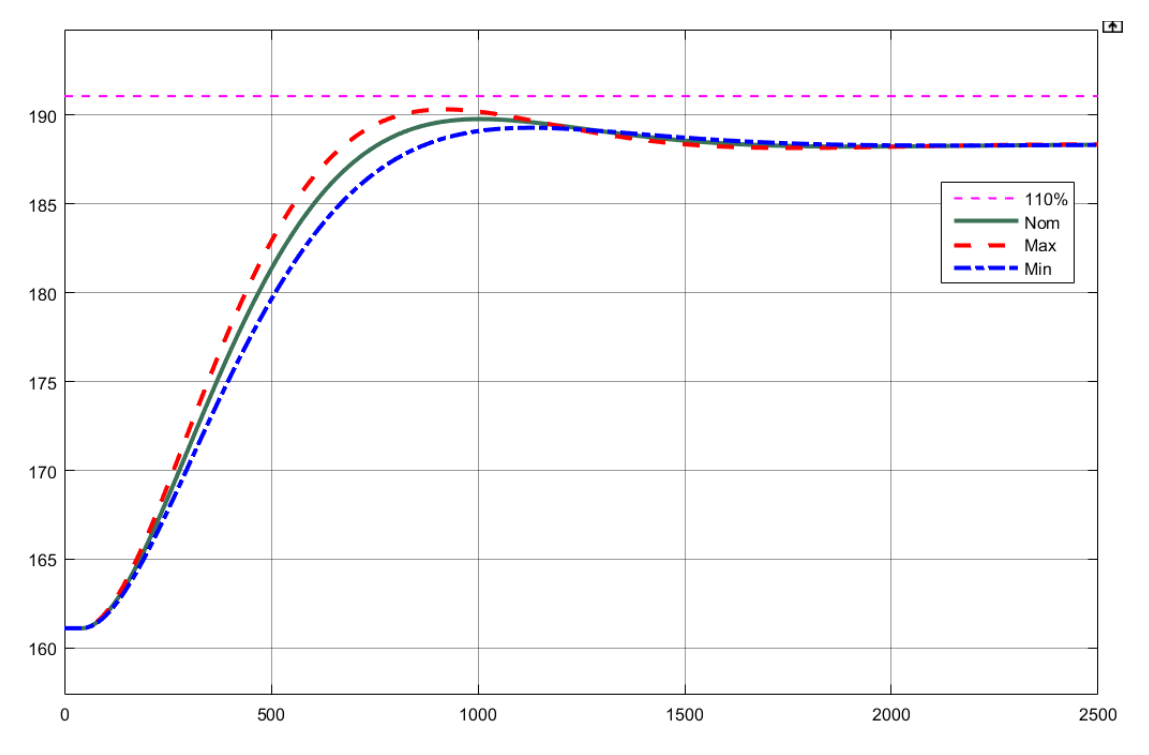

Рисунок 3.13 – Результат моделювання при зміни параметра K на ±10 %

Результат моделювання при зміни параметра T1 та T2 на ±10 % наведено на рис. 3.14, граничні межі перерегулювання у 10 % не перевищено.

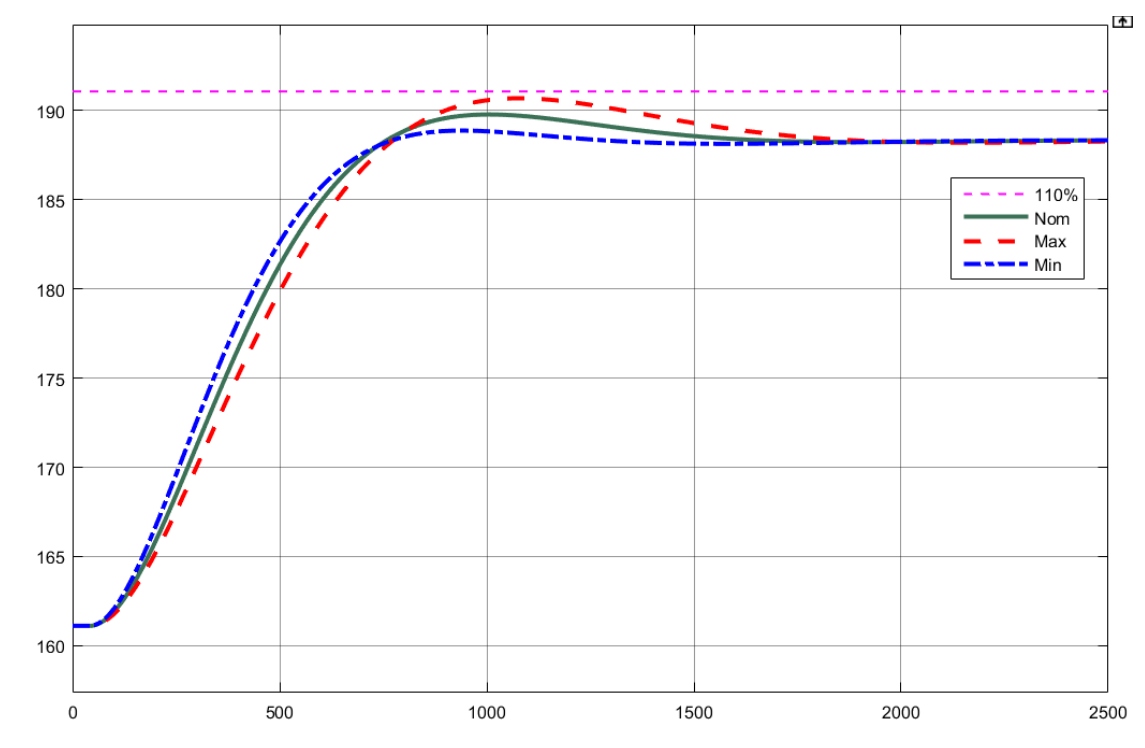

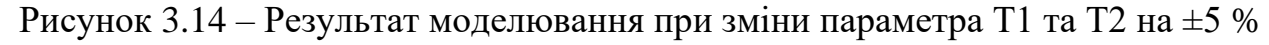

Результат моделювання при зміни параметра D на ±10 % наведено на рис. 3.15, граничні межі перерегулювання у 10 % не перевищено.

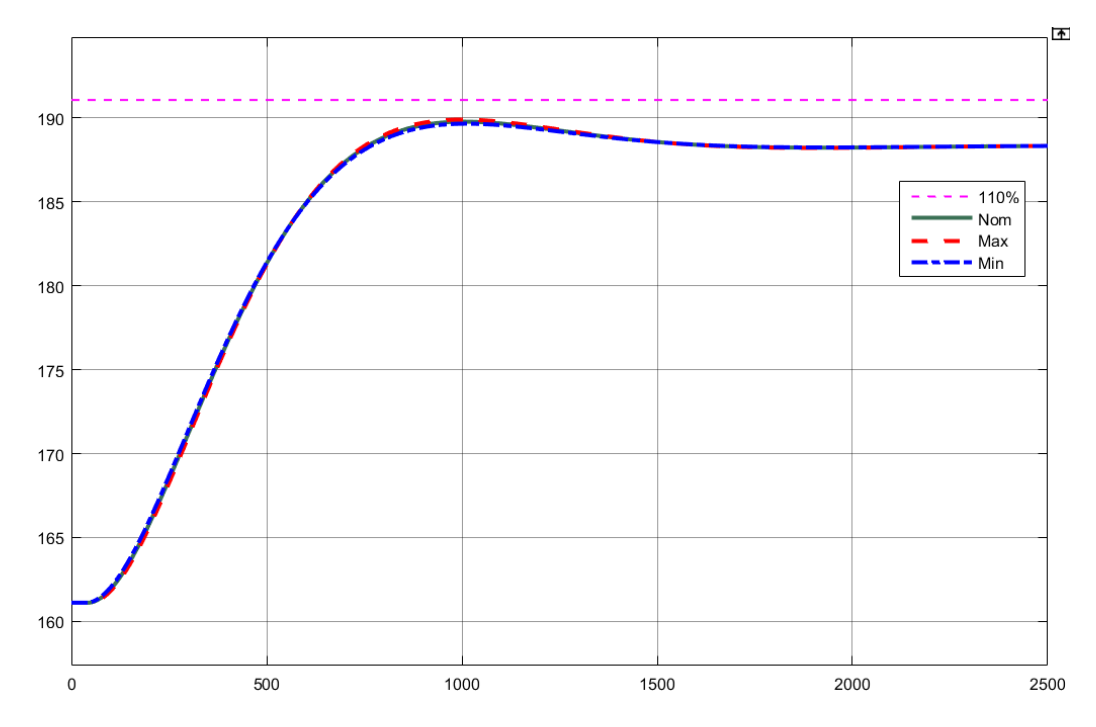

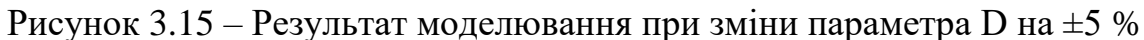

Подальші дослідження САК направленні на отримання параметрів ПІДконтролера, які забезпечують підвищення швидкодії системи керування наближеної до оптимального регулятора при зміні коефіцієнта посилення ПІДконтролера в межах ±30 % від номінального значіння.

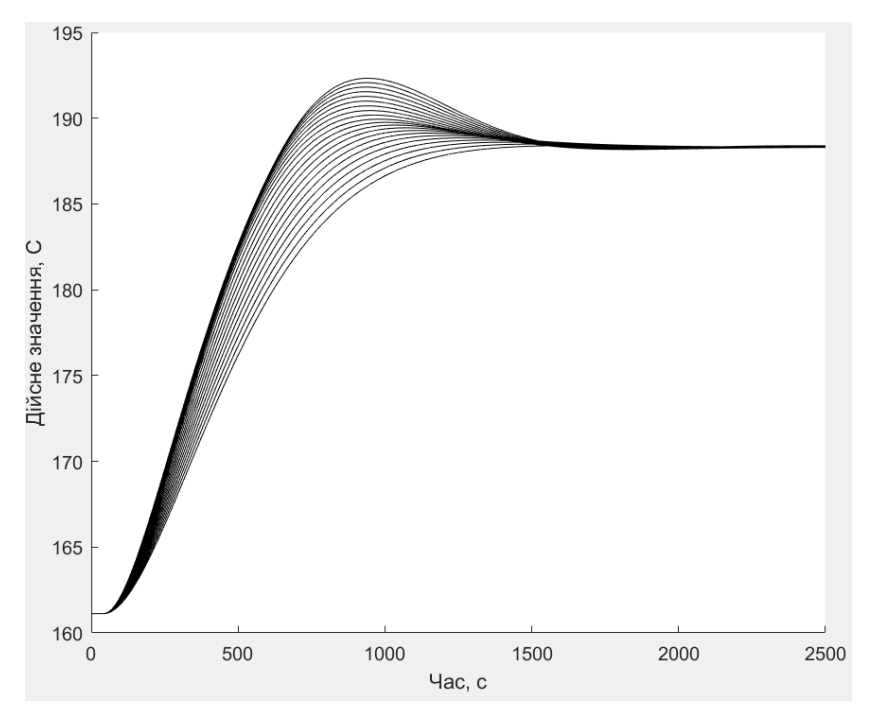

Рисунок 3.16 – Моделювання дійсного значення

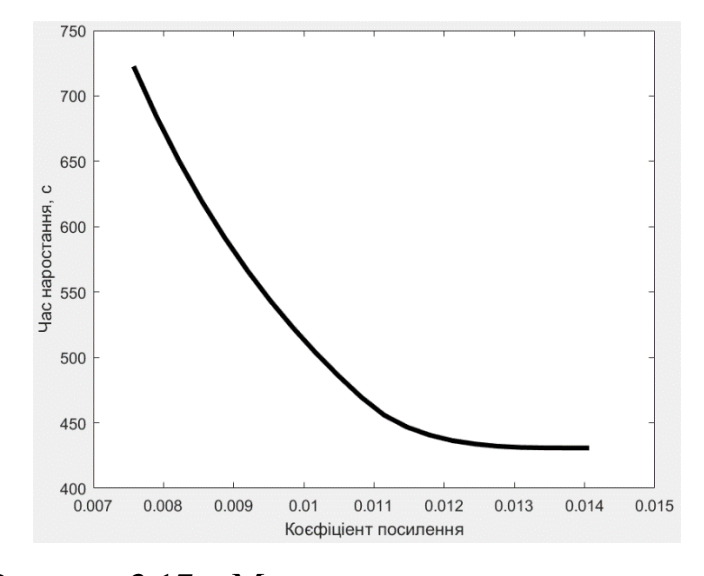

Рисунок 3.17 – Моделювання часу наростання

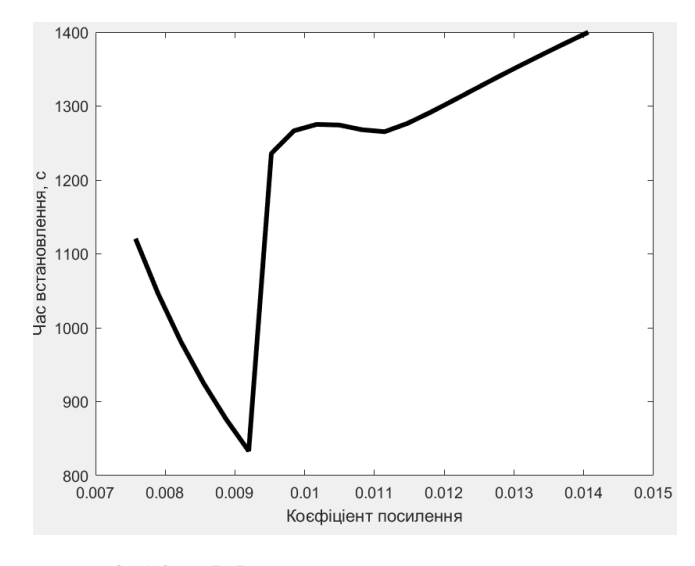

Рисунок 3.18 – Моделювання часу встановлення

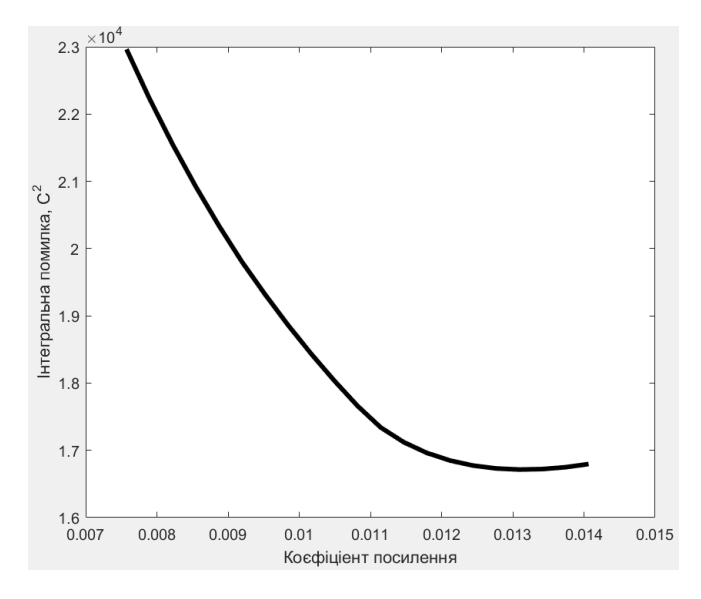

Рисунок 3.19 – Моделювання інтегральної помилки

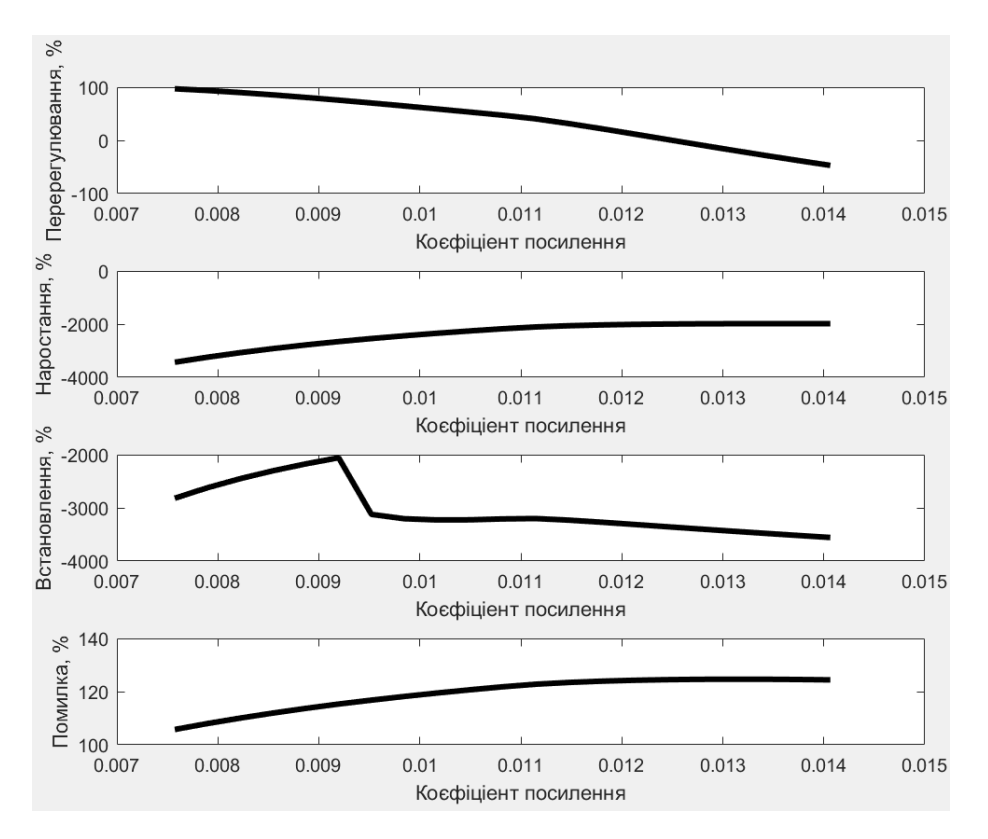

Рисунок 3.20 – Показників якості керування

Змінюючи коефіцієнт посилення ПІ-регулятора та проаналізувавши отримані результати дослідження було обрано показник  $Kp = 0,0092$ , при якому є незначне перерегулювання, найнижчий час встановлення, показник інтегральної помилки має середні показники.

Результат моделювання системи керування для обраного коефіцієнта посилення ПІ-регулятора показано на рис. 3.21.

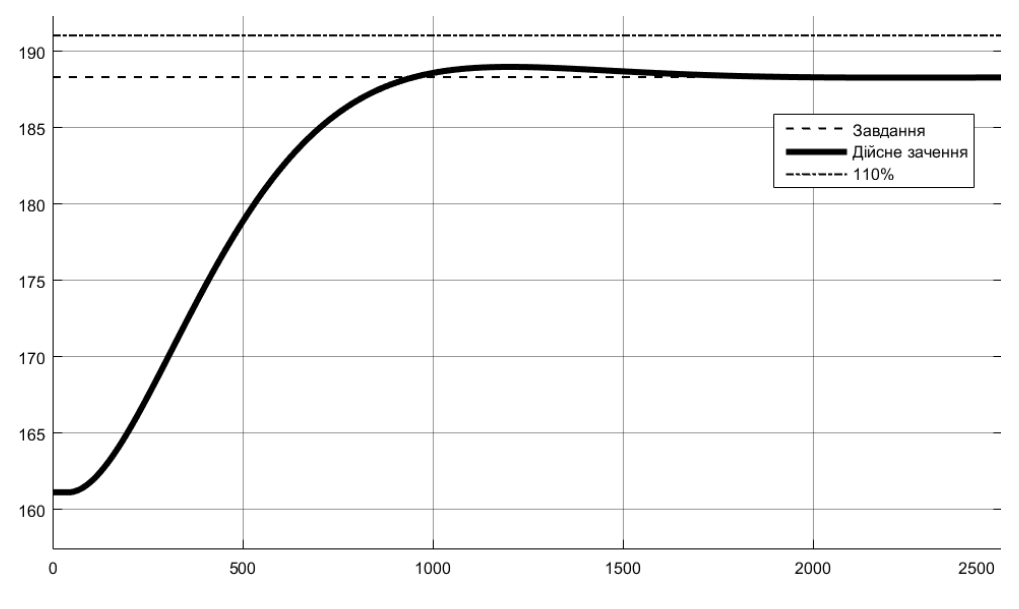

Рисунок 3.21 – Результат моделювання САК з обраним Kр

#### **3.4 Висновки до розділу**

Обрана та досліджена модель САК, визначені її параметри, що забезпечують максимальну швидкодію регулювання. САК враховує можливі коливання всіх параметрів об'єкту керування у межах до ±10 % від номінальних значень, що може бути обумовлені зміною технологічних параметрів.

Показники САК і об'єкта керування наступні:

а) параметри ПІ-регулятора:

тип: з обмеженням інтегральної складової за методом защіпки.

 $Kp = 0,0092;$ 

 $Ti = 372.5;$ 

б) Параметри об'єкта керування:

Тип: аперіодична ланка другого порядку з запізненням.

 $K = 97,285$ ;

 $T1 = 252.98$ ;

 $T2 = 256,49;$ 

 $D = 41,273.$ 

Подальшим напрямком роботи у кваліфікаційній роботі магістра є розробка людино-машинного інтерфейсу (НМІ) інтерфейсу для САК.

Наукове положення. Дія збурення на вихідний параметр системи керування має вплив, та залежить від знаку та значення збурення, а стійкість системи керування для протидії збуренню пропорційна коефіцієнту «К» об'єкта керування, та має нижнє межове значення «Кр = 0,0092».

Наукова новизна отриманих результатів полягає у наступному: Отримана модель впливу збурення на вихідний параметр системи керування автоклаву АТ 1,2-2х21 з гаряча-вологої обробки блоків газобетону по каналу «тиск перегрітої пари - температура в автоклаві» дозволяє визначити межове значення коефіцієнта «К» як межу стійкості розробленої системи керування.

# **4 ЕКСПЕРИМЕНТАЛЬНИЙ РОЗДІЛ**

### **4.1 Цифрова модель системи керування**

Для розробки програмного забезпечення (ПЗ) САК та НМІ у SCADA системі zenon були перетворені безперервні моделі регулятора та об'єкта керування на цифрові моделі.

Моделювання роботи безперервної моделі об'єкта керування та його варіанту у цифровому вигляді представлено на рис. 4.1.

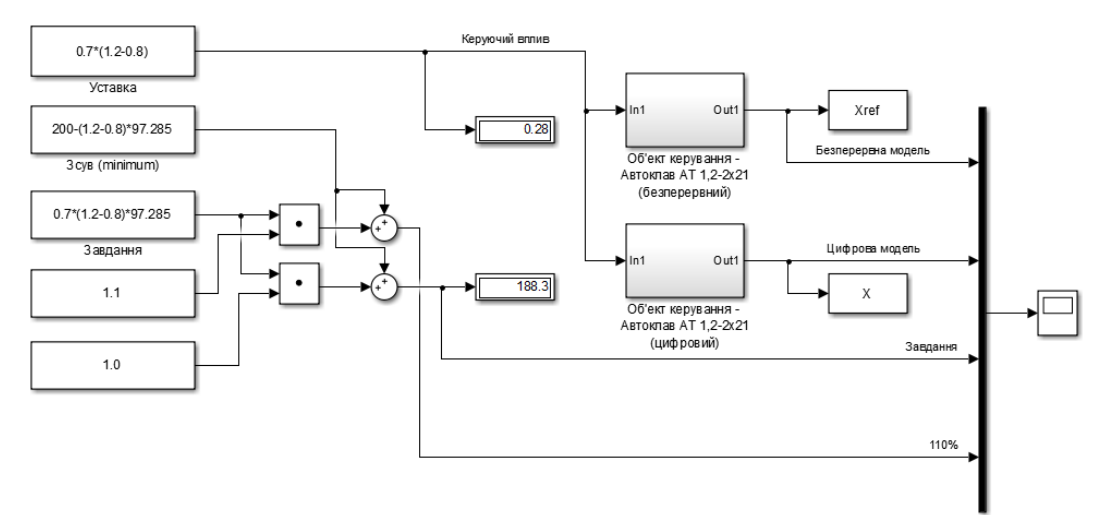

Рисунок 4.1 – Схема моделювання моделей об'єкта керування

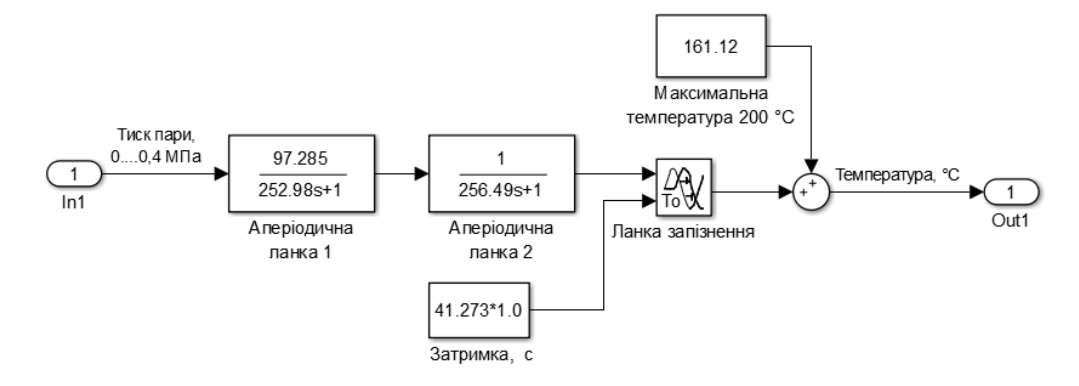

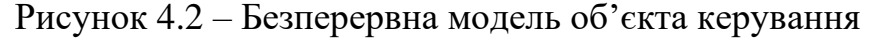

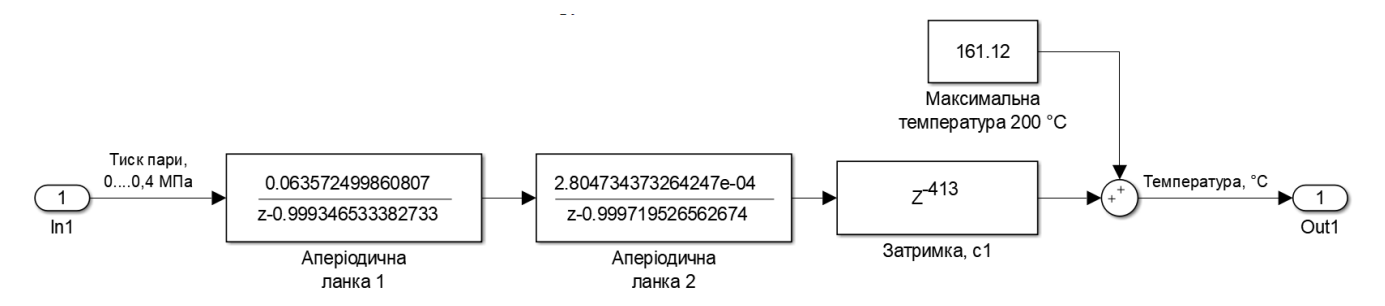

Рисунок 4.3 – Цифрова модель об'єкта керування

Робота безперервної та цифрової моделей об'єкта керування наведена на

57

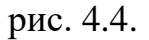

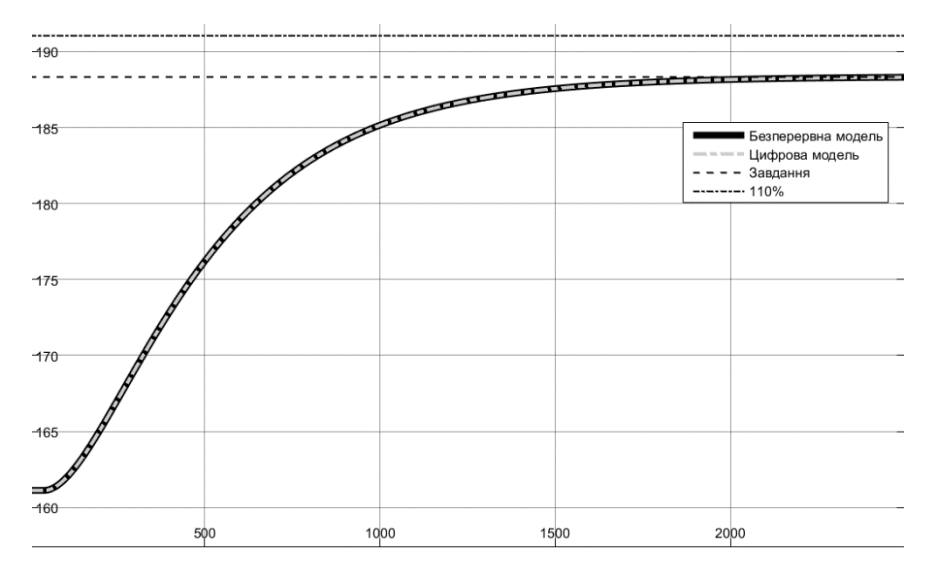

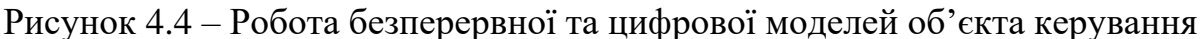

Результати розрахунку на адекватність параметрів для аналогової і цифрової моделей об'єкта керування:

```
FitX = 99.98Коефіцієнт кореляції: 1.000
Статистичний критерій Фішера: 4035825052005.580
Критичне значення статистичного критерію Фішера: 2.706
Статистичний критерій Фішера більший критичного значення.
Модель є адекватною до об'єкта керування.
```
Схема моделювання САК наведена на рис. 4.5.

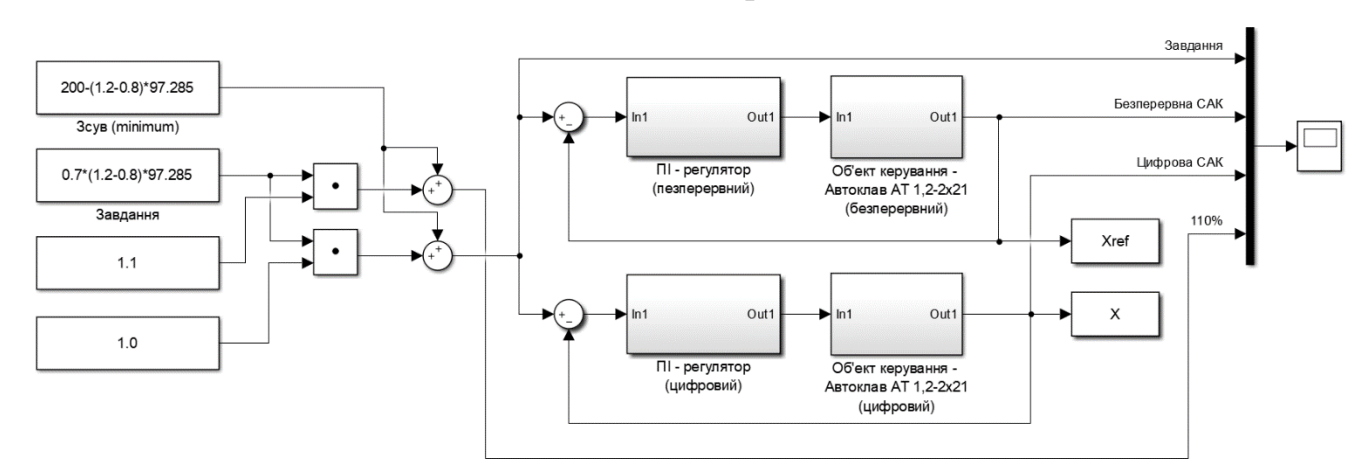

Рисунок 4.5 - Схема моделювання безперервної та цифрової САК

На рис. 4.6 представлена схема безперервної САК

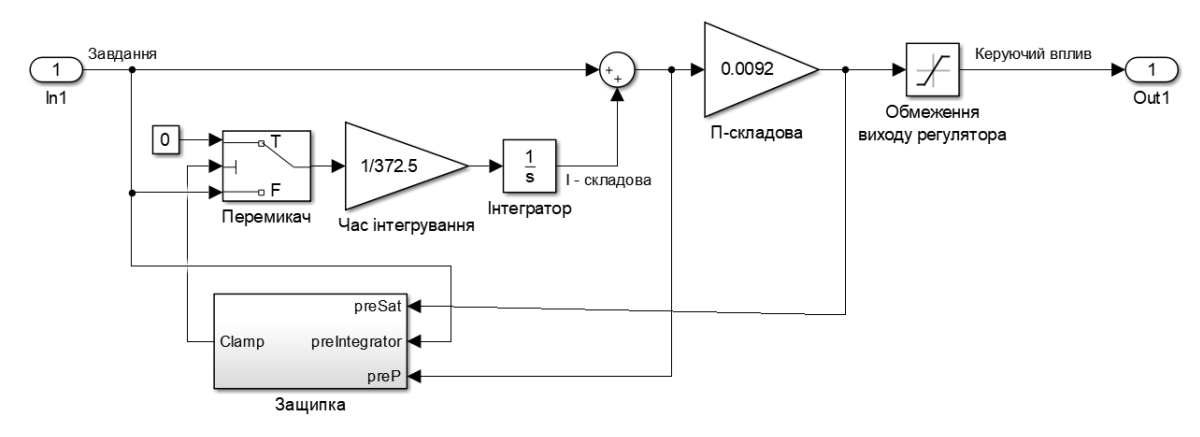

Рисунок 4.6 - Безперервний ПІ-регулятор

На рис. 4.7 представлена схема цифрового ПІ-регулятора.

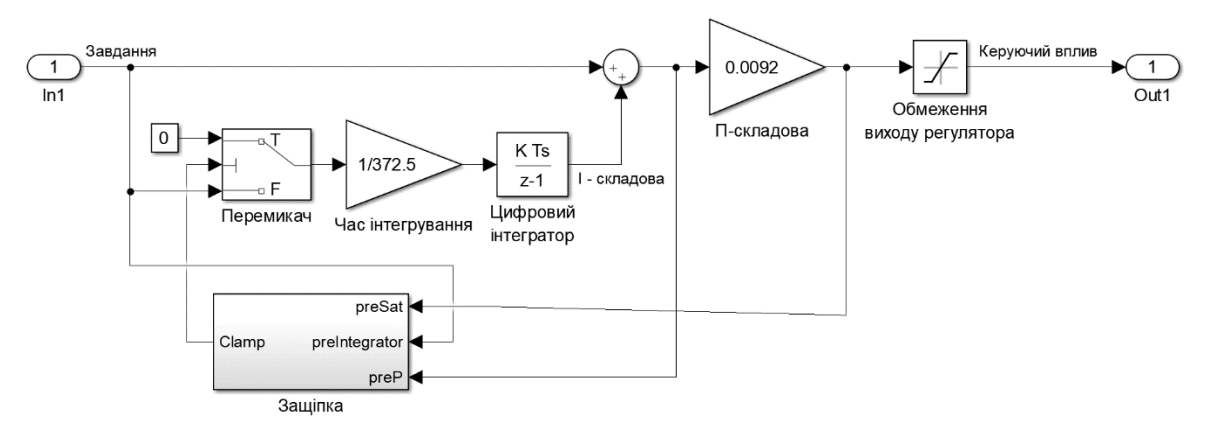

Рисунок 4.7 - Цифровий ПІД-регулятора

Робота моделей безперервної і цифрової форми САР показана на рис. 4.8.

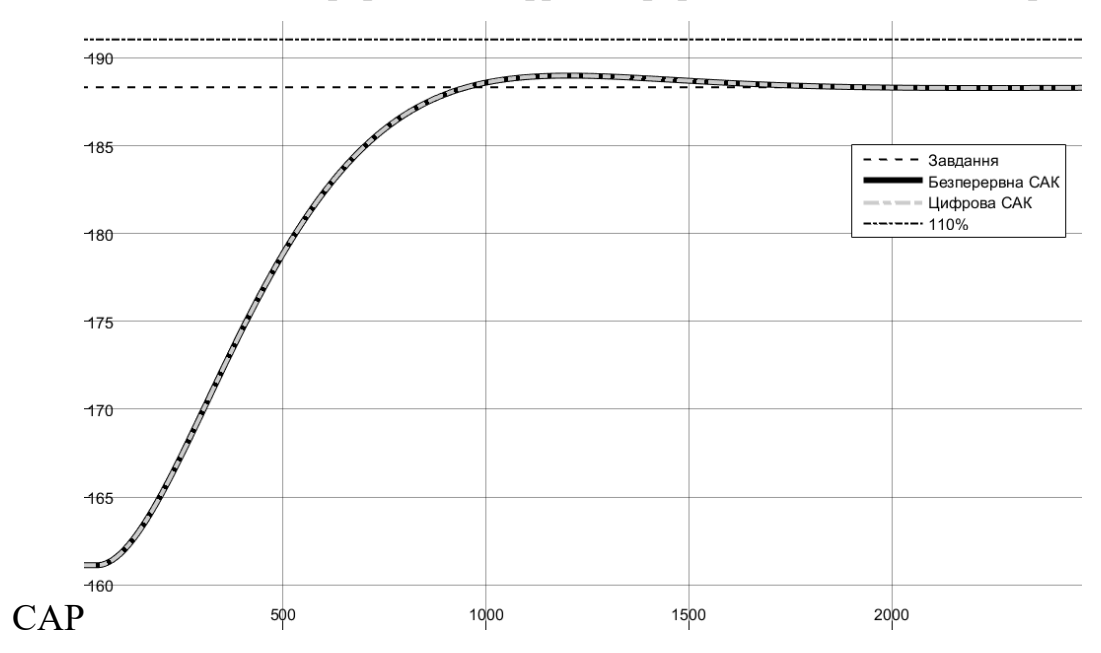

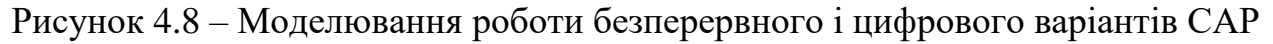

Результати перевірки параметрів на адекватність для цифрової моделі САР до безперервної моделі САР у Matlab наведено нижче. Розрахунок здійснювався за рахунок відповідних скриптів.

```
Відповідність безперервної і цифрової моделей САР: 99.98 %
Коефіцієнт кореляції: 1.000
Статистичний критерій Фішера: 4035825052005.580
Критичне значення статистичного критерію Фішера: 2.706
Статистичний критерій Фішера більший критичного значення.
Модель є адекватною до об'єкта керування.
```
Згенероване ПЗ для модулів цифрової моделі об'єкту керування та ПІДрегулятора знаходиться у додатку А.

# **4.2 Розробка програмного забезпечення системи керування**

Для розробки ПЗ в SCADA системі zenon додано драйвер "S7 TCP-IP driver" - підключення до ПЛК "VIPA" за допомогою інтерфейсу Ethernet, створені змінні (рис. 4.9).

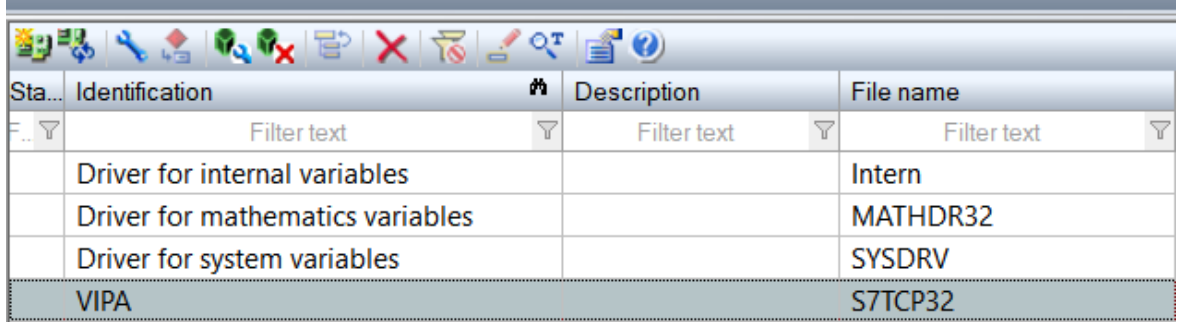

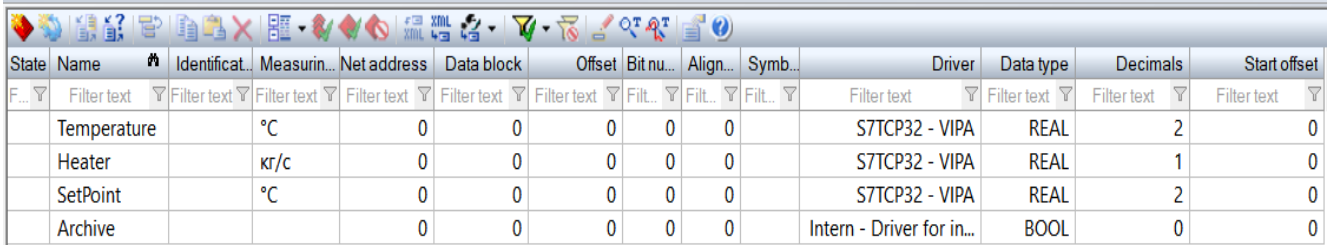

Рисунок 4.9 – Змінні та драйвер ПЛС

ПЗ регулятора та об'єкта керування функціонує на ПЛК zenon Logic в режимі симуляції. На базі отриманого тексту ПЗ з Matlab розроблено функціональний блок об'єкту керування "Object" та ПЛК "Controller". Тексти ПЗ розроблено на мові програмування Structured Text:

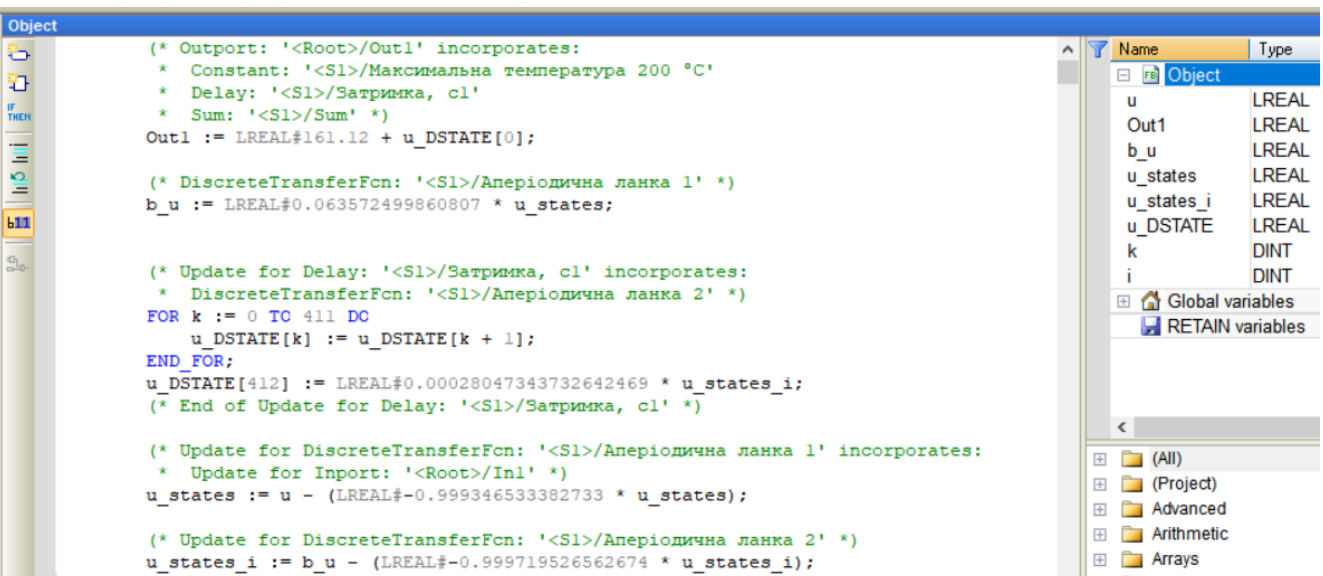

Рисунок 4.10 – ПЗ об'єкту керування "Object".

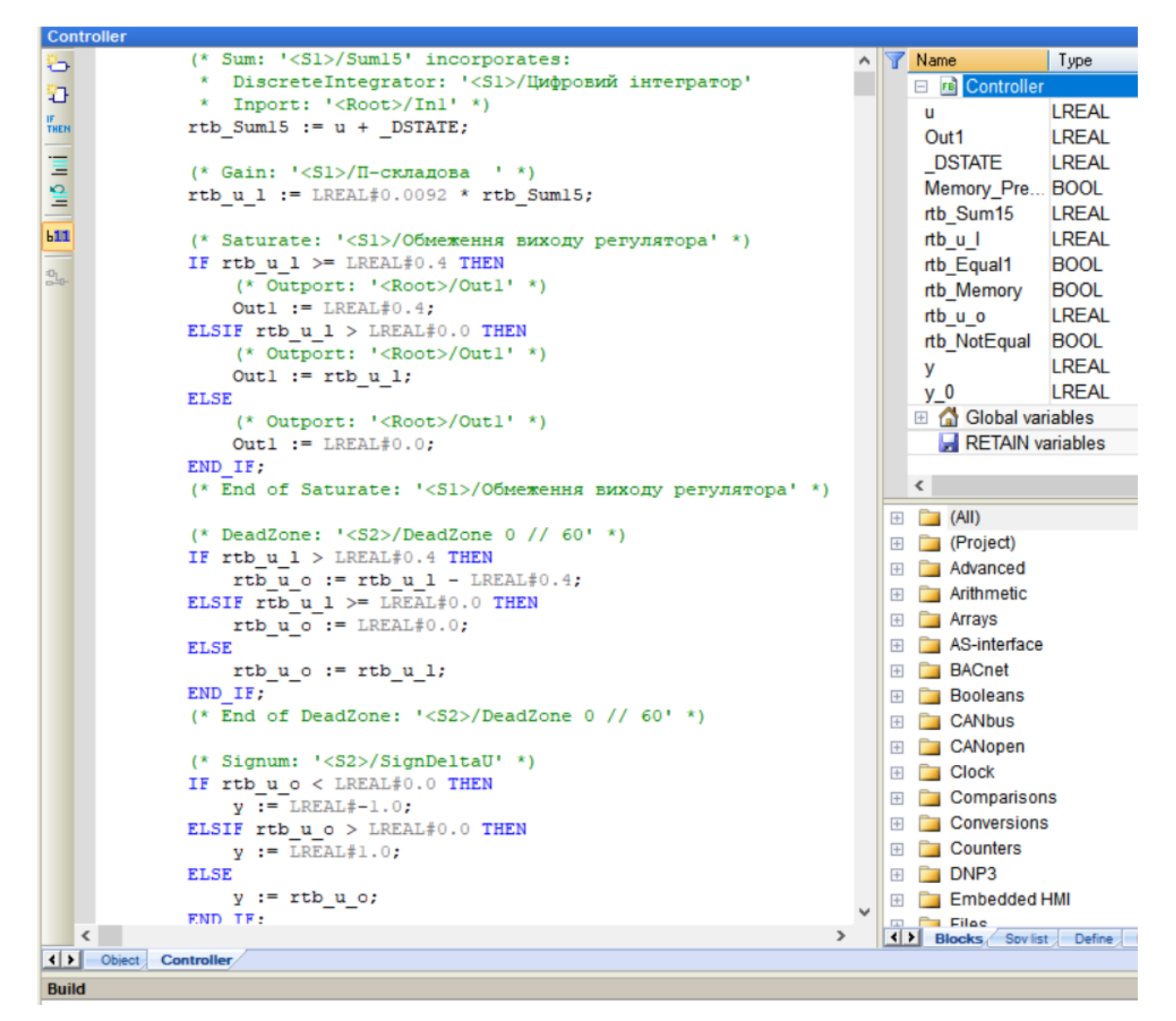

Рисунок 4.11 – ПЗ ПІД-регулятору "Controller".

60

На рис. 4.12 і рис. 4.13 показано схема і результат перевірки роботи САК в симуляторі zenon Logic.

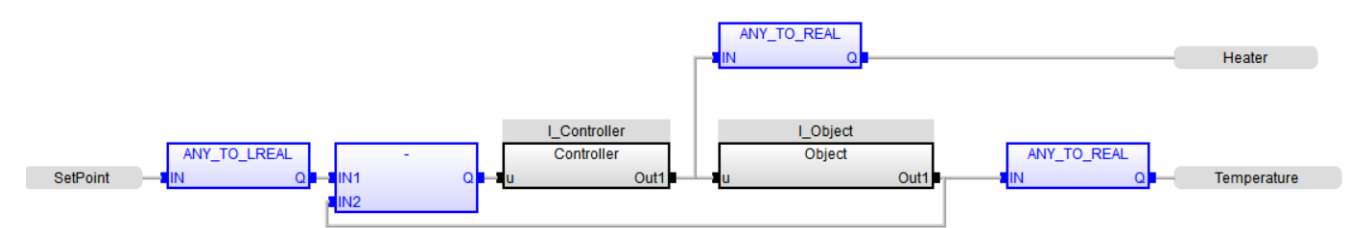

Рисунок 4.12 – Схема об'єкту керування

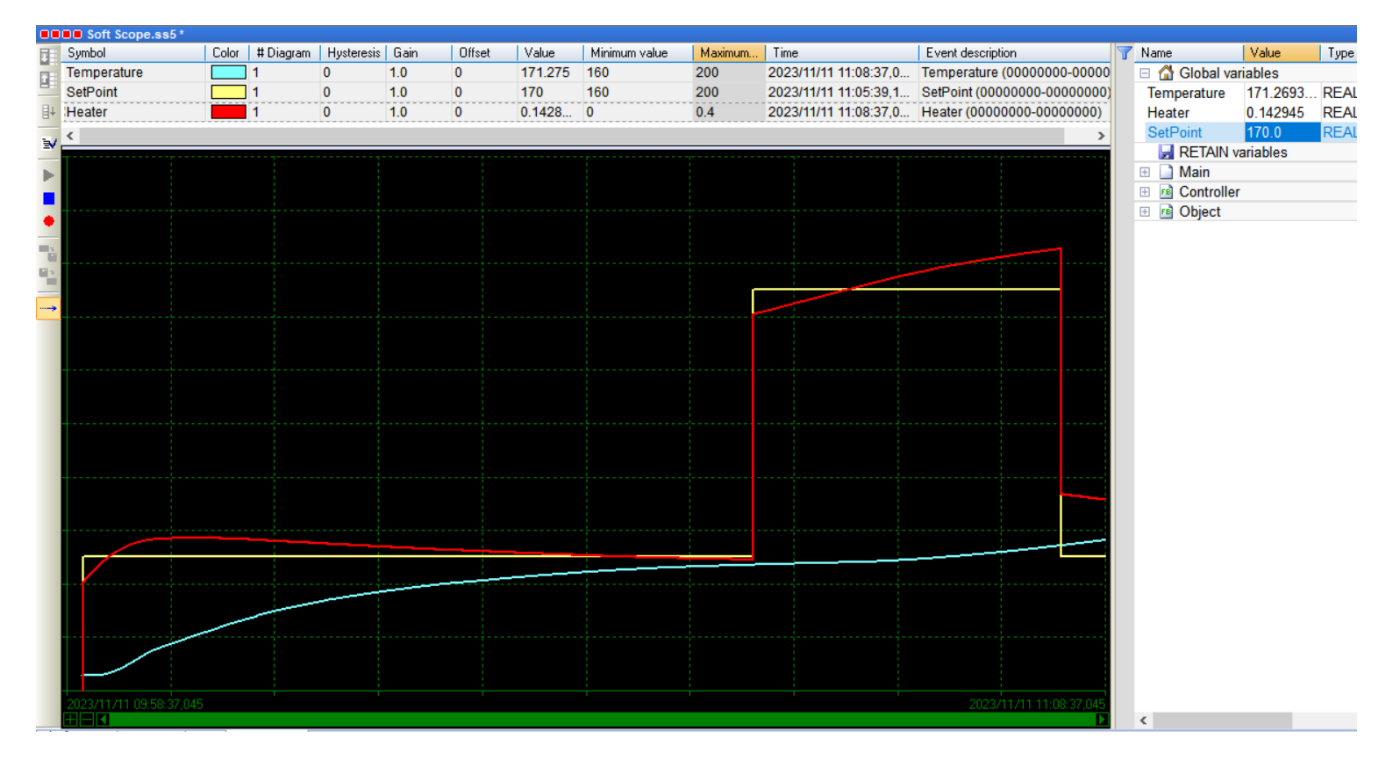

Рисунок 4.13 – Результат моделювання роботи об'єкта керування

## **4.3 Розробка ПЗ людино-машинного інтерфейсу**

Людино-машинний інтерфейс (НМІ) надає можливість спостерігати за роботою об'єкту керування - автоклавом АТ 1,2-2х21 у реальному часі та оперативно у реальному часі контролювати зміни у параметрах об'єкта керування. НМІ-інтерфейс дає можливість задавати температури контактного газу, спостерігати та спостерігати зміни його температури.

Два шаблони ШМІ-зображень призначені для показу основної інформації та розміщення кнопок навігації (рис. 4.14).

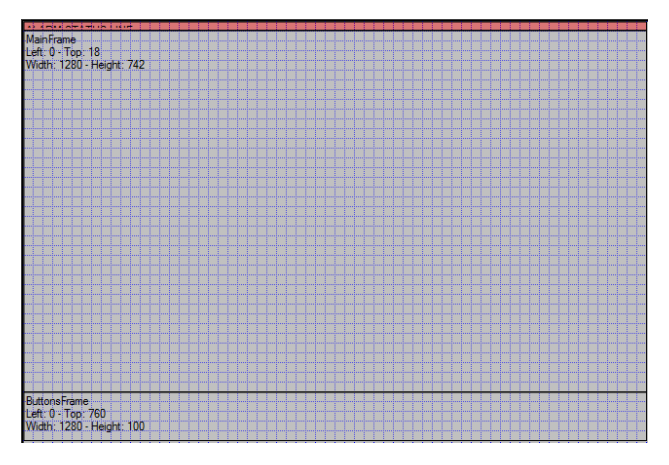

Рисунок 4.14 – Шаблони НМІ- інтерфейсу

Кнопки навігації забезпечують переключення вікон відображення інформації та завершення роботи НМІ-інтерфейсу (рис. 4.14).

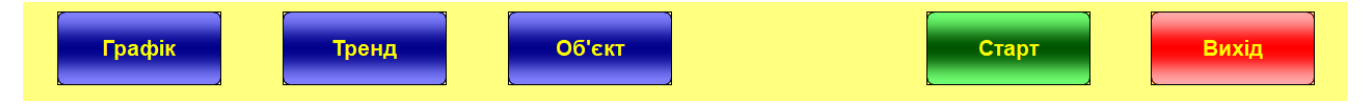

Рисунок 4.15 – Кнопки навігації

Вікна містить інформацію про роботу та параметри об'єкту керування автоклавом АТ 1,2-2х21, відображення цієї інформації у графічному вигляді та інше (рис. 4.16).

| Завдання, °С (160200)                      | Пара, кг/с | Температура, °С | Архів                      |
|--------------------------------------------|------------|-----------------|----------------------------|
| 200.00                                     | $0.4\,$    | 200.00          | Старт<br>Стоп<br>$\bullet$ |
| Diagram window<br>Typ: STATIC<br> D: 10012 |            |                 |                            |
|                                            |            |                 |                            |
|                                            |            |                 |                            |
|                                            |            |                 |                            |
|                                            |            |                 |                            |
|                                            |            |                 |                            |
|                                            |            |                 |                            |
|                                            |            |                 |                            |
|                                            |            |                 |                            |

Рисунок 4.16 – Вікно «Тренд»

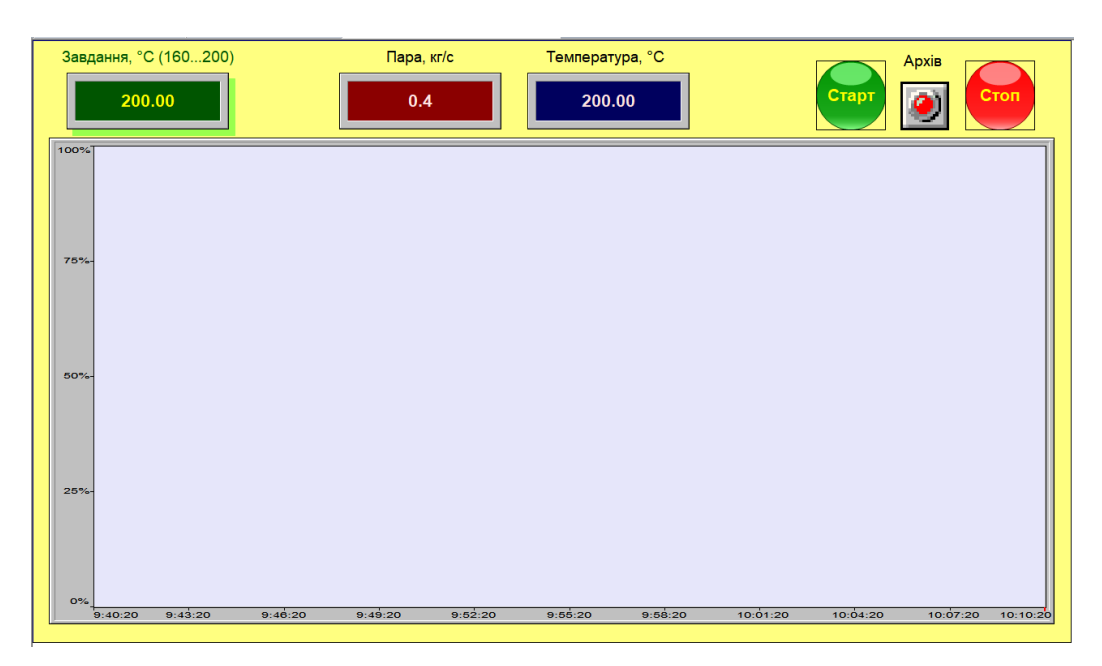

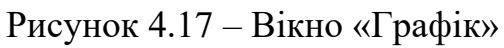

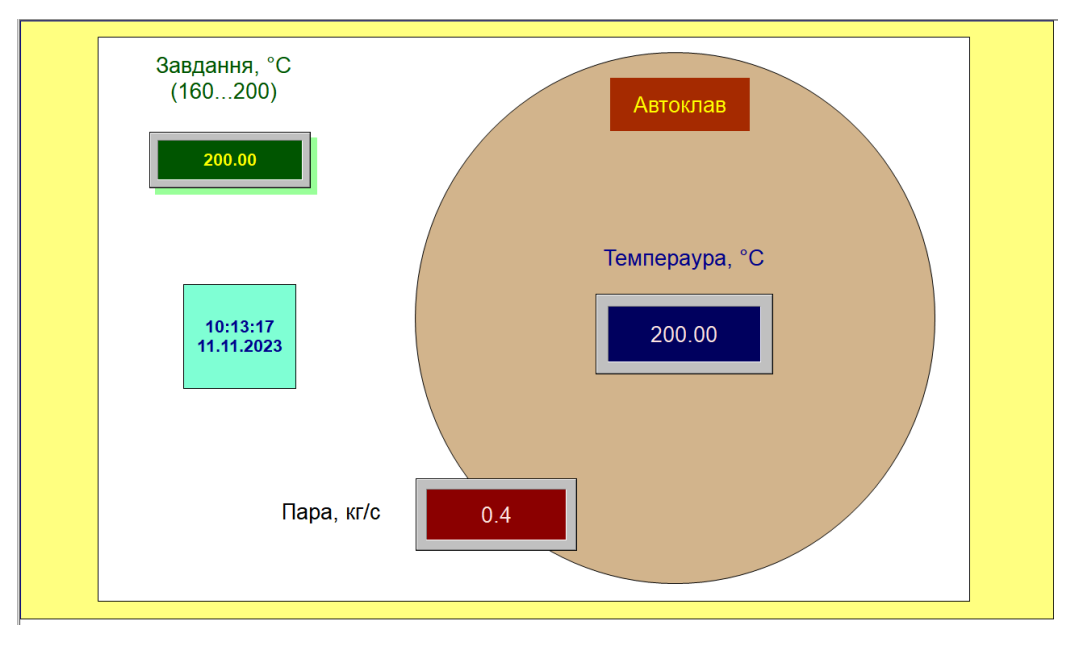

Рисунок 4.18 – Вікно «Об'єкт»

# **4.4 Перевірка функціонування програмного забезпечення**

Перевірка функціонування програмного забезпечення відбувалася шляхом подачі завдання температури в автоклаві АТ 1,2-2х21 в діапазоні 160...200 С. Після спостереження за роботою SCADA system zenon Logic можна зробити висновок, що об'єкт керування та ПІ-регулятор працюють адекватно, кнопки виконують свої функції(рис. 4.19).

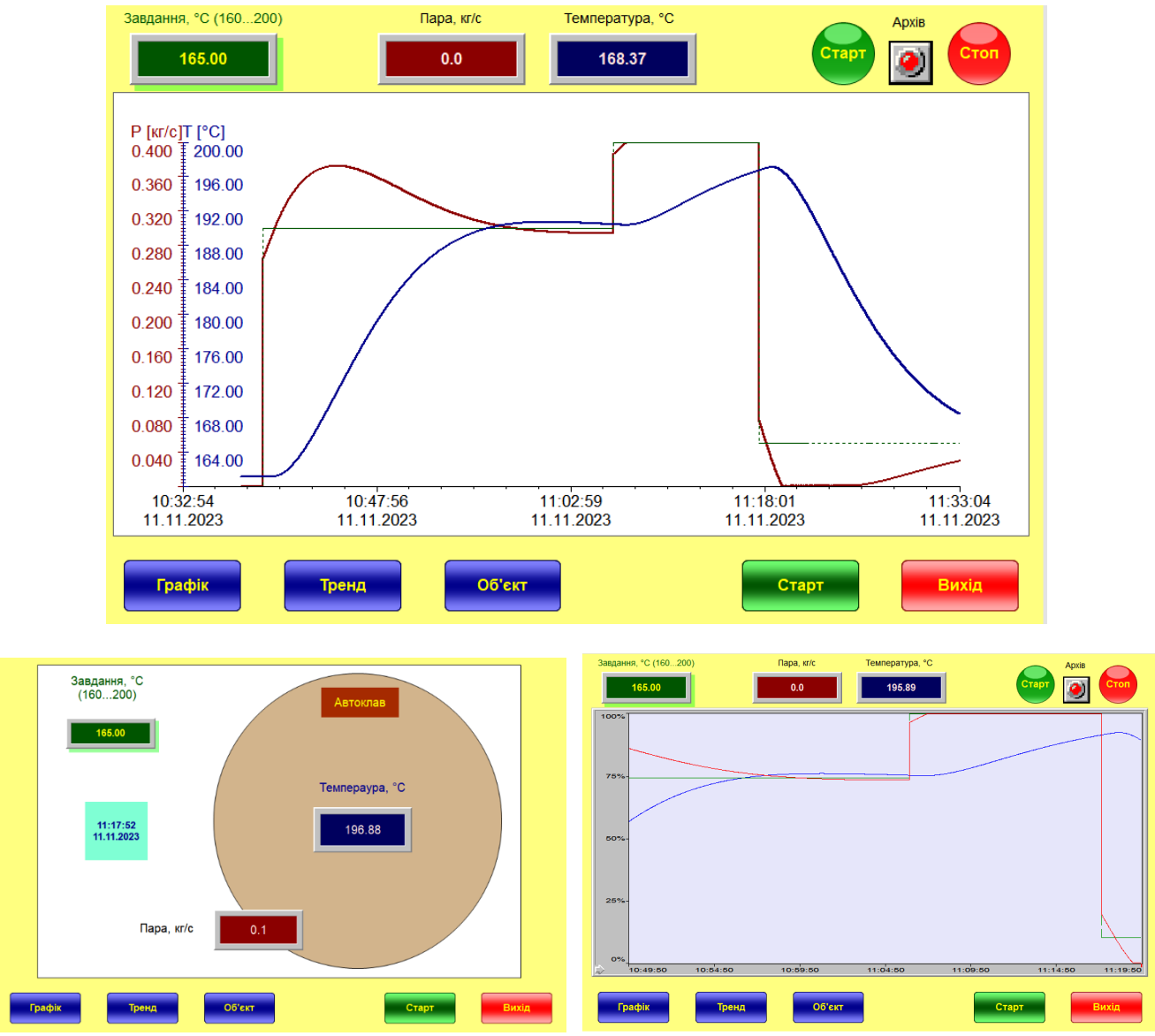

Рисунок 4.19 – Результат моделювання роботи системи керування в SCADA system zenon Logic

## **4.5 Висновки до розділу**

На основі безперервних моделей регулятора та об'єкта керування розроблені їх цифрові варіанти, згенеровано для них у MATLAB ПЗ імпортовано у середовище SCADA системи Zenon. Перевірена працездатність цифрових моделей у симуляторі, розроблено НМІ-інтерфейс та перевірено його функціонування.

На підставі зазначеного можна зробити висновок, що ПЗ HMI-інтерфейсу функціонує відповідно до заданих алгоритмів та забезпечує виконання поставлених завдань.

#### **5 ЕКОНОМІЧНА ЧАСТИНА**

#### **5.1 Доцільність розробки САК**

В останні кілька років попит на автоклавний газобетон зростає. Численні переваги цього матеріалу стають все більш відомими та популярними не лише в Європі, а й у всьому світі. Через інтенсивний операційний і технологічний розвиток протягом останніх десятиліть багато виробничих потужностей будівельної промисловості зараз виявилися застарілими. Цим об'єктам не вистачає ефективності своїх сучасних аналогів і, отже, важко конкурувати за якістю, продуктивністю та вартістю. На даний момент керівники заводів стикаються з важким рішенням, щоб задовольнити зростаючий попит на вироби з автоклавного газобетону, шукають варіанти модернізації та вдосконалення існуючих установок. Саме для цього випадку ІТ-фахівці та інженери з автоматизації використовують свій багаторічний досвід, щоб створювати шафи управління, підключати машини та програмувати засоби керування ПЛК і ПК відповідно до найвищих стандартів функціональності, безпеки та ефективності.

У кваліфікаційній роботі магістра запропоновані рішення з автоматизації роботи об'єкту керування - автоклаву АТ 1,2-2х21, який призначений для гарячавологої обробки газобетону та інших будівельних матеріалів а також для різних видів виробничих процесів у широкому діапазоні промислових галузей.

#### **5.2 Капітальні витрати для САК**

Капітальні витрати:

$$
K=B_o+B_{mp}+B_{\scriptscriptstyle M}, \qquad (5.1)
$$

де *В<sup>о</sup> –* вартість обладнання, грн.; *Втр –* витрати на транспортування, грн; *В<sup>м</sup> –* витрати на монтаж та наладку, грн.; *Впз –* витрати на ПЗ, грн.

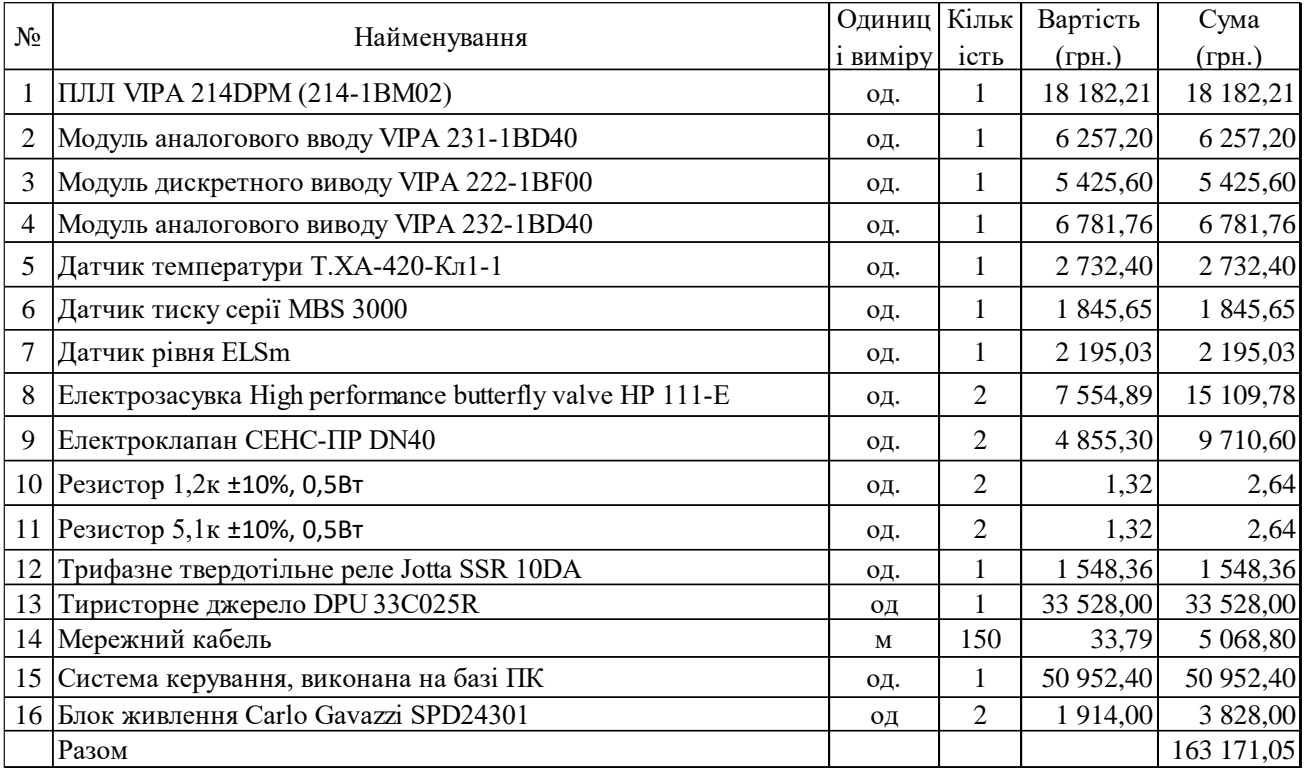

## Таблиця 5.1 – Перелік комплектуючих

Основне та допоміжного обладнання коштує *В<sup>о</sup>* = 163 171,05 грн.

Транспортні роботи становлять 6 % від вартості обладнання:

$$
B_{mp} = B_o * 0.06 \tag{5.2}
$$

 $B_{mp}$  =163 171,05  $*$  0,06 = 9 790,27 грн.

Монтажні роботи становлять 7 % від вартості обладнання:

$$
B_M = B_o * 0.07 \tag{5.3}
$$

 $B_{\mu}$  =163 171,05  $*$  0,07 = 11 421,98 грн.

Витрати на ПЗ:

- SCALA zenon: 40 000,00 грн;
- Windows 11: 6 000,00 грн;
- розробка ПЗ: 20 000,00 грн;

 $B_{n3}$  = 40 000 + 6 000,00 + 20 000,00 = 66 000,00 грн.

Таким чином капітальні витрати:

 $K = 163 171,05 + 9790,27 + 11421,98 + 66000 = 250383,30$  грн.

# **5.3 Експлуатаційні витрати**

Експлуатаційних витрати містять складові:

− амортизація *Са*;

− заробітна плата персоналу *Сз*;

− відрахування на соціальні заходи *Сс*;

- − відрахування на ремонт *Ср.т..о.*;
- − вартість витраченої електроенергії *Сее*;

− інші витрати *Сінш*.

$$
C_e = C_a + C_3 + C_c + C_{p.m.o.} + C_{ee} + C_{inu}, \qquad (5.4)
$$

Амортизація основних засобів для 4 групи з терміном експлуатації становить 5 років розраховується за методом прискореного зменшення залишкової вартості з нормою амортизації:

$$
H_a = (2/T)^* 100, \tag{5.5}
$$

де *Т* – термін експлуатації, рік; *Н<sup>а</sup>* – норма амортизації, %;

$$
H_a = (2/5)^* 100 = 40, C_a = (K^* H_a)/100, \tag{5.6}
$$

*С<sup>а</sup>* – річна сума амортизаційних; *К* –капітальні витрати, грн;

*С<sup>а</sup>* = 250 383,30 \* 40 / 100 = 100 153,32 грн.

Річний фонд робочого:

$$
T_{\text{HOM}.pik} = (T_{\kappa} - T_{\text{aux}.ce} - T_{\text{si}}) \cdot T_{\text{3M}} \tag{5.7}
$$

де, *Тк* – календарний фонд робочого часу, дні (*Тк =365*); *Твих.св* – вихідні дні та свята, дні (*Твих.св =118*); *Твідп* – відпустка, дні (*Твідп =21*); *Тзм* – тривалість зміни, год  $(T_{3M} = 8)$ .

*Тном.рік*= (365 – 118 – 21) \* 8 = 1 808 год.

Процес безперервний, роботи ведуться цілодобово у три зміни. У процесі роботи задіяні - один оператор у кожній зміні, один технолог у одній зміні на добу і один електрослюсар у кожній зміні. Фонд заробітної показано в табл. 5.2.

| $N_2$<br>$\Pi/\Pi$ | Найменування професії<br>робітників | ЧИХ.<br>працюю<br>чол.<br>Число | ದ<br>тарифн<br>год.<br>С<br>грн./<br>одинна<br>ставка, | (год.<br>фонд<br>часу<br>Річний<br>робочого | заробітна<br>грн.<br>плата,<br>Пряма | заробітна<br>грн<br>(8%)<br>Додаткова<br>плата | Ħ<br>$(7\%)$<br>Доплати | Всього заробітна<br>грн<br>плата, |
|--------------------|-------------------------------------|---------------------------------|--------------------------------------------------------|---------------------------------------------|--------------------------------------|------------------------------------------------|-------------------------|-----------------------------------|
|                    | Оператор НМІ                        | 3                               | 123,50                                                 |                                             | 681 720,00 54 537,60 47 720,40       |                                                |                         | 783 978,00                        |
| $\overline{2}$     | Інженер-технолог                    |                                 | 156,00                                                 | 840                                         | 287 040,00 22 963,20 20 092,80       |                                                |                         | 330 096,00                        |
| 3                  | ∣Нала <u>дчик</u>                   |                                 | 130,00                                                 | $\overline{\phantom{0}}$                    | 239 200,00 19 136,00 16 744,00       |                                                |                         | 275 080,00                        |
|                    | 1 389 154,00                        |                                 |                                                        |                                             |                                      |                                                |                         |                                   |

Таблиця 5.2 – Розрахунок заробітної плати персоналу

Заробітна плата: Сз = 1 389 154,00 грн.

Відрахування на соціальні заходи:

$$
C_c = 0.22 \times C_3 \tag{5.8}
$$

 $C_c = 0.22 * 138915400 = 30561388$  грн.

Витрати на ремонт становлять 4 % від вартості капітальних витрат:

$$
C_{p.r.o.} = K * 0.04, r p H
$$
 (5.9)

 $C_{p.T.o.}$  = 250 383,30  $*$  0,04 = 10 015,34 грн.

Вартість спожитої електроенергії:

$$
C_{ee} = K_e \cdot K \partial \cdot T,\tag{5.10}
$$

де *K<sup>е</sup>* – потужність, кВт (0,75 кВт); *Кдр* – кількість днів у році (365 днів); *T* – тариф на електроенергію (3,90 грн за кВт/год з ПДВ).

*Сее =* 0,75 \* 365 \* 24 \* 3,90 = 25 623,00 грн.

Інші витрати становлять 4 % від річного фонду заробітної плати:

$$
CifHH = C3 \star 0.04 \tag{5.11}
$$

 $C_{iHIII}$  = 1 389 154,00  $\star$  0,04 = 55 566,16 грн.

За формулою 4.3 розраховуємо річні експлуатаційні витрати:

 $C_e = 100 153,32 + 1389 154,00 + 305 613,88 + 10 015,34 + 25 623,00 + 55 566,16 =$  $= 1886 125,70$  грн.

Експлуатаційні витрати представлено в табл. 5.3.

Таблиця 5.3 – Експлуатаційні витрати

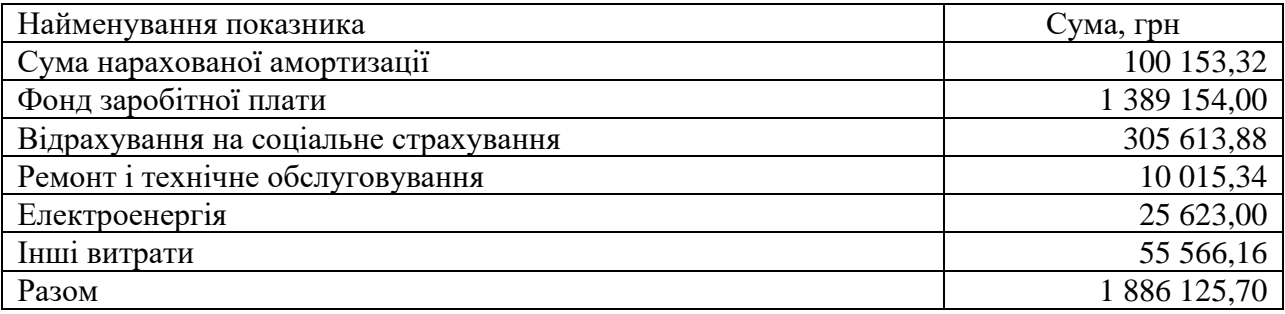

## **5.4 Оцінка економічної ефективності проекту**

Коефіцієнт ефективності капітальних витрат Ер:

$$
Ep = E / K, \text{ частки од.}
$$
\n
$$
(5.12)
$$

де Е – загальна річна економія, грн.; К – капітальні витрати, грн.

Один автоклав АТ 1,2-2х21 гарячої-вологої обробки газобетону приносить підприємству до 12 млн. грн прибутку. Автоматизація підвищує рівень прибутку в середньому на 1,0 % від прибутку, таким чином економія буде складати 120 000 грн.

 $E = 12000000 * 0,01 = 120000$  грн.

$$
Ep = 120\,000 / 250\,383,30 = 0,48.
$$

Нормативне значення коефіцієнту економічної ефективності дорівнює 0,15.

$$
Ep > E\Pi \tag{5.13}
$$

 $0,5 > 0,15$ 

Термін окупності капітальних витрат Тр:

$$
Tp = K / E, \text{pokia} \tag{5.14}
$$

 $Tp = 250383,30 / 120000 = 2,1$  роки.

## **5.5 Висновки до розділу**

При впровадженні проектованої системи капітальні витрати складають 251 тис. грн. Річні експлуатаційні витрати, пов'язані з впровадженням САК 1,9 млн. грн. Коефіцієнт ефективності більше ніж його нормативне значення в середньому по галузі, термін окупності САК до 2,1 роки.

Впровадження САК є доцільним та економічно вигідним.

# **6 ОХОРОНА ПРАЦІ ТА БЕЗПЕКА У НАДЗВИЧАЙНИХ СИТУАЦІЯХ**

# **6.1 Аналіз шкідливих та небезпечних факторів при виробництві газобетону**

Автоклав є складним технологічним обладнанням, яке при експлуатації може спричинити виникнення шкідливих та небезпечних факторів.

Відповідно завдання розглядатимуться шкідливі фактори, які можуть виникнути при керуванні автоклавом, належать:

Висока температура повітря. Під час автоклавування температура повітря всередині автоклаву може досягати 190…200 °C. При тривалому перебуванні в такому середовищі у працівників може виникнути тепловий удар, тепловий опік, теплове виснаження.

При аналізі було визначено обладнання, яке може спричинити високу температуру повітря в автоклаві:

− печі, в яких відбувається нагрівання газобетонних блоків;

− камери автоклавування, в яких відбувається автоклавування газобетонних блоків;

− системи вентиляції автоклаву.

Висока вологість повітря. Під час автоклавування вологість повітря всередині автоклаву може досягати 100 %. При тривалому перебуванні в такому середовищі у працівників може виникнути гіпергідроз, простудні захворювання.

Було встановлено обладнання, яке може спричинити високу вологість повітря в автоклаві:

− камери автоклавування;

− системи вентиляції автоклаву.

Забруднене повітря. Під час автоклавування в повітря виділяються шкідливі речовини, такі як аміак, формальдегід, сірководень, тощо. При вдиханні цих речовин у працівників може виникнути алергія, дерматит, захворювання дихальних шляхів. Забруднення повітря в автоклаві може бути:

− печі, в яких відбувається нагрівання газобетонних блоків;

− камери автоклавування, в яких відбувається автоклавування газобетонних блоків.

## **6.2 Інженерно-технічні заходи з охорони праці**

Висока температура повітря є одним з найнебезпечніших шкідливих факторів на виробництві. Вона може призвести до теплового удару, теплового опіку, теплового виснаження, а також інших захворювань.

Для захисту працівників від високої температури повітря необхідно вжити таких заходів:

а) Організація робочого місця. Робоче місце повинно бути обладнано системою вентиляції, яка забезпечує достатній повітрообмін. Наприклад, в автоклаві, де відбувається автоклавування газобетонних блоків, повинна бути встановлена система вентиляції, яка забезпечує повітрообмін не менше 10 кубометрів на годину на один кубометр об'єму автоклаву. Температура повітря на робочому місці не повинна перевищувати 25 °C. Наприклад, температура повітря в автоклаві не повинна перевищувати 200 °C.

б) Правила техніки безпеки при керуванні автоклавом. Працівники повинні бути забезпечені спецодягом, який захищає від теплового випромінювання. Наприклад, спецодяг для оператора автоклаву повинен включати в себе:

− легкий і зручний костюм, виготовлений з натуральних тканин, таких як бавовна або льон.

− капелюх або капюшон, який захищає голову від сонця.

− окуляри, які захищають очі від сонячного світла.

− респіратор, який захищає дихальні шляхи від шкідливих речовин, які можуть виділятися під час автоклавування.

Спецодяг повинен бути легким і зручним, не перешкоджати рухам працівника. Він повинен бути виготовлений з натуральних тканин, які добре пропускають повітря. Він повинен мати вільний крій, щоб не обмежувати рухливість працівника. Він повинен бути яскравого кольору, щоб бути помітним на робочому місці.

в) Додаткові заходи безпеки. Працівники, які працюють в умовах високої температури повітря, повинні регулярно проходити медичні огляди. Наприклад, працівники, які працюють в автоклаві, повинні проходити медичні огляди не рідше одного разу на рік. На робочому місці повинна бути аптечка, в якій повинні бути препарати для надання першої допомоги при тепловому ударі, тепловому опіку, тепловому виснаженні. Наприклад, в аптечці, яка повинна бути в робочій зоні, повинні бути такі препарати:

− парацетамол або ібупрофен для зниження температури тіла;

− гідрокортизон для зняття запалення;

− засоби для зняття головного болю;

− засоби для зняття нудоти і блювоти;

− засоби для зняття судом;

Дотримання всіх зазначених заходів є запорукою безпеки працівників і збереження їхнього здоров'я. Для розрахунку провітрювання необхідно визначити такі параметри:

г) Об'єм автоклаву, в якому відбувається автоклавування газобетонних блоків:

− максимальна температура повітря в автоклаві;

− кількість працівників, які працюють в автоклаві;

− норма повітрообміну на одного працівника.

Об'єм автоклаву можна визначити за формулою:

$$
V = L * H * W \tag{6.1}
$$

де: V - об'єм автоклаву, кубометрів; L - довжина автоклаву, метрів; H висота автоклаву, метрів; W - ширина автоклаву, метрів.

Максимальна температура повітря в автоклаві визначається технологічним процесом автоклавування газобетонних блоків, зазвичай вона становить  $190 - 200 °C$ .

Кількість працівників, які працюють в автоклаві 2 чоловіка (Кількість працівників, які працюють в автоклаві, визначається штатним розкладом підприємства).
Норма повітрообміну на одного працівника. Норма повітрообміну на одного працівника в умовах високої температури повітря становить не менше 10 кубометрів на годину.

Об'єм автоклаву становить 20 кубометрів, максимальна температура повітря в автоклаві - 190 °C, кількість працівників, які працюють в автоклаві - 2.

Норма повітрообміну на одного працівника становить 10 кубометрів на годину, тому загальна норма повітрообміну становить 2 \* 10 = 20 кубометрів на годину.

Це означає, що система вентиляції автоклаву повинна забезпечувати повітрообмін не менше 20 кубометрів на годину.

Для забезпечення такої норми повітрообміну необхідно встановити вентиляційні установки, які забезпечують повітрообмін не менше 10 кубометрів на годину на один кубометр об'єму автоклаву.

Таким чином, для автоклаву об'ємом 20 кубометрів необхідно встановити вентиляційні установки, які забезпечують повітрообмін не менше 20 кубометрів на годину.

Це можна зробити, наприклад, встановивши одну вентиляційну установку потужністю 20 кубометрів на годину або дві вентиляційні установки потужністю по 10 кубометрів на годину кожна.

Вентиляційні установки повинні бути розташовані таким чином, щоб забезпечувати ефективне провітрювання всього об'єму автоклаву.

д) Норма видачі спецодягу на одного працівника визначається відповідно до нормативно-правових актів з охорони праці. Зазвичай вона становить один комплект спецодягу на рік.

е) Кількість працівників, які працюють з автоклавом, визначається штатним розкладом підприємства. Розрахунок: Припустимо, що норма видачі спецодягу на одного працівника становить один комплект на рік, кількість працівників, які працюють в автоклаві, - 2. Отже, загальна норма видачі спецодягу для операторів автоклаву становить 2 \* 1 = 2 комплекти на рік. Це означає, що кожному оператору автоклаву необхідно видати два комплекти спецодягу на рік.

ж) Спецодяг для захисту від температури та вологості при керуванні автоклавом повинен відповідати таким вимогам:

− повинен бути легким і зручним, не перешкоджати рухам працівника;

− повинен бути виготовлений з матеріалів, які добре пропускають повітря;

− повинен мати вільний крій, щоб не обмежувати рухливість працівника;

− повинен бути яскравого кольору, щоб бути помітним на робочому місці.

Приклад комплекту спецодягу для захисту від температури та вологості при керуванні автоклавом. Захисний халат з натуральних матеріалів, наприклад, бавовни або льону. Рукавички з натуральних матеріалів, наприклад, бавовни або льону. Капелюх або косинка, яка захищає голову від сонця. Окуляри, які захищають очі від сонячного світла. Такий комплект спецодягу допоможе захистити працівників від негативного впливу високої температури та вологості повітря в автоклаві.

з) Система очищення повітря від забруднень при роботі з автоклавом може використовувати різні технології в залежності від характеру забруднень та конкретних вимог. Одним з ефективних методів є використання фільтрації повітря. Найпоширеніші типи фільтрів для очищення повітря включають HEPAфільтри (High Efficiency Particulate Air), вугільні фільтри та іонізатори. Визначення потужності фільтрації (CFM): Спочатку визначте об'єм повітря, який потрібно очистити протягом усього року. Це дозволяє вам звернути фільтр з відповідною потужністю. Вибір типу фільтра: HEPA-фільтри здатні утримувати мікроскопічні частки, такі як бактерії, грибки та віруси. Вони можуть бути інтегровані в систему вентиляції автоклави.

Встановлення та обслуговування: Фільтри повинні бути правильно встановлені і поступово замінені відповідно до виробника або стандартів безпеки. Це забезпечити ефективну роботу системи очищення повітря.

Моніторинг якості повітря: Застосування датчиків якості повітря для визначення рівня забруднення та ефективності роботи системи очищення.

Розрахунок НЕРА-фільтра. Визначення потужності фільтрації (м<sup>3</sup>/хв):

Припустимо, що об'єм приміщення, де розташована автоклав, складає 28.32  $M<sup>3</sup>$ .

Якщо потрібно очищати повітря в цю час 6 разів на годину (це є стандартом для деяких чистих приміщень), то об'єм повітря, який потрібно обробляти за годину (м<sup>3</sup>/год), буде:

28.32 м<sup>3</sup>/хв.  $\times$  6 обертань/год = 169,92 м<sup>3</sup>/год

Вибір HEPA-фільтра. НEPA-фільтр із відповідним рейтингом, здатним утримувати частки бактерій, вірусів та інших забруднень, які можуть виникнути при роботі з автоклавом.

Встановлення та обслуговування. Забезпечте правильне встановлення фільтра в системі вентиляції або очисної системи, яка пов'язана з автоклавом.

Дотримуйтеся рекомендацій виробника щодо регулярної заміни фільтра для забезпечення ефективності системи очищення повітря.

### **6.3 Пожежна профілактика**

Пожежа в автоклаві може призвести до серйозних наслідків, таких як:

− загибель людей;

− знищення майна;

− забруднення навколишнього середовища.

Для запобігання пожежі в автоклаві необхідно вжити таких заходів:

а) Організація робочого місця. Автоклав повинен бути обладнаний системою пожежогасіння, яка включає в себе пожежні крани, вогнегасники, пожежну сигналізацію. Система пожежогасіння повинна бути правильно обслуговувана і перевірятися на працездатність не рідше одного разу на рік. У приміщенні, де знаходиться автоклав, повинен бути встановлений протипожежний щит, на якому повинні бути розташовані вогнегасники, пожежні рукави, інші засоби пожежогасіння.

б) Індивідуальна безпека. Працівники, які працюють в автоклаві, повинні бути забезпечені спецодягом, який захищає від пожежі.

Спецодяг повинен відповідати таким вимогам:

− повинен бути легким і зручним, не перешкоджати рухам працівника;

− повинен бути виготовлений з матеріалів, які не горять;

− повинен мати вільний крій, щоб не обмежувати рухливість працівника.

в) Додаткові заходи безпеки. Працівники, які працюють в автоклаві, повинні регулярно проходити інструктажі з пожежної безпеки. На робочому місці оператора автоклаву повинна бути аптечка, в якій повинні бути препарати для надання першої допомоги при пожежі.

Приклади заходів пожежної профілактики при керуванні автоклавом. Наприклад, в автоклаві, де відбувається автоклавування газобетонних блоків, можна вжити таких заходів для пожежної профілактики:

− встановити систему пожежогасіння, яка включає в себе пожежні крани, вогнегасники, пожежну сигналізацію;

− обладнати автоклав датчиками пожежної сигналізації, які автоматично спрацюють в разі пожежі;

− забезпечити працівників спецодягом, який захищає від пожежі, наприклад, захисним халатом, рукавичками, капелюхом, окулярами, каскою.

Такі заходи допоможуть запобігти пожежі в автоклаві і зберегти життя і здоров'я працівників.

г) Пожежна профілактика при керуванні автоклавом є аспектом безпеки, оскільки неправильне використання або технічні невірності можуть призвести до пожежі. Ось деякі основні поради та заходи пожежної безпеки при роботі з автоклавом:

−Вибір місця розташування: Треба розмістити автоклав в окремому місці або області, яка відокремлена від інших робочих приміщень.

− Забезпечте належне вентиляційне обладнання та достатній доступ для зовнішнього виходу.

− Перевірка технічного стану: Регулярно перевіряйте технічний стан автоклави, включаючи електричні компоненти, датчики та інші системи безпеки. Виконуйте регулярні технічні огляди та обслуговування відповідно до вимог виробника.

−Використання відповідних контейнерів: Використовуйте відповідні контейнери для матеріалів, які підлягають стерилізації, з мінімізацією високотемпературних реакцій, які можуть збільшити загоряння.

− Обмеження доступу: Забороняйте неповноважним особам доступ до зони розташування автоклави. Встановіть заходи безпеки для запобігання випадковому відкриттю автоклави під час роботи.

− Управління джерелами тепла: Уникайте розташування об'єктів, які можуть загорітися, поруч із автоклавом. Вимикайте автоклав після завершення процесу та забезпечте належний охолоджувальний період.

− Обладнання для гасіння пожежі: Забезпечте наявність вогнегасників або іншого вогнегасного обладнання поблизу автоклави. Навчіть персонал користуватися вогнегасниками та іншими засобами тушіння пожежі.

− Тренування персоналу: Проведіть навчання персоналу з пожежної безпеки та надайте інструкції щодо взаємодії з автоклавом під час екстрених ситуацій.

− Автоклав повинен бути оснащений системою пожежогасіння, яка забезпечує:

а) пожежні крани з діаметром рукава не менше 50 мм, розташовані на відстані не більше 100 метрів один від одного.

в) Вогнегасники, які відповідають класу пожежі, яка може виникнути в автоклаві.

г) пожежну сигналізацію, яка автоматично спрацює в разі пожежі.

е) двері автоклаву повинні бути герметичними, щоб не допустити проникнення вогню всередину.

ж) поверхні автоклаву повинні бути гладкими, щоб запобігти накопиченню горючих матеріалів.

з) оператор автоклаву повинен регулярно перевіряти систему пожежогасіння на працездатність.

і) Оператор автоклаву повинен регулярно проводити інструктажі з пожежної безпеки з працівниками, які працюють в автоклаві.

Дотримання цих заходів допоможе забезпечити пожежну безпеку на робочому місці.

### **6.5 Висновки до розділу**

В розділі охорона праці та безпека у надзвичайних ситуаціях було проведено аналіз шкідливих та небезпечних факторів при виробництві газобетону, розроблені відповідні інженерно-технічні заходи з охорони праці, розглянуті питання пожежної профілактики.

#### **ВИСНОВКИ**

Кваліфікаційна робота пройшла апробацію на XІ Міжнародній науковотехнічній конференції студентів, аспірантів та молодих вчених «МОЛОДЬ: НАУКА ТА ІННОВАЦІЇ». Секція Кіберфізичні та інформаційно-вимірювальні системи, НТУ «Дніпровська політехніка» (23 листопада 2023 року): збірник праць (секційні доповіді) / НТУ «Дніпровська політехніка» –Дніпро, 2023. [18].

У результаті виконання кваліфікаційної роботі складено висновки:

1. Обґрунтовано метод синтезу САК, проведені дослідження впливу різних налаштувань регулятора температури повітря в автоклаві за визначеними критеріями якості керування.

2. Обрана імітаційна модель системи керування на базі ПІ регулятора з обмеженням інтегральної складової за методом защіпки, розрахованих за методом АМІГО, тому шо цей регулятор по визначеним показникам якості забезпечує достатню якісь керування і є простішим ніж теж підходящий ПІД-регулятор.

3 Обрана остаточна модель САК, скореговані параметри якої забезпечують максимальні показники якості керування.

4. САК враховує можливі коливання всіх параметрів об'єкту керування у межах до ±10 % від номінальних значень, що може бути обумовлено зміною технологічних параметрів.

5. Показники САК і об'єкта керування наступні:

а) параметри ПІ-регулятора:

тип: з обмеженням інтегральної складової за методом защіпки.

 $Kp = 0,0092;$ 

 $Ti = 372.5$ ;

б) Параметри об'єкта керування:

Тип: аперіодична ланка другого порядку з запізненням.

 $K = 97,285$ ;

 $T1 = 252,98;$ 

 $T2 = 256.49$ ;

 $D = 41,273.$ 

6. На основі безперервної моделі САК розроблена цифрова модель САК, згенеровано у MATLAB ПЗ і імпортовано у середовище SCADA системи Zenon, перевірена його працездатність у симуляторі, розроблено НМІ-інтерфейс та перевірено його функціонування до заданих алгоритмів, яке забезпечує виконання поставлених завдань до САК.

7. При впровадженні проектованої системи капітальні витрати складають 251 тис. грн. Річні експлуатаційні витрати, пов'язані з впровадженням САК 1,9 млн. грн. Коефіцієнт ефективності більше ніж його нормативне значення в середньому по галузі, термін окупності САК до 2,1 роки. Впровадження САК є доцільним та економічно вигідним.

8. В розділі охорона праці та безпека у надзвичайних ситуаціях було проведено аналіз шкідливих та небезпечних факторів при виробництві газобетону, розроблені відповідні інженерно-технічні заходи з охорони праці, розглянуті питання пожежної профілактики.

#### **ПЕРЕЛІК ПОСИЛАНЬ**

1. Зростання обсягів виробництва та сфери використання газобетонних блоків. Режим доступу: https://visnyk.vntu.edu.ua/index.php/visnyk/article/view/2670.

2. Виробництво газобетону. Режим доступу: https://ppbudpostach.com.ua/ua/a221771-virobnitstvo-gazobetonu.html

3. Технологія виготовлення автоклавного газобетону. Режим доступу: https://gazobeton.org/ru/technology

4. Виробництво. Пристрій автоклава. Автоклавні установки. Лекція 8. Режим доступу: http://oplib.ua/proizvodstvo/view/669922\_ustroystvo\_avtoklava

5. УДК 691.327.33. В.Р. Сердюк, Д.Г. Рудченко. Будівельні матеріали та вироби. Вінницький національний технічний університет, Науково-технічний журнал "Сучасні технології, матеріали і конструкції в будівництві" 2, 2020.

6. Методичні рекомендації з виконання заходів стосовно охорони праці при роботі з ПЕОМ та розрахунку освітлення у дипломних проектах студентів усіх спеціальностей/ Уклад. В.І. Голінько, В.Ю. Фрундін, Ю.І. Чеберячко, М.Ю. Іконніков. - Дніпропетровськ: ДВНЗ «Національний гірничий університет», 2013.- 12 с.

7. Голінько В.І., Фрундін В.Ю. Охорона праці в галузі електротехніки та електромеханіки – Д.: Державний ВНЗ «НГУ», 2011. – 235с

8. Охорона праці в галузі. Конспект лекцій для студентів Інституту електроенергетики. / Уклад. В.І. Голінько, В.Ю. Фрундін, Ю.І. Чеберячко, М.Ю. Іконніков. - Дніпропетровськ: Державний ВНЗ «Національний гірничий університет», 2013. – 86 с.

9. Методичні рекомендації до практичних занять з розрахунку промислової вентиляції з дисципліни «Охорона праці в галузі» та дипломного проектування для студентів усіх спеціальностей / В.І. Голінько, Я.Я. Лебедєв, C.О. Алексеєнко, В.Г. Марченко. – Д.: Державний ВНЗ «НГУ», 2013. – 34 с

10.ДБН В.2.5-67:2013 Опалення, вентиляція та кондиціонування.

11.ДСТУ Б.А.3.2-12:2009. Система стандартів безпеки праці. Системи вентиляційні. Загальні вимоги

12.Правила улаштування електроустановок Мінпаливвугілля України. –  $2017 - 617c$ .

13.Вимоги щодо безпеки та захисту здоров'я працівників під час роботи з екранними пристроями, затверджені наказом Мінсоцполітики від 14.02.2018 N<sup>o</sup> 207.

14.ДСТУ 7950:2015 Дизайн і ергономіка. Робоче місце під час виконання робіт стоячи. Загальні ергономічні вимоги.

15.ДСТУ Б В.1.1-36:2016 Визначення категорій приміщень, будинків та зовнішніх установок за вибухопожежною та пожежною небезпекою

16.НАПБ А.01.001-2014 Правила пожежної безпеки в Україні

17.ДБН В.2.5-28:2018 Природне і штучне освітлення ГОСТ 10512-93, Група Г41, Міждержавний стандарт. Сепаратори магнітні та електромагнітні.

18.Казначеєв М.В. Дослідження та синтез системи автоматичного керування автоклавом при виробництві газобетону / М.В. Казначеєв, К.В Соснін // XІ Міжнародна науково-технічна конференція студентів, аспірантів та молодих вчених «МОЛОДЬ: НАУКА ТА ІННОВАЦІЇ». Секція Кіберфізичні та інформаційно-вимірювальні системи, НТУ «Дніпровська політехніка» (23 листопада 2023 року): збірник праць (секційні доповіді) / НТУ «Дніпровська політехніка» –Дніпро, 2023.

### **ДОДАТОК А - ПРОГРАМНІ МОДУЛІ САК**

#### А.1 Модуль об'єкта керування

```
(*
 *
 * File: System.exp
 *
 * IEC 61131-3 Structured Text (ST) code generated for subsystem " System/Об'єкт керування -
Автоклав АТ 1,2-2х21
(цифровий)"
 *
 * Model name : System
* Model version : 1.144
 * Model creator : Comp<br>
* Model last modified by : Kaznacheev MV
 * Model last modified by<br>* Model last modified on
                                  : Fri Nov 10 07:58:07 2023
 * Model sample time : 0s<br>* Subsystem name : 9y
                                  : System/Об'єкт керування -
Автоклав АТ 1,2-2х21
(цифровий)
 * Subsystem sample time : 0.1s
* Simulink PLC Coder version : 2.0 (R2013b) 27-Nov-2013
 * ST code generated on : Fri Nov 10 08:01:38 2023
 *
* Target IDE selection : 3S CoDeSys 2.3
 * Test Bench included : No
 *
 *)
FUNCTION_BLOCK sfun_target
VAR_INPUT
    ssMethodType: SINT;
    u: LREAL;
END_VAR
VAR_OUTPUT
    Out1: LREAL;
END_VAR
VAR
   b u: LREAL;
     u_states: LREAL;
    u<sup>states</sup> i: LREAL;
    u_DSTATE: ARRAY [0..412] OF LREAL;
END_VAR
VAR_TEMP
    \bar{k}: DINT;
     i: DINT;
END_VAR
CASE ssMethodType OF
     SS_INITIALIZE: 
         (* InitializeConditions for Delay: '<S1>/Затримка, с1' *)
        FOR i := 0 TO 412 DO
           u DSTATE[i] := 0.0;
        END_FOR;
         (* End of InitializeConditions for Delay: '<S1>/Затримка, с1' *)
         (* InitializeConditions for DiscreteTransferFcn: '<S1>/Аперіодична ланка 1' *)
        u states := 0.0; (* InitializeConditions for DiscreteTransferFcn: '<S1>/Аперіодична ланка 2' *)
        u states i := 0.0;
    SS STEP:
         (* Outport: '<Root>/Out1' incorporates:
           * Constant: '<S1>/Максимальна температура 200 °С'
 * Delay: '<S1>/Затримка, с1'
 * Sum: '<S1>/Sum' *)
        Out1 := 161.12 + u DSTATE[0];
         (* DiscreteTransferFcn: '<S1>/Аперіодична ланка 1' *)
        bu := 0.063572499860807 * u states;
         (* Update for Delay: '<S1>/Затримка, с1' incorporates:
          * DiscreteTransferFcn: '<S1>/Аперіодична ланка 2' *)
         FOR k := 0 TO 411 DO 
            u_DSTATE[k] := u_DSTATE[k + 1]; END_FOR;
        u DSTATE[412] := 0.00028047343732642469 * u states i;
        (\bar{x}) End of Update for Delay: '<S1>/Затримка, c1'' *)
```

```
 (* Update for DiscreteTransferFcn: '<S1>/Аперіодична ланка 1' incorporates:
          * Update for Inport: '<Root>/In1' *)
        u_states := u - (-0.999346533382733 * u \text{ states}); (* Update for DiscreteTransferFcn: '<S1>/Аперіодична ланка 2' *)
        u_states_i := b_ u - (-0.999719526562674 * u_states_i);
END_CASE;
END_FUNCTION_BLOCK
VAR_GLOBAL CONSTANT
    SS INITIALIZE: SINT := 0;SS STEP: SINT := 1;
END_VAR
VAR_GLOBAL
END_VAR
```
### А.2 Модуль регулятора

```
(*
 *
 * File: System.exp
 *
 * IEC 61131-3 Structured Text (ST) code generated for subsystem " System/ПІ - регулятор
(цифровий)"
 *
 * Model name : System
 * Model version : 1.144
 * Model creator : Comp<br>* Model last modified by : Kaznacheev VV DM
 * Model last modified by<br>* Model last modified on
                                    : Fri Nov 10 07:58:07 2023<br>: Os
 * Model sample time<br>* Subsystem name
                                     : System /ПІ - регулятор
(цифровий)
 * Subsystem sample time<br>* Simulink PLC Coder version
 * Simulink PLC Coder version : 2.0 (R2013b) 27-Nov-2013
 * ST code generated on : Fri Nov 10 08:06:00 2023
 *
 * Target IDE selection : 3S CoDeSys 2.3
 * Test Bench included : No
 *
 *)
FUNCTION_BLOCK sfun_target
VAR_INPUT
    ssMethodType: SINT;
     u: LREAL;
END_VAR
VAR_OUTPUT
    Out1: LREAL;
END_VAR
VAR
      _DSTATE: LREAL;
    Memory_PreviousInput: BOOL;
END_VAR
VAR_TEMP
    rtb_Sum15: LREAL;
     rtb_u_l: LREAL;
     rtb_Equal1: BOOL;
     rtb_Memory: BOOL;
    rtb_u_o: LREAL;
     rtb_NotEqual: BOOL;
     y: LREAL;
     y_0: LREAL;
END_VAR
CASE ssMethodType OF
     SS_INITIALIZE: 
          (* InitializeConditions for DiscreteIntegrator: '<S1>/Цифровий інтегратор' *)
        DSTATE := 0.0; (* InitializeConditions for Memory: '<S2>/Memory' *)
        Memory PreviousInput := FALSE;
     SS_STEP: 
          (* Sum: '<S1>/Sum15' incorporates:
         * DiscreteIntegrator: '<S1>/Цифровий інтегратор'<br>* Innort: '<Root>/In1' *)
             * Inport: '<Root>/In1' *)
        rtb Sum15 := u + DSTATE;
          (* Gain: '<S1>/П-складова ' *)
        rtb_u_l := 0.0092 * rtb_Sum15;
          (* Saturate: '<S1>/Обмеження виходу регулятора' *)
        IF rtb u 1 >= 0.4 THEN
```

```
 (* Outport: '<Root>/Out1' *)
           Out1 := 0.4;ELSIF rtb u 1 > 0.0 THEN
 (* Outport: '<Root>/Out1' *)
           Out1 :=rtb_u_l;
        ELSE 
            (* Outport: '<Root>/Out1' *)
            Out1 := 0.0;
        END_IF;
        (* End of Saturate: '<S1>/Обмеження виходу регулятора' *)
         (* DeadZone: '<S2>/DeadZone 0 // 60' *)
       IF rtb u 1 > 0.4 THEN
           rtb\overline{u} o := rtb u 1 - 0.4;
       ELSIF \overline{rb}^-u 1 >= 0.0 THEN
           rtb_u^- = 0.0;
        ELSE 
           rtb_u := rtb_u_l;
        END_IF;
       (\star \overline{End} \circ f \cdot Deadzone: ' < S2> / Deadzone 0 / / 60' * ) (* Signum: '<S2>/SignDeltaU' *)
       IF rtb_u 0 < 0.0 THEN
y := -1.0;ELSIF rtb u_0 > 0.0 THEN
           y := 1.0; ELSE 
          y := rtb u o;
       END IF;
 (* Signum: '<S2>/SignPreIntegrator' incorporates:
 * Inport: '<Root>/In1' *)
       IF u < 0.0 THEN
           y = -1.0;ELSIFu > 0.0 THEN
           y_0 := 1.0; ELSE 
y \space 0 := u;END IF;
         (* RelationalOperator: '<S2>/Equal1' incorporates:
 * Signum: '<S2>/SignDeltaU'
 * Signum: '<S2>/SignPreIntegrator' *)
       rtb_Equal1 := y = y_0;
         (* Signum: '<S2>/SignPreSat' *)
       IF rtb u 1 < 0.0 THEN
           rt\overline{b}u_1 := -1.0;ELSIF \overline{rb}u_1 > 0.0 THEN
           rtb_u_l := 1.0; END_IF;
        (* Signum: '<S2>/SignPreP' *)
       IF rtb Sum15 < 0.0 THEN
           rt\overline{b} Sum15 := -1.0;
       ELSIF rtb Sum15 > 0.0 THEN
           rtb Sum15 := 1.0;
       END_IF;
         (* RelationalOperator: '<S2>/Equal2' incorporates:
        * Signum: '<S2>/SignPreP'<br>* Signum: '<S2>/SignPreP'
           Signum: '<S2>/SignPreSat' *)
       rtb Memory := rtb u l = rtb Sum15;
         (* RelationalOperator: '<S2>/NotEqual' incorporates:
          * Gain: '<S2>/Gain' *)
       rtb NotEqual := 0.0 \leq x rtb u o;
         (* Switch: '<S1>/Перемикач' incorporates:
          Constant: '<S1>/Constant'
         * Inport: '<Root>/In1'
         * Memory: '<S2>/Memory' *)
        IF Memory_PreviousInput THEN 
            rtb_u_o := 0.0;
        ELSE 
          rtb_u = u; END_IF;
        (* End of Switch: '<S1>/Перемикач' *)
        (* Update for DiscreteIntegrator: '<S1>/Цифровий інтегратор' incorporates:
          * Gain: '<S1>/Час інтегрування' *)
        DSTATE := ((0.0026845637583892616 * rtb u o) * 0.1) + DSTATE; (* Update for Memory: '<S2>/Memory' incorporates:
 * Logic: '<S2>/AND1'
 * Logic: '<S2>/AND2'
         * Logic: '<S2>/AND3'
           Logic: '<S2>/NOT1'
```

```
 * Logic: '<S2>/NOT2'
 * Logic: '<S2>/OR1' *)
 Memory_PreviousInput := rtb_NotEqual AND ((rtb_Equal1 AND rtb_Memory) OR (( NOT rtb_Equal1) AND 
( NOT rtb Memory)));
END_CASE;
END_FUNCTION_BLOCK
VAR_GLOBAL CONSTANT
SS INITIALIZE: SINT := 0;
SS STEP: SINT := 1;
END_VAR
VAR_GLOBAL
END_VAR
```
## **ДОДАТОК Б ПЗ САК**

- Б.1 Програмне забезпечення керування
- Б.1.1 Список програм

[FBD] Оbject (\* Основна програма \*)

- [ST] Controller (\* Контролер \*)
- [ST] Main object (\* Об'єкт керування \*)

### **Б.1.2 Основна програма**

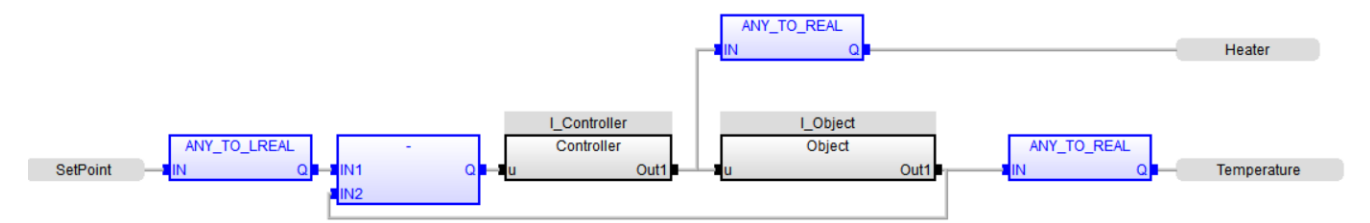

### **Б.1.3 Контролер. Користувацький функціональний блок**

```
 (* Sum: '<S1>/Sum15' incorporates:
  DiscreteIntegrator: '<S1>/Цифровий інтегратор'
  * Inport: '<Root>/In1' *)
rtb Sum15 := u + DSTATE;
 (* Gain: '<S1>/П-складова ' *)
rtb_u_l := LREAL#0.0092 * rtb_Sum15; (* Saturate: '<S1>/Обмеження виходу регулятора' *)
IF rtb_u_l \geq 1 \leq LREAL#0.4 THEN
     (* Outport: '<Root>/Out1' *)
    Out1 := LREAL#0.4;
ELSIF rtb u 1 > LREAL#0.0 THEN
     (* Outport: '<Root>/Out1' *)
    Out1 := rtb_u_l; ELSE 
     (* Outport: '<Root>/Out1' *)
    Out1 := LREAL#0.0;
 END_IF;
 (* End of Saturate: '<S1>/Обмеження виходу регулятора' *)
 (* DeadZone: '<S2>/DeadZone 0 // 60' *)
IF rtb u 1 > LREAL#0.4 THEN
    rtb u o := rtb u l - LREAL#0.4;
ELSIF r\overline{t}b^-u 1 >= LREAL#0.0 THEN
    rtb u o := LREAL#0.0;
 ELSE 
   rtbuo := rtbul;
 END_IF;
 (* End of DeadZone: '<S2>/DeadZone 0 // 60' *)
 (* Signum: '<S2>/SignDeltaU' *)
IF rtb u o < LREAL#0.0 THEN
    y := LREAL#-1.0;ELSIF rtb u \circ > LREAL#0.0 THEN
```

```
y := LREAL#1.0; ELSE 
                 y := rtb u o;
               END_IF;
               (* Signum: '<S2>/SignPreIntegrator' incorporates:
                * Inport: '<Root>/In1' *)
              IF u < 0.0 THEN
                 y = LREAL#-1.0; ELSIF u > LREAL#0.0 THEN 
                 y = LREAL#1.0; ELSE 
                 y = 0 := u;
              END IF; (* RelationalOperator: '<S2>/Equal1' incorporates:
                 * Signum: '<S2>/SignDeltaU'
                * Signum: '<S2>/SignPreIntegrator' *)
              rtb Equal1 := y = y 0;
               (* Signum: '<S2>/SignPreSat' *)
              IF rtb u 1 < LREAL#0.0 THEN
                  rtb u_l := LREAL#-1.0;ELSIF rtb u 1 > LREAL#0.0 THEN
                 rtb u_1 := LREAL#1.0; END_IF;
               (* Signum: '<S2>/SignPreP' *)
               IF rtb_Sum15 < LREAL#0.0 THEN 
                 rtb Sum15 := LREAL#-1.0;
              ELSIF rtb Sum15 > LREAL#0.0 THEN
                 rtb Sumb{u}: = LREAL#1.0;
               END_IF;
               (* RelationalOperator: '<S2>/Equal2' incorporates:
                Signum: '<S2>/SignPreP'
                * Signum: '<S2>/SignPreSat' *)
              rtb Memory := rtb u l = rtb Sum15;
               (* RelationalOperator: '<S2>/NotEqual' incorporates:
                * Gain: '<S2>/Gain' *)
              rtb NotEqual := LREAL#0.0 \langle > rtb u o;
               (* Switch: '<S1>/Перемикач' incorporates:
                 * Constant: '<S1>/Constant'
                * Inport: '<Root>/In1'
                * Memory: '<S2>/Memory' *)
               IF Memory_PreviousInput THEN 
                 rtb_u := LREAL#0.0;
               ELSE 
                  rtb_u : = u; END_IF;
               (* End of Switch: '<S1>/Перемикач' *)
               (* Update for DiscreteIntegrator: '<S1>/Цифровий інтегратор' 
incorporates:
                * Gain: '<S1>/Час інтегрування' *)
               _DSTATE := ((LREAL#0.0026845637583892616 * rtb_u_o) * LREAL#0.1) + 
_DSTATE;
               (* Update for Memory: '<S2>/Memory' incorporates:
                * Logic: '<S2>/AND1'
                * Logic: '<S2>/AND2'
                * Logic: '<S2>/AND3'
                * Logic: '<S2>/NOT1'
                * Logic: '<S2>/NOT2'
                * Logic: '<S2>/OR1' *)
              Memory PreviousInput := rtb NotEqual AND ((rtb Equal1 AND
rtb Memory) OR (( NOT rtb Equal1) AND ( NOT rtb Memory)));
```
#### **Б.1.4 Контролер. Перелік змінних**

```
VAR_INPUT
   \bar{u} : LREAL ;
END_VAR
VAR_OUTPUT
  Out1 : LREAL ;
END_VAR
VAR
    DSTATE : LREAL ;
   Memory PreviousInput : BOOL ;
   rtb Sum15 : LREAL ;
   rtb\overline{u} 1 : LREAL ;
   rtb Equal1 : BOOL ;
    rtb_Memory : BOOL ;
   rtb u o : LREAL ;
    rtb_NotEqual : BOOL ;
    y : LREAL ;
   y 0 : LREAL ;
END_VAR
```
#### **Б.1.5 Об'єкт керування. Користувацький функціональний блок**

```
 (* Outport: '<Root>/Out1' incorporates:
                * Constant: '<S1>/Максимальна температура 200 °С'
                * Delay: '<S1>/Затримка, с1'
                * Sum: '<S1>/Sum' *)
              Out1 := LREAL#161.12 + u DSTATE[0];
               (* DiscreteTransferFcn: '<S1>/Аперіодична ланка 1' *)
              b_u := LREAL#0.063572499860807 * u_states;
               (* Update for Delay: '<S1>/Затримка, с1' incorporates:
                * DiscreteTransferFcn: '<S1>/Аперіодична ланка 2' *)
               FOR k := 0 TO 411 DO 
                 u DSTATE[k] := u DSTATE[k + 1];
               END_FOR;
              u DSTATE[412] := LREAL#0.00028047343732642469 * u states i;
              (\bar{x}) End of Update for Delay: '<S1>/Затримка, с1' \bar{x})
               (* Update for DiscreteTransferFcn: '<S1>/Аперіодична ланка 1' 
incorporates:
                * Update for Inport: '<Root>/In1' *)
              u states := u - (LREAL#-0.999346533382733 * u states);
               (* Update for DiscreteTransferFcn: '<S1>/Аперіодична ланка 2' *)
              u states i := b u - (LREAL#-0.999719526562674 * u states i);
```
### **Б.1.6 Об'єкт керування. Перелік змінних**

```
VAR_INPUT
   u : LREAL ;
END_VAR
VAR_OUTPUT
  Out1 : LREAL ;
END_VAR
VAR
   bu : LREAL ;
   u states : LREAL ;
   u states i : LREAL ;
   u DSTATE: ARRAY [0 .. 412] OF LREAL ;
    k : DINT ;
    i : DINT ;
```

```
END VAR bu : LREAL ;
u states : LREAL ;
u states p : LREAL ;
DSTATE : ARRAY [0 .. 45] OF LREAL ;
 k : DINT ;
   i : DINT ;
END_VAR
```
# **ДОДАТОК В ПЗ НМІ-ІНТЕРФЕЙСУ**

# В.1 Драйвера

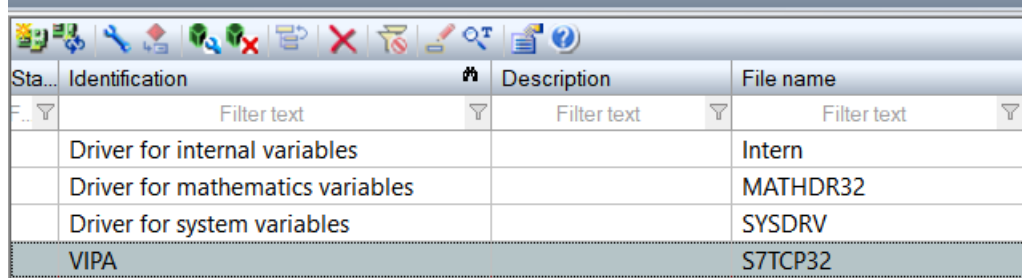

# В.2 Перелік змінних

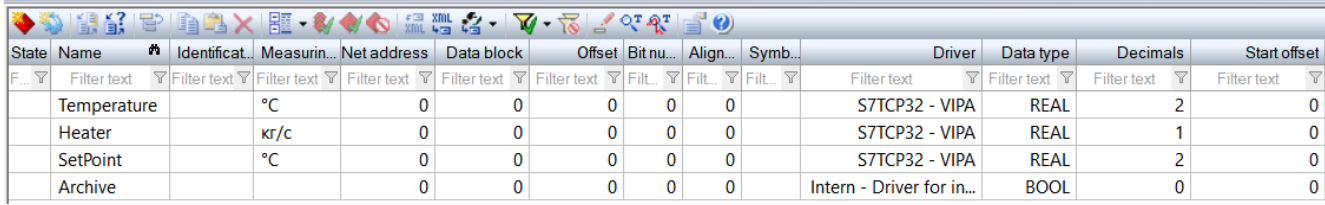

# В.3 Шаблони зображень

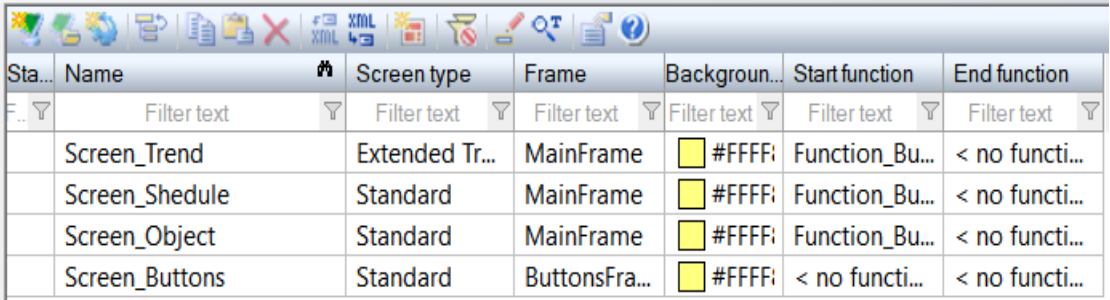

# В.4 Функції

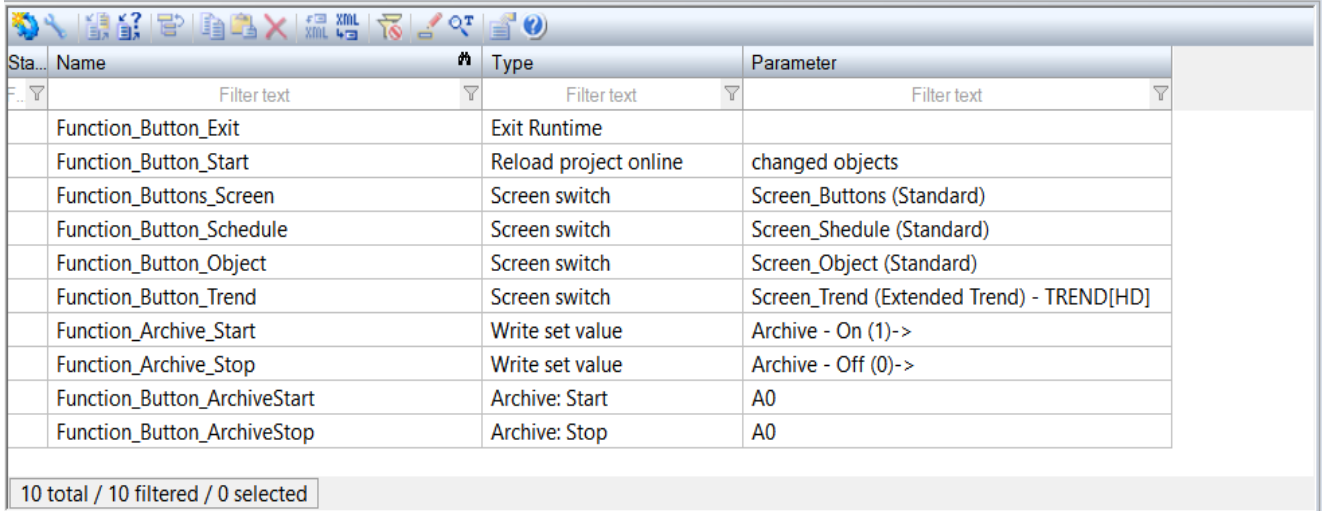

## В.5 Зображення

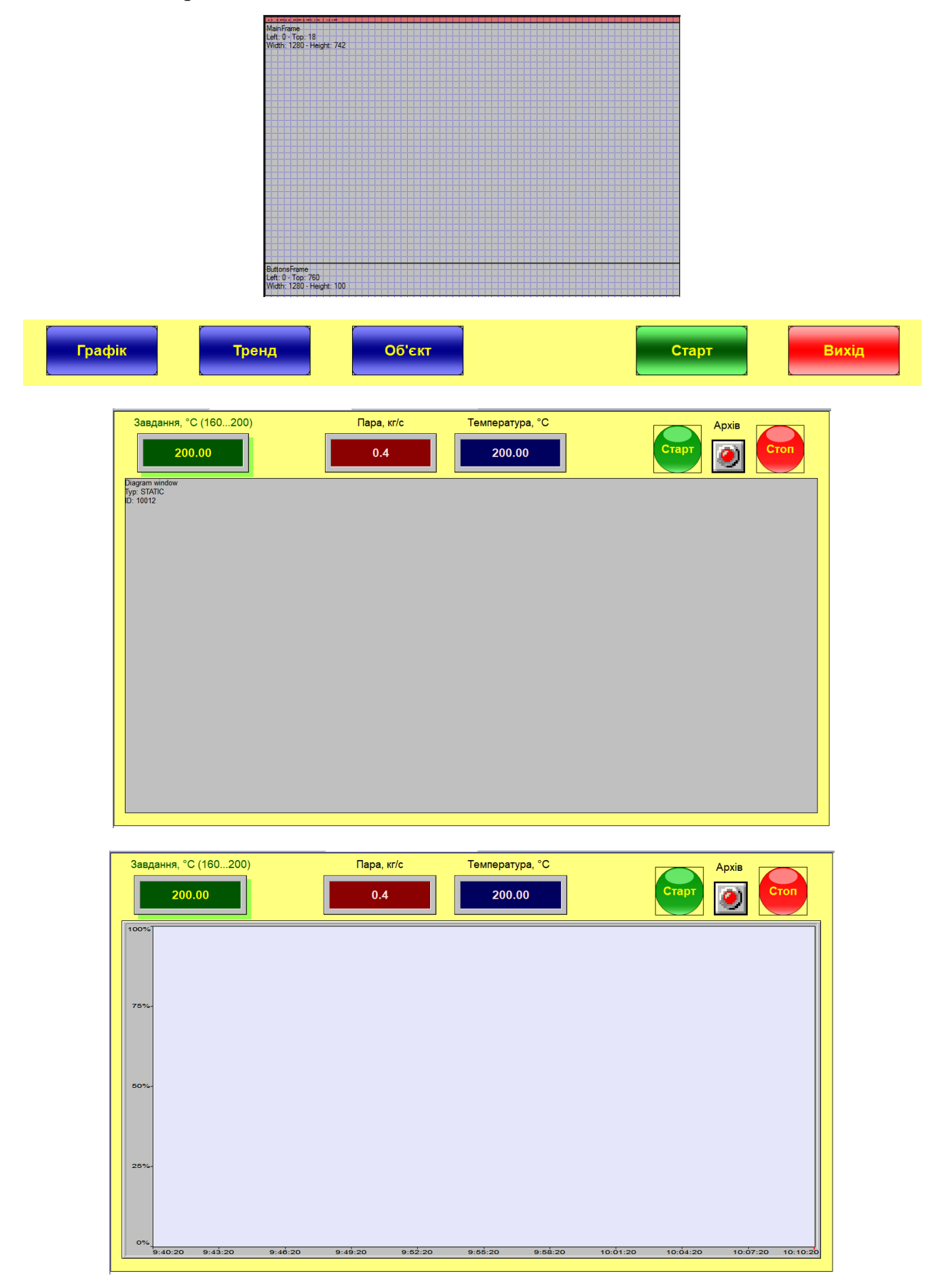

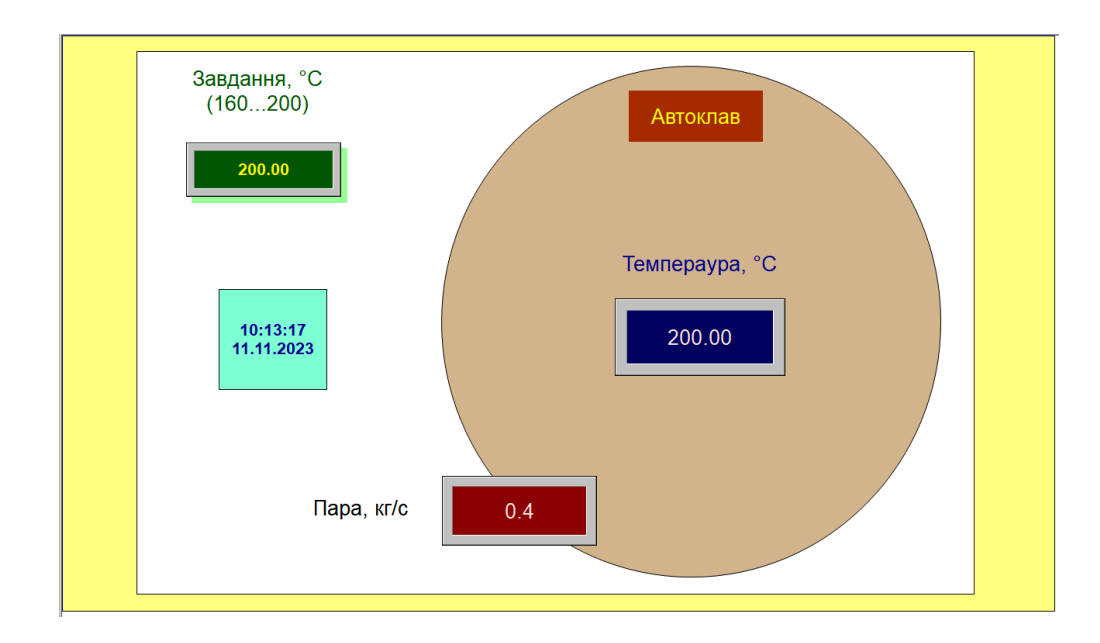

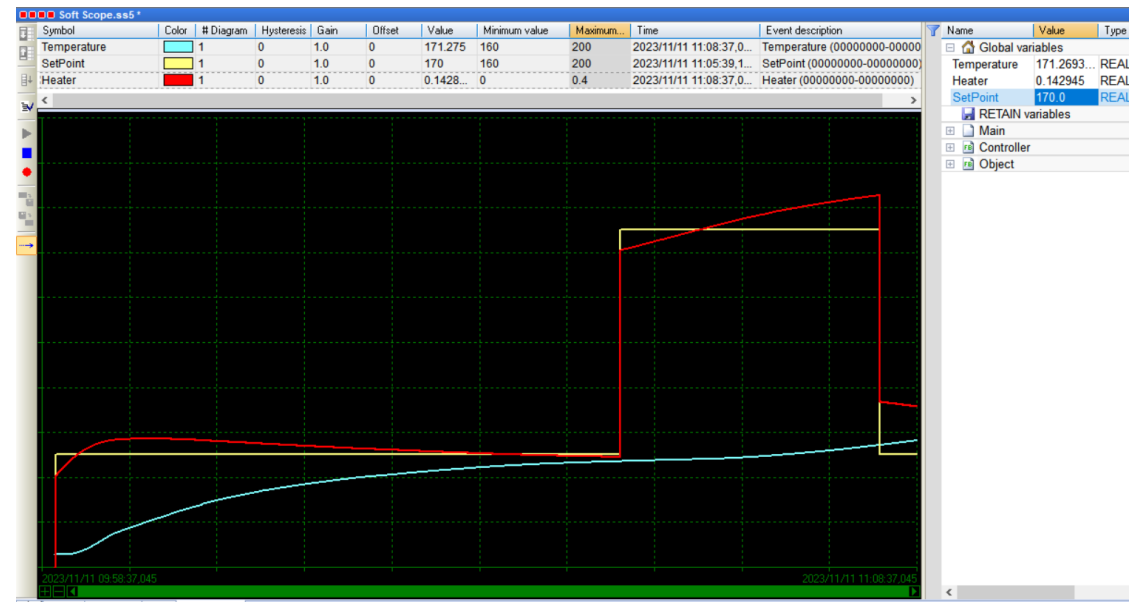

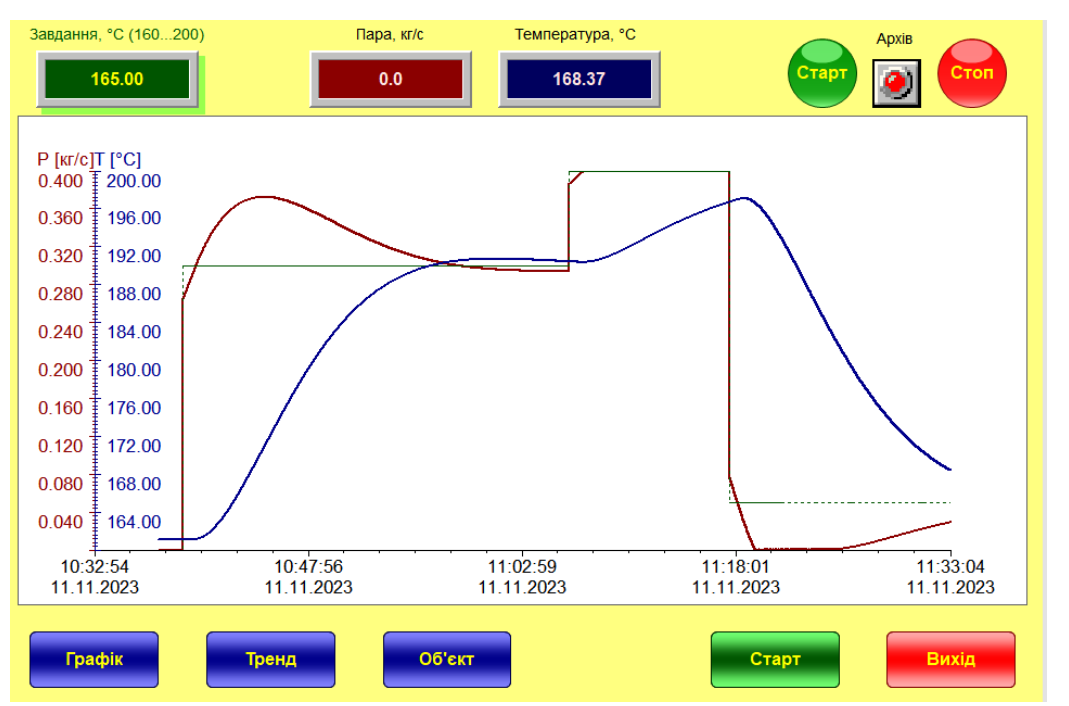

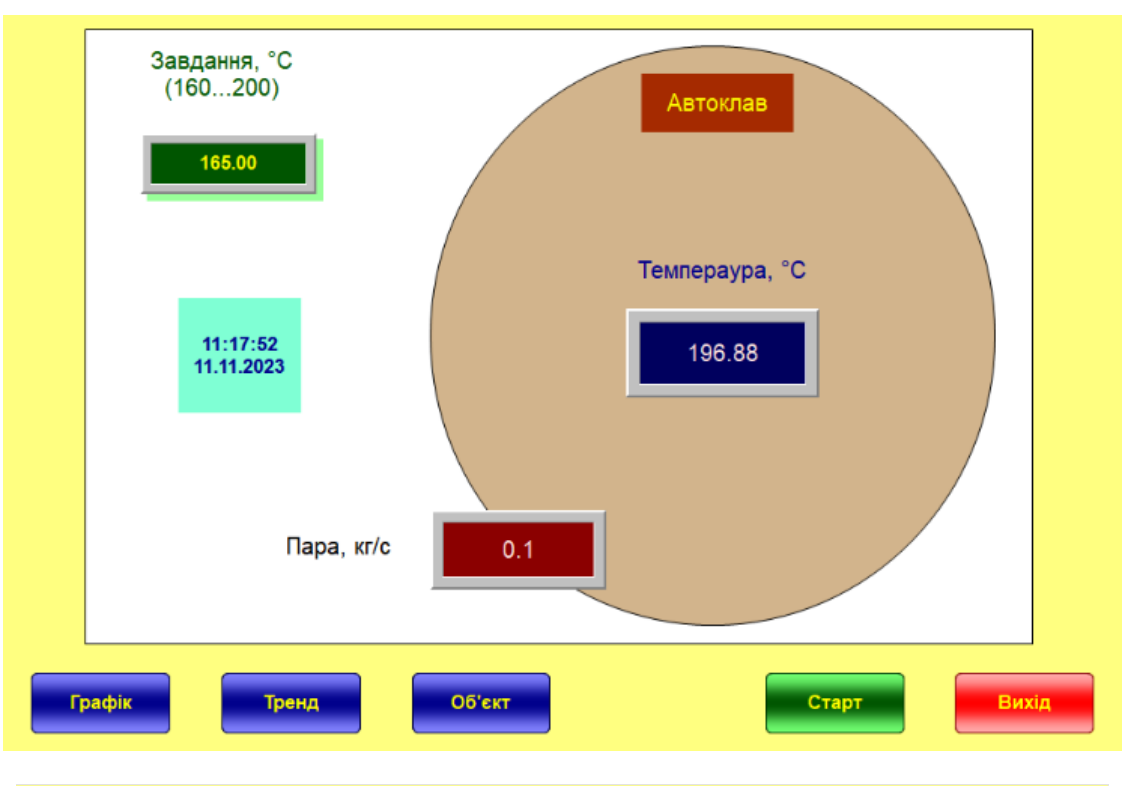

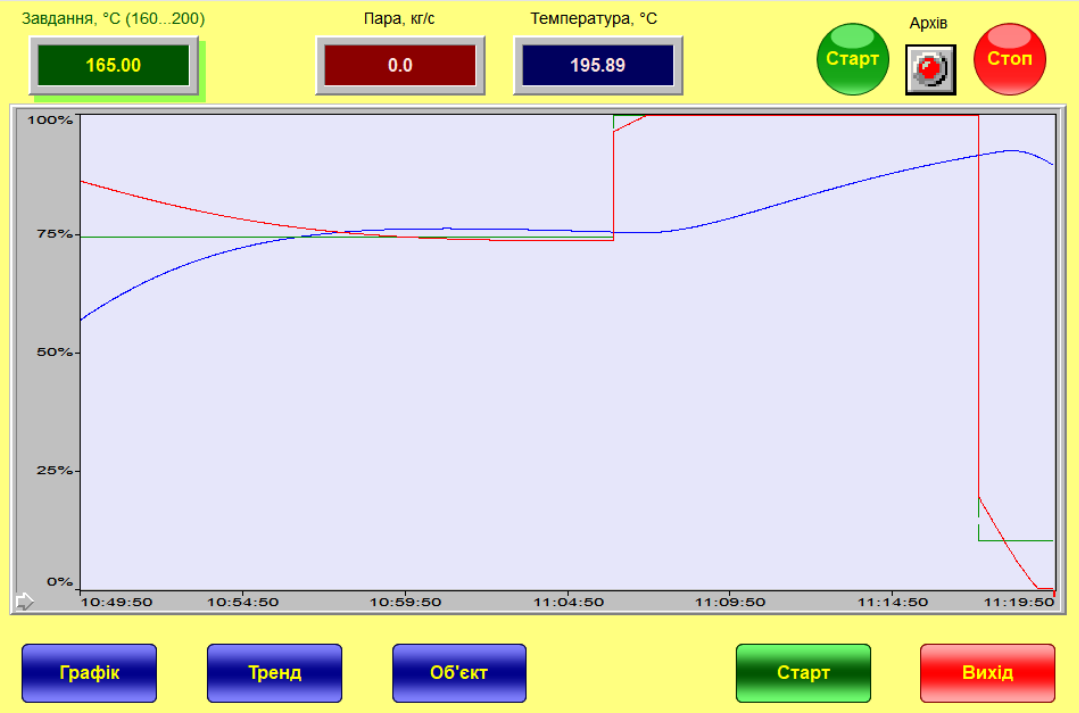

# **ВІДГУКИ КОНСУЛЬТАНТІВ КВАЛІФІКАЦІЙНОЇ РОБОТИ**

### **ВІДГУК**

# на кваліфікаційну роботу ступеню магістра **на тему: " Дослідження та синтез системи автоматичного керування автоклавом при виробництві газобетону"**

студента групи 151м-22-1

### **Казначеєва Максима В'ячеславовича**

Тема кваліфікаційної роботи актуальна і безпосередньо близька професійній діяльності магістра спеціальності 151 "Автоматизація та комп'ютерно-інтегровані технології".

При виконанні кваліфікаційної роботи магістра синтезована система керування, проведені дослідження впливу різних коливань об'єкта керування та налаштувань регулятора температури в автоклаві, обрані остаточні параметри якості керування, які наближені до параметрів оптимального регулятора.

У середовищі SCADA системи Zenon перевірена працездатність САК у симуляторі, також розроблено НМІ та перевірено його функціонування.

Кваліфікаційна робота пройшла апробацію на XІ Міжнародній науковотехнічній конференції студентів, аспірантів та молодих вчених «МОЛОДЬ: НАУКА ТА ІННОВАЦІЇ». Секція Кіберфізичні та інформаційно-вимірювальні системи, НТУ «Дніпровська політехніка» (23 листопада 2023 року): збірник праць (секційні доповіді) / НТУ «Дніпровська політехніка» –Дніпро, 2023.

Студент виконав роботу з добрим ступенем самостійності. Праця студента над кваліфікаційною роботою підтвердила достатність знань та навиків у даній галузі знань. В цілому кваліфікаційна робота заслуговує оцінку «  $\rightarrow$  » за умови відповідного захисту, а студент Казначеєв М.В. присвоєння йому кваліфікації «магістр» за спеціальністю 151 "Автоматизація та комп'ютерноінтегровані технології".

Керівник кваліфікаційної роботи, доцент К.В. Соснін \_\_\_.12.2023

### **РЕЦЕНЗІЯ**

# на кваліфікаційну роботу ступеню магістра **на тему: "Дослідження та синтез системи автоматичного керування автоклавом при виробництві газобетону"**

студента групи 151м-22-1

### **Казначеєва Максима В'ячеславовича**

У кваліфікаційній роботі вирішене актуальне завдання підвищення ефективності процесу автоматичного керування термічної обробки газобетонних блоків а автоклаві. У якості основного критерію ефективності роботи системи керування обрана максимальна швидкодія компенсації збурення системою автоматичного керування. З оглядом на негативний вплив на якість параметрів блоків газобетону значень температури які виходять за технологічні межі, вирішення поставленого в кваліфікаційній роботі завдання є актуальним.

В імітаційну модель об'єкта керування закладені технологічні параметри реального автоклаву АТ 1,2-2х21 для гаряча-вологої обробки блоків газобетону. Таким чином в моделі імітуються реальні умови роботи процесу гаряча-вологої обробки блоків газобетону. Для визначення ефективних параметрів системи автоматичного керування температурою в автоклаві, на основі створеної імітаційної моделі системи автоматичного керування, проведені відповідні обчислювальні експерименти.

У результаті виконання роботи синтезована система керування з найкращими параметрами якості керування, максимально наближеними до параметрів оптимального регулятора. Також для системи керування створено програмне забезпечення і перевірена його працездатність у симуляторі та HMI.

Рішення поставлених завдань у кваліфікаційній роботі магістра виконано у повному обсязі, кваліфікаційна робота заслуговує на оцінку «\_\_\_\_\_\_\_\_\_\_\_\_\_».

Рецензент \_\_\_\_\_\_\_\_\_\_\_\_\_\_\_\_\_\_\_\_ \_\_\_\_\_\_\_\_\_\_\_\_\_\_\_\_\_\_\_\_

\_\_\_.12.2023

### **ЗАТВЕРДЖЕНО:**

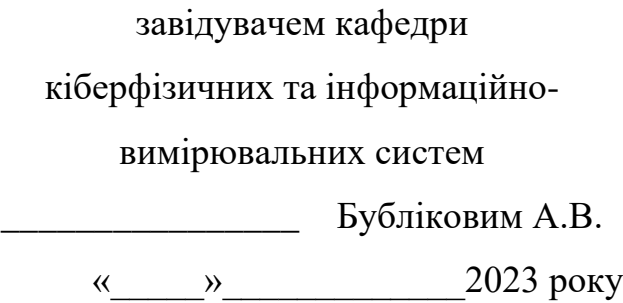

### **ВИСНОВОК ПРО РІВЕНЬ ЗАПОЗИЧЕНЬ**

Про рівень запозичень у кваліфікаційній роботі магістра на тему «Дослідження та синтез системи автоматичного керування автоклавом при виробництві газобетону», здобувача вищої освіти, групи 151м-22-1, Казначеєва Максима В'ячеславовича.

Загальний обсяг кваліфікаційної роботи без переліку посилань складає 80 сторінок. Програмне забезпечення використане для перевірки роботи "https://unicheck.com". Рівень запозичень у роботі складає  $\%$ , що є меншим 40 % запозичень з однієї роботи та відповідає вимогам Положення про систему запобігання та виявлення плагіату у Національному технічному університеті «Дніпровська політехніка».

Нормоконтролер каф. КФІВС  $\frac{\text{min}}{\text{min}}$  (підпис)  $\frac{\text{min}}{\text{min}}$ 

 $\overline{\text{(підпис)}}$ 

(дата)

\_\_\_\_\_\_\_\_\_\_\_\_\_\_\_\_